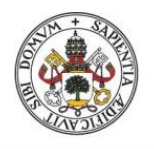

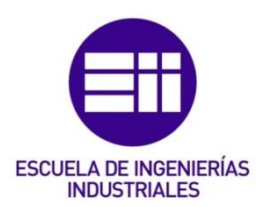

### UNIVERSIDAD DE VALLADOLID

# ESCUELA DE INGENIERIAS INDUSTRIALES

# Grado en Ingeniería Mecánica

# Estudio de simulación de un sistema de climatización con depósito de acumulación térmica basado en materiales de cambio de fase (PCM)

Autor: Valverde Redondo, Lucas

Tutor:

Andrés Chicote, Manuel Ingeniería energética y fluidomecánica

Valladolid, marzo 2024.

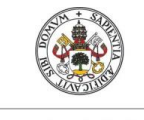

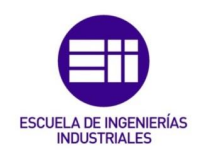

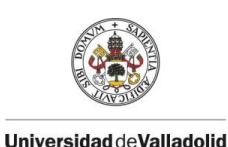

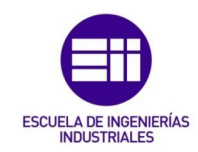

### Resumen.

Los sistemas de acumulación térmica basados en materiales de cambio de fase han sido estudiados a lo largo de los años, no obstante, no ha sido hasta la actualidad cuando se ha progresado de manera importante en este campo, aunque, queda mucho camino por recorrer. Debido a esto, se ha realizado un estudio donde tendremos la intención de profundizar en los materiales de cambio de fase sólido-líquido, de manera que realicemos una serie de simulaciones, en el software TRNSYS, de una vivienda unifamiliar con distintos tipos de tecnologías para poder apreciar si el uso de este sistema de acumulación térmica es rentable a la hora de refrigerar esta edificación durante los meses más calurosos del año en España.

### Palabras clave.

Materiales de cambio de fase, sistema de acumulación térmica, climatización sostenible, simulación energética, vivienda unifamiliar.

### Abstract.

Thermal storage systems based on phase change materials have been studied over the years, however, it has not been until now when significant progress has been made in this field, although there is still a long way to go. Due to this, this work has been carried out where we intend to delve into the solid-liquid phase change materials, so that we carry out a series of simulations, in the TRNSYS software, of a single-family home with different types of technologies to to be able to appreciate if the use of this thermal accumulation system is profitable when it comes to cooling this building during the hottest months in Spain.

### Keywords

Phase Change Materials, Thermal Energy Storage system, sustainable building conditioning, energy simulation, single family house.

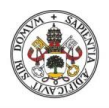

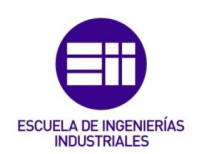

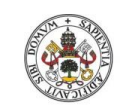

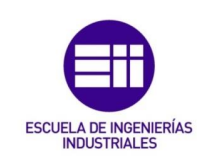

# Índice:

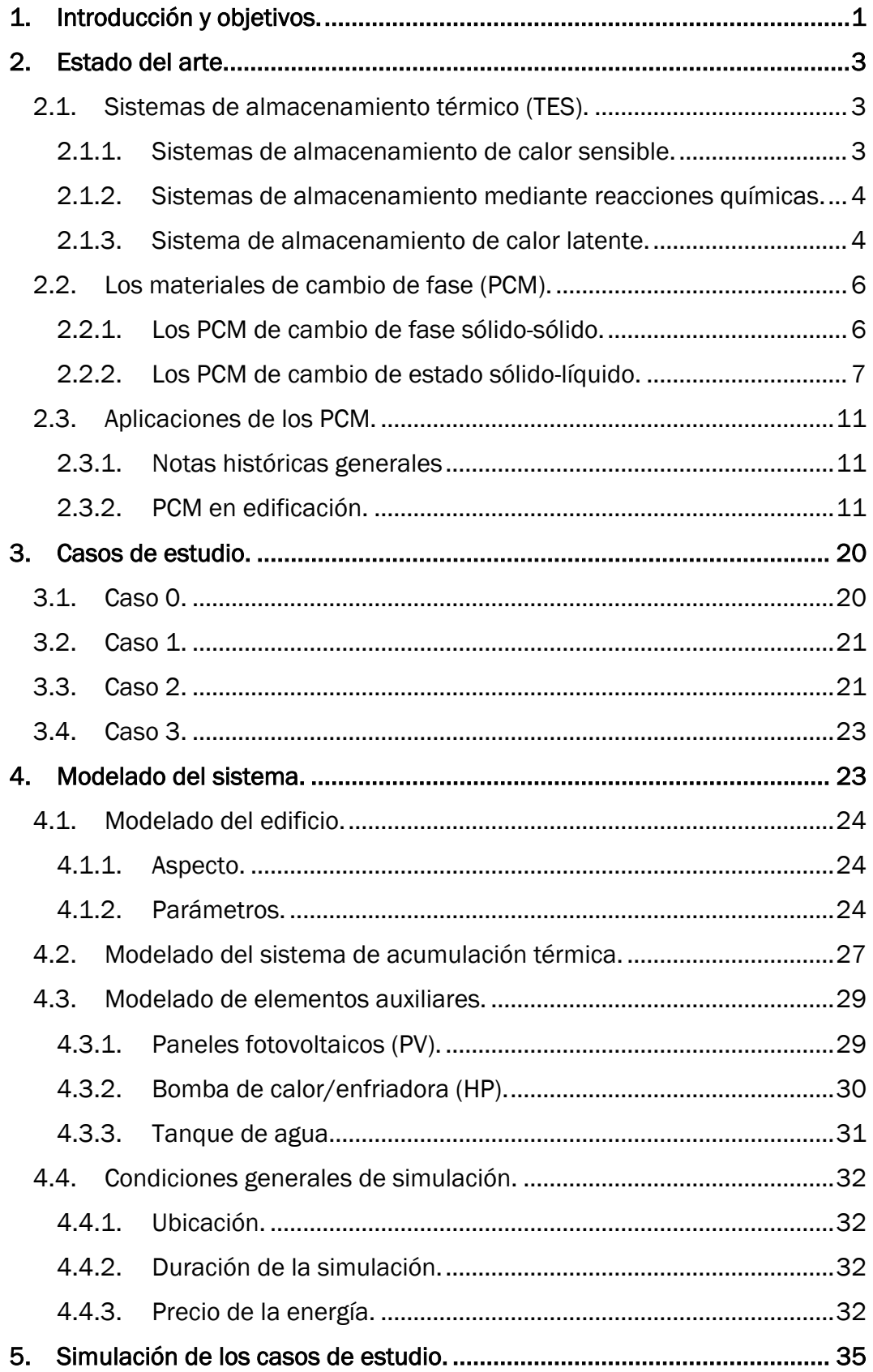

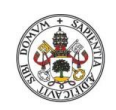

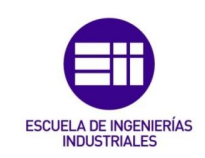

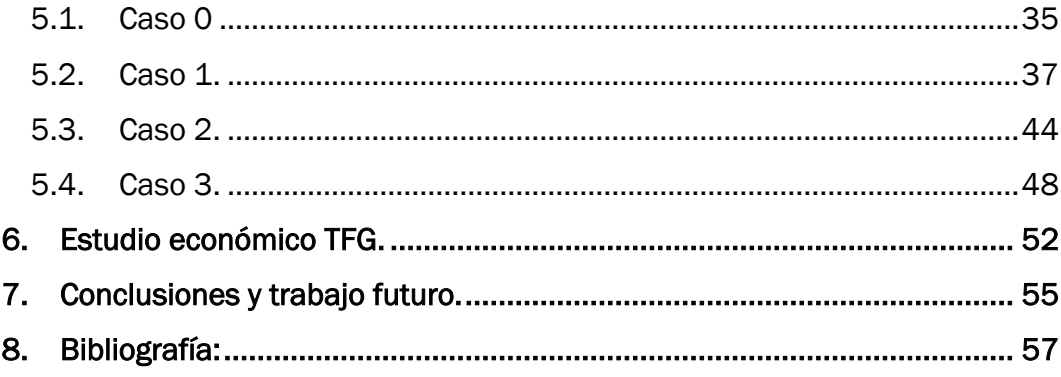

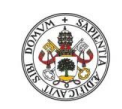

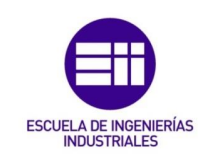

# Índice de figuras:

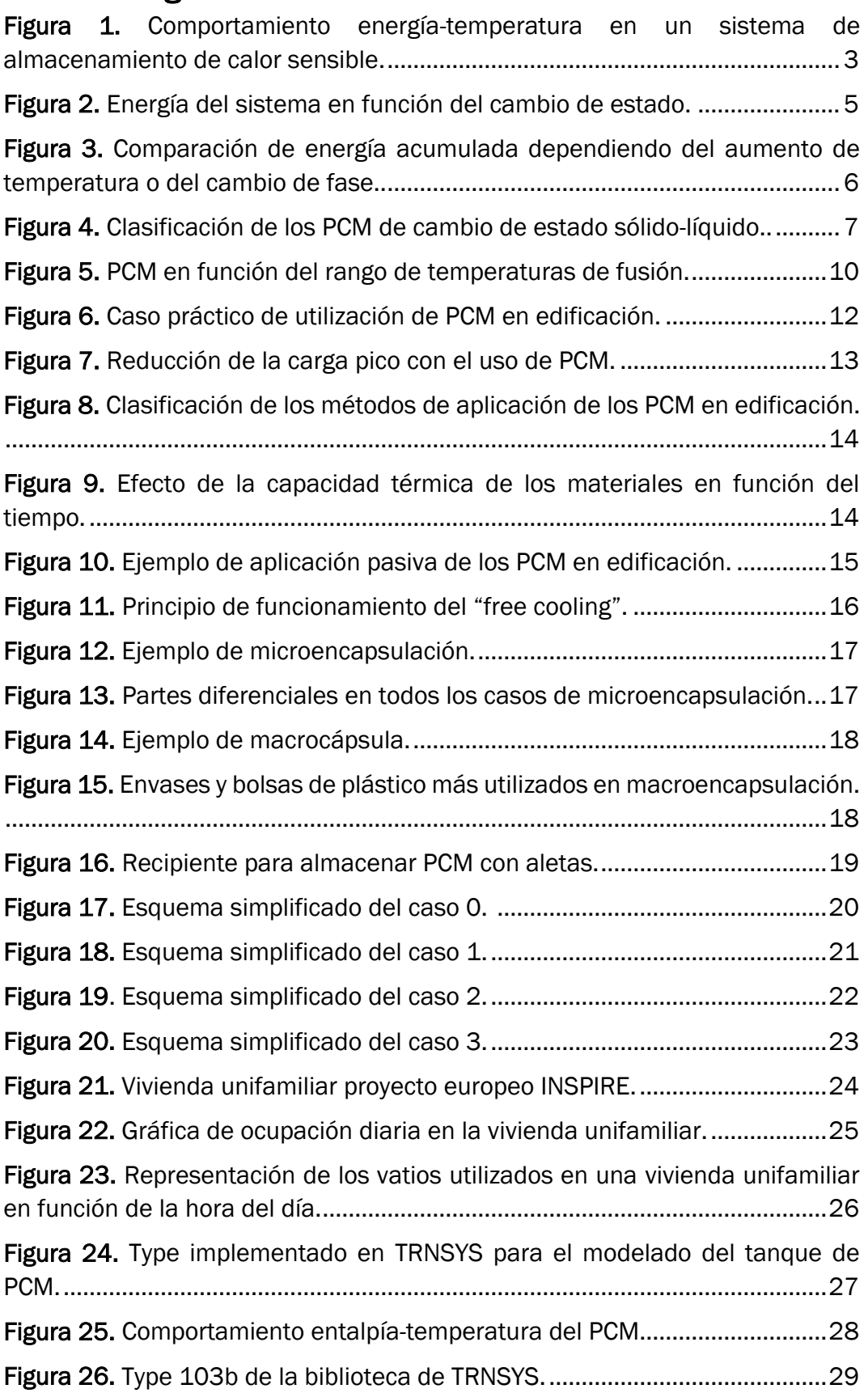

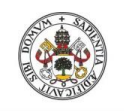

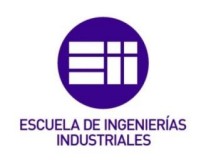

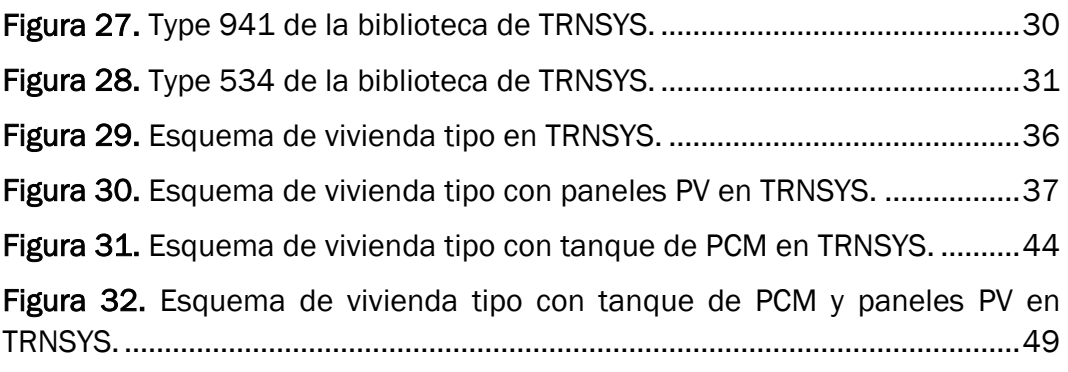

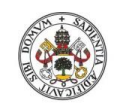

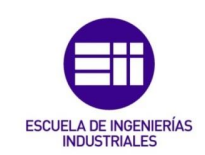

# Índice de gráficas:

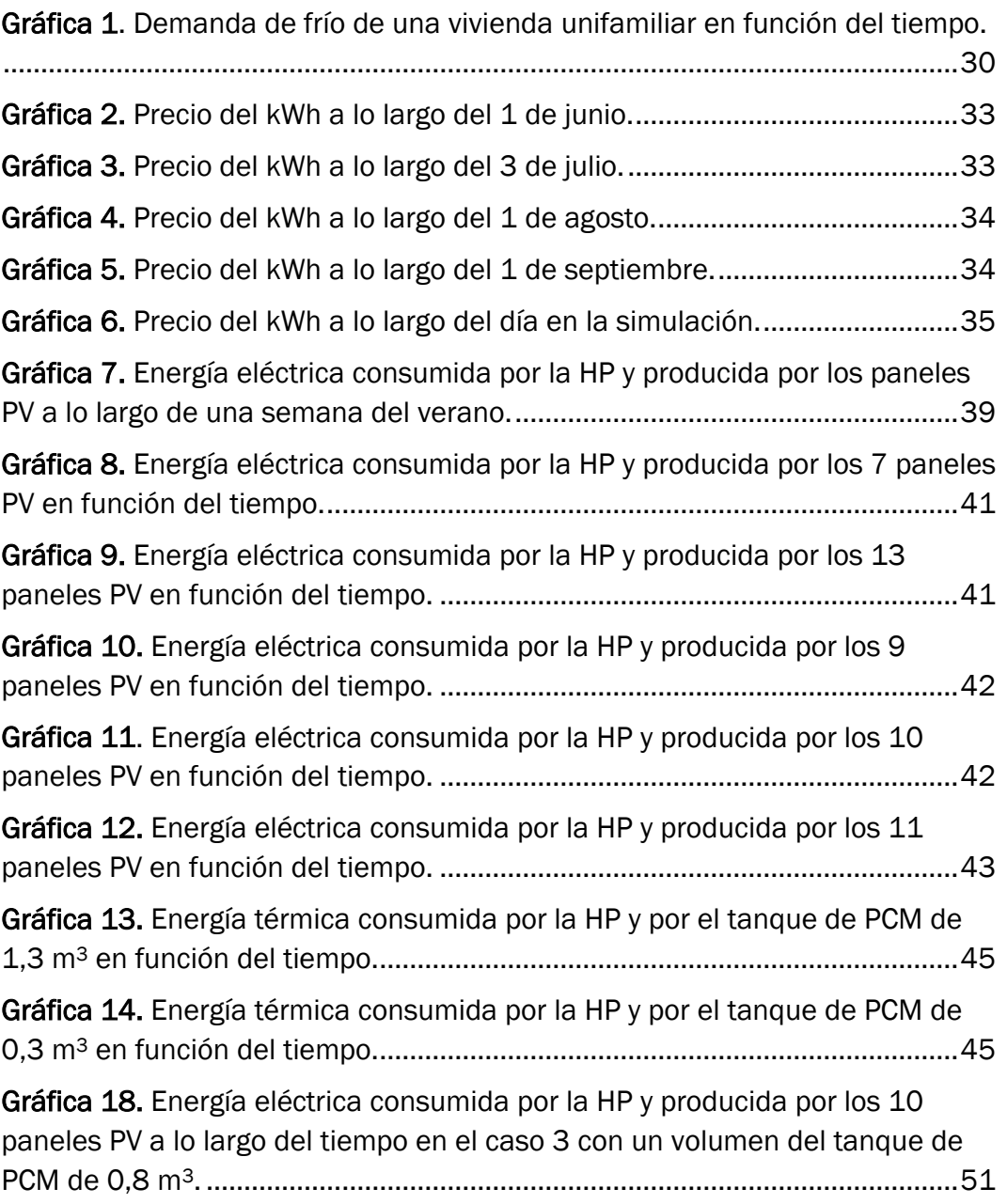

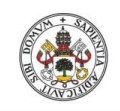

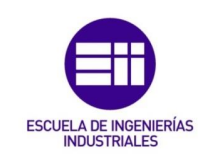

# Índice de tablas:

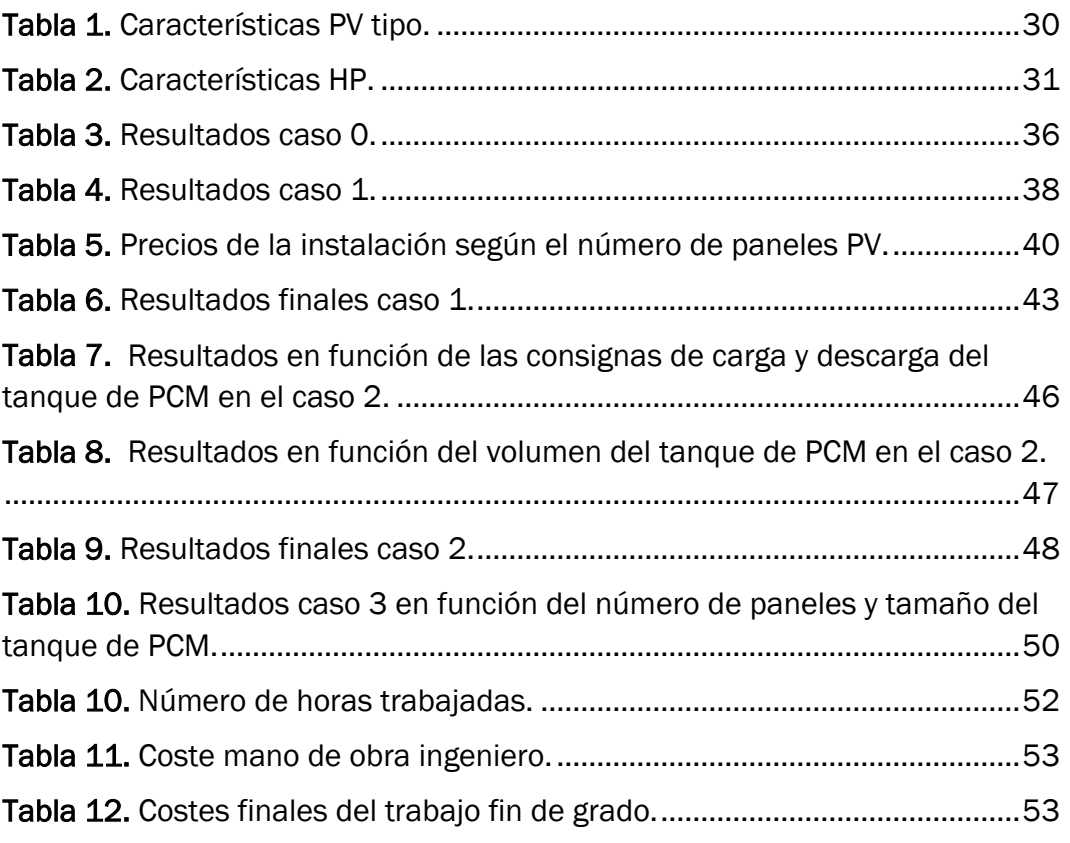

# Lista de acrónimos:

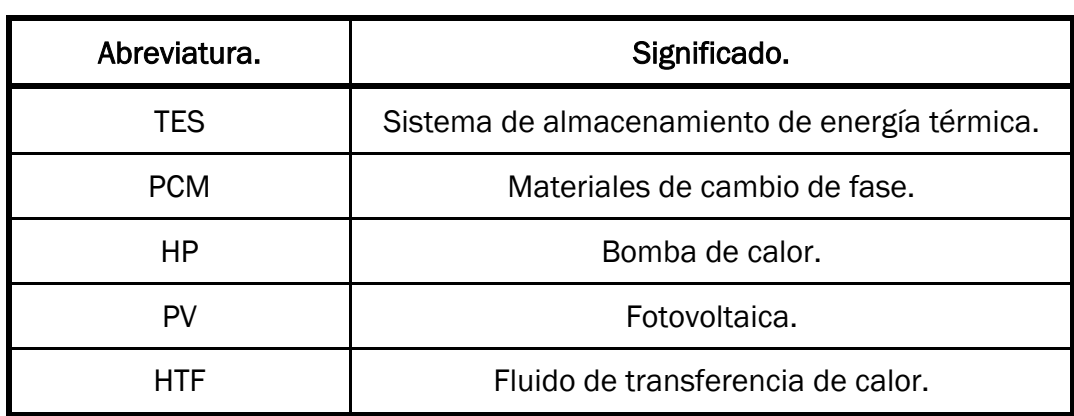

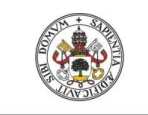

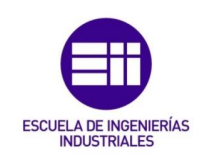

# <span id="page-10-0"></span>1. Introducción y objetivos.

Los sistemas de almacenamiento de energía térmica (Thermal Energy Storage, TES, en inglés) actualmente tienen como principal valor su capacidad de almacenar grandes cantidades de energía a un relativo coste y en una amplia gama de sectores, como puede ser la calefacción y refrigeración de viviendas y edificios. No obstante, estos sistemas constituyen una tecnología de reciente desarrollo y estudio, y el análisis de su integración en distintos contextos, y en combinación con distintas tecnologías de producción energética, tiene aún mucho recorrido tanto en el ámbito nacional de España como en el europeo [1][2]. Debido a esto, este trabajo aborda el planteamiento de cuatro modelos de integración distintos, que se expondrán posteriormente, donde veremos los beneficios que puede tener un tanque de almacenamiento basado en materiales de cambio de fase (Phase Change Materials, PCM, en inglés) en una vivienda unifamiliar, durante los meses más calurosos del año en España, frente a otras viviendas donde no disponemos de ninguna tecnología que nos ayude a reducir el consumo energético de un sistema convencional de bomba de calor (Heat Pump, HP, en inglés), así como frente a aquellas otras que pudieran disponer de paneles fotovoltaicos (Photovoltaic, PV, en inglés) para, así, reducir dicho consumo.

Todos estos modelos nos ayudarán a solucionar parte de las dudas que se tengan hacia estas tecnologías. No obstante, este trabajo es un punto de inicio a la hora del estudio de los TES basados en PCMs, donde, en un futuro, será conveniente analizar otros climas y ver su funcionamiento en otras épocas del año, otras tipologías edificatorias, etc., además de observar cómo se comportan en aplicaciones de hibridación con otro tipo de tecnologías energéticas.

El presente Trabajo Fin de Grado se plantea el objetivo principal de obtener una primera estimación cuantitativa de las prestaciones energéticas que podemos conseguir con el uso de un sistema de almacenamiento térmico basado en PCM en el acondicionamiento de edificios (en modo refrigeración) frente a un caso de referencia y otros escenarios basados en estrategias energéticas alternativas que involucren distintas tecnologías. Para ello, se plantean los siguientes objetivos específicos:

• Analizar el funcionamiento de un tanque de almacenamiento de PCM junto a una HP, de manera que se pudiera trasladar el consumo de la bomba a la noche, donde la eficiencia de la HP es mayor y el precio de la energía se reduce. En dicho análisis, se buscará realizar un sencillo análisis paramétrico para entender la influencia de factores relevantes como el tamaño del tanque y así dar recomendaciones de mejora del dimensionado del sistema conjunto.

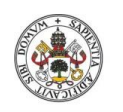

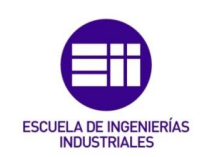

- Analizar las prestaciones energéticas derivadas del uso del tanque de almacenamiento frente a un escenario en el que se integre una producción renovable local basada en PV que alimenten la bomba de calor y reduzcan la factura eléctrica.
- Analizar la implementación conjunta de ambas tecnologías como último modelo, con el objetivo de saber si pueden ser compatibles entre sí.
- En todos los casos, comparar los distintos resultados conseguidos con una vivienda tipo que no disponga de ninguna de estas tecnologías de manera que consigamos apreciar si el ahorro energético del TES de PCM es lo suficientemente rentable como para su uso en este tipo de edificación.

En base a estos objetivos, el presente trabajo aborda en los siguientes apartados: un estudio del estado del arte de los sistemas de almacenamiento térmico y los materiales de cambio de fase (Sección 2), la descripción detallada de los casos de estudio considerados (Sección 3), la descripción de los modelos de simulación elaborados (Sección 4) y la presentación y discusión de los resultados obtenidos (Sección 5). Con todo ello se examinará en detalle si las hipótesis de partida basadas en el comportamiento esperable del sistema de almacenamiento son adecuadas y se sentarán las bases para estudios futuros que puedan analizar escenarios más amplios en lo relativo a los contextos de aplicación de la tecnología, sus condiciones de operación y la combinación con otras tecnologías energéticas.

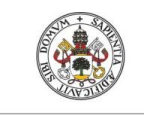

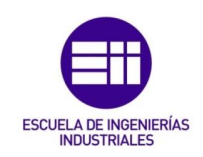

### <span id="page-12-0"></span>2. Estado del arte.

Para poder apreciar el contenido de este trabajo debemos dar un punto de partida sobre los TES y los PCM para finalmente saber qué tipo de sistema estamos utilizando en cada uno de los casos en nuestra edificación.

### <span id="page-12-1"></span>2.1. Sistemas de almacenamiento térmico (TES).

Para poder entender los materiales de cambio de fase y como se utilizan tendremos que hablar de los TES y cada uno de sus tipos. Estos sistemas tienen la capacidad de almacenar calor o frío, según la necesidad, para ser utilizados posteriormente bajo condiciones variables como la temperatura, ubicación o la potencia [2].

En los TES, la energía realizará un ciclo completo basado en carga, almacenamiento y descarga energética. De esta manera podremos clasificarlos de tres formas en función de cómo puede ser almacenada la energía térmica [2].

#### <span id="page-12-2"></span>2.1.1. Sistemas de almacenamiento de calor sensible.

El calor sensible lo podemos definir como la energía que, transferida a un material, provoca un aumento de su temperatura sin provocar cambios en su estructura molecular y, por tanto, a sus estados inicial y final [3][4].

Este calor sensible será directamente proporcional al cambio de temperaturas, multiplicado por la masa y el calor especifico del cuerpo, siendo este último distinto para cada sustancia. De esta manera el calor sensible se podrá calcular de la siguiente manera (E.1):

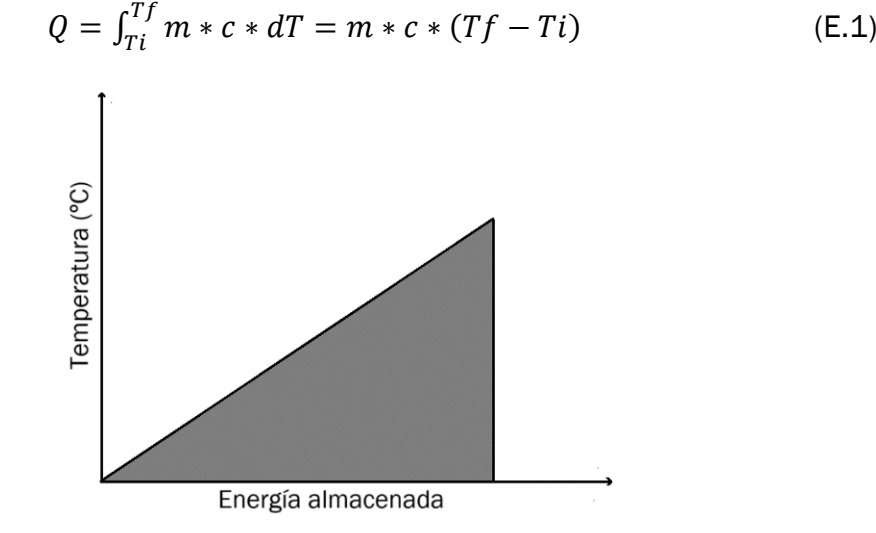

<span id="page-12-3"></span>*Figura 1. Comportamiento energía-temperatura en un sistema de almacenamiento de calor sensible. Fuente: Elaboración propia.*

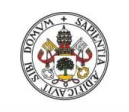

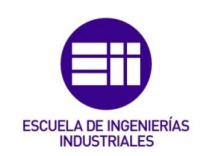

De esta manera, los sistemas de almacenamiento de energía térmica por calor sensible se basan en la variación de la energía interna de un material mediante un cambio de temperatura. Se utiliza calor para aumentar la temperatura de un sólido o fluido que se almacena a la temperatura máxima de funcionamiento hasta que entra en fase de descarga [2].

Los mayores problemas de este tipo de almacenamiento se deben a la gran cantidad de masa, y diferencia de temperaturas, que es necesaria para almacenar energía, debido a que los materiales más comunes poseen bajos valores de capacidad calorífica. Además, han de considerarse las pérdidas energéticas propias de la variación de temperatura que sufre la masa acumulada [5].

#### <span id="page-13-0"></span>2.1.2. Sistemas de almacenamiento mediante reacciones químicas.

Los sistemas de almacenamiento mediante reacciones químicas se basan en la variación interna del material de almacenamiento. En este tipo de TES en el almacenamiento termoquímico se utiliza el calor asociado a una reacción química reversible, produciéndose una reacción endotérmica cuando absorbe energía térmica y exotérmica con la descarga [2].

La energía almacenada se puede estimar con la masa de reactivo m, la fracción reaccionada ar y el calor de reacción por unidad de masa Δh como la variación de entalpía producida entre los reactivos y los productos. Todo esto lo podemos observar en la siguiente ecuación (E.2) [6]:

$$
Q = m * a_r * \Delta h \tag{E.2}
$$

Este tipo de TES cuenta con mayor densidad de almacenamiento que los otros dos tipos, además de la posibilidad de almacenar energía durante largos periodos de tiempo sin grandes pérdidas térmicas. No obstante, este tipo aún no está muy desarrollado, debido a su compleja configuración, su coste y su escasa capacidad de transferencia de calor [2][6].

#### <span id="page-13-1"></span>2.1.3. Sistema de almacenamiento de calor latente.

El calor latente es la energía que absorbe o cede una determinada sustancia cuando cambia de fase. En este caso, la energía no lleva a un cambio de la temperatura, como ocurre con el calor sensible, sino que se utiliza para cambiar el estado de agregación de la materia.

En la siguiente imagen (Figura 2) se pueden observar los diferentes cambios de fase que se pueden dar, siendo la energía positiva, absorción, cuando el cambio de fase es de abajo a arriba, mientras que en procesos inversos la energía tendrá el mismo valor, pero será negativa, ya que, es calor cedido.

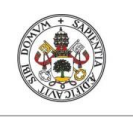

**Universidad deValladolid** 

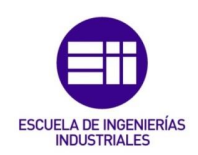

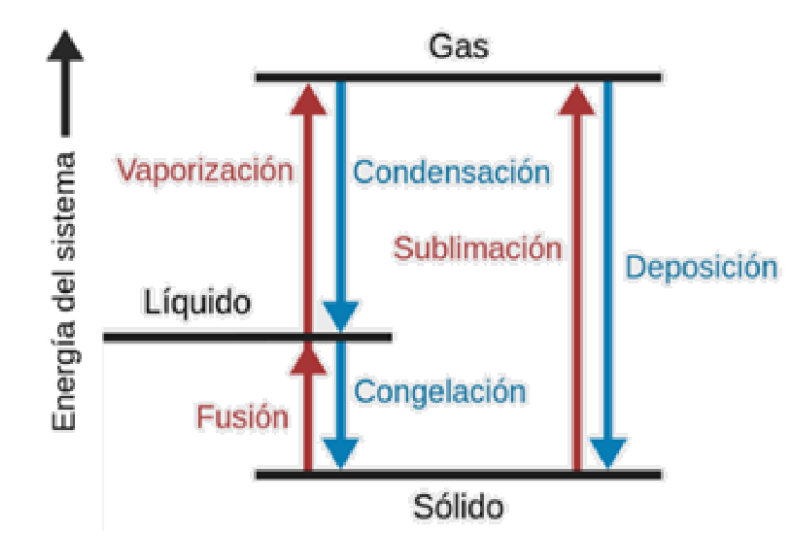

*Figura 2. Energía del sistema en función del cambio de estado. Fuente: Modificada de [7].*

<span id="page-14-0"></span>Este calor latente será directamente proporcional a la masa de una determinada sustancia, multiplicada por la variación de entalpía que sufre una sustancia para un determinado cambio de fase. De esta manera el calor latente se podrá calcular de la siguiente manera (E.3):

$$
Q = m * \Delta h \tag{E.3}
$$

Por lo tanto, en los sistemas de almacenamiento de calor latente, este calor se utiliza para inducir un cambio de fase en el material de almacenamiento [2]. Los materiales utilizados en este tipo de TES son los denominados materiales de cambio de fase.

Estos TES cuentan con distintas ventajas, como pueden ser:

• Debido a que generalmente el calor latente de un material es muy superior al calor sensible, contaremos con una mayor capacidad de acumulación de energía a lo largo del cambio de fase [3]. En la siguiente imagen (Figura 3) podemos apreciar que la gráfica se desplaza más en el eje X cuando se está produciendo un cambio de fase, que cuando únicamente aumenta la temperatura, cumpliéndose lo descrito anteriormente:

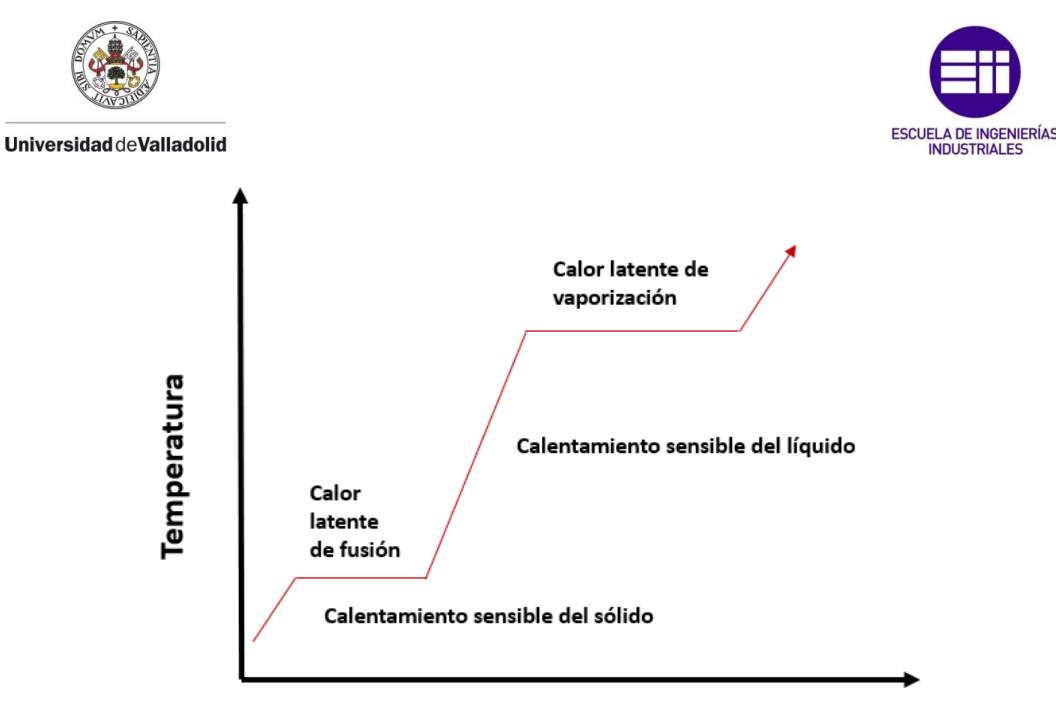

Energía del sistema

<span id="page-15-2"></span>*Figura 3. Comparación de energía acumulada dependiendo del aumento de temperatura o del cambio de fase. Fuente: Elaboración propia.*

Por lo tanto, contaremos con una gran densidad de almacenamiento, consiguiendo eliminar la necesidad de contar con grandes construcciones para su uso.

- Capacidad de mantener fija la temperatura a la que se realiza el proceso de cambio de fase [8], reduciendo así las perdidas energéticas que se tenían en los TES de calor sensible.
- Posibilidad de adaptar la temperatura del proceso según nuestras necesidades [5].

### <span id="page-15-0"></span>2.2. Los materiales de cambio de fase (PCM).

Cuando hablamos de los PCM nos estamos refiriendo a aquellos materiales que tienen la capacidad de almacenar y liberar gran cantidad de energía térmica durante el proceso de cambio de fase [8].

Este tipo de materiales en la mayoría de las ocasiones serán de cambio de fase sólido-líquido, no obstante, podremos encontrar otros tipos, como el de cambio de fase sólido-sólido.

#### <span id="page-15-1"></span>2.2.1. Los PCM de cambio de fase sólido-sólido.

En este caso estos materiales absorben y liberan calor mediante transiciones de fase reversibles entre una fase sólida cristalina o semicristalina y otra fase sólida amorfa, cristalina o semicristalina [9].

Son de gran interés práctico para el uso de aplicaciones de almacenamiento térmico, ya que evitan problemas de fuga que normalmente se observan en los sólido-líquido. Esta característica les permitirá mezclarse con otros materiales sin necesidad de encapsulación [9].

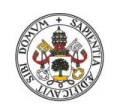

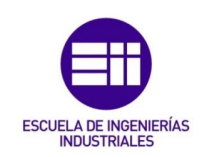

#### <span id="page-16-0"></span>2.2.2. Los PCM de cambio de estado sólido-líquido.

Este tipo, además de ser el utilizado en nuestro estudio, es el más común en las distintas aplicaciones de los TES [8]. La siguiente figura (Figura 4) muestra los dos grandes grupos en los que se clasifican los PCM de cambio de estado sólido-líquido que podemos encontrar:

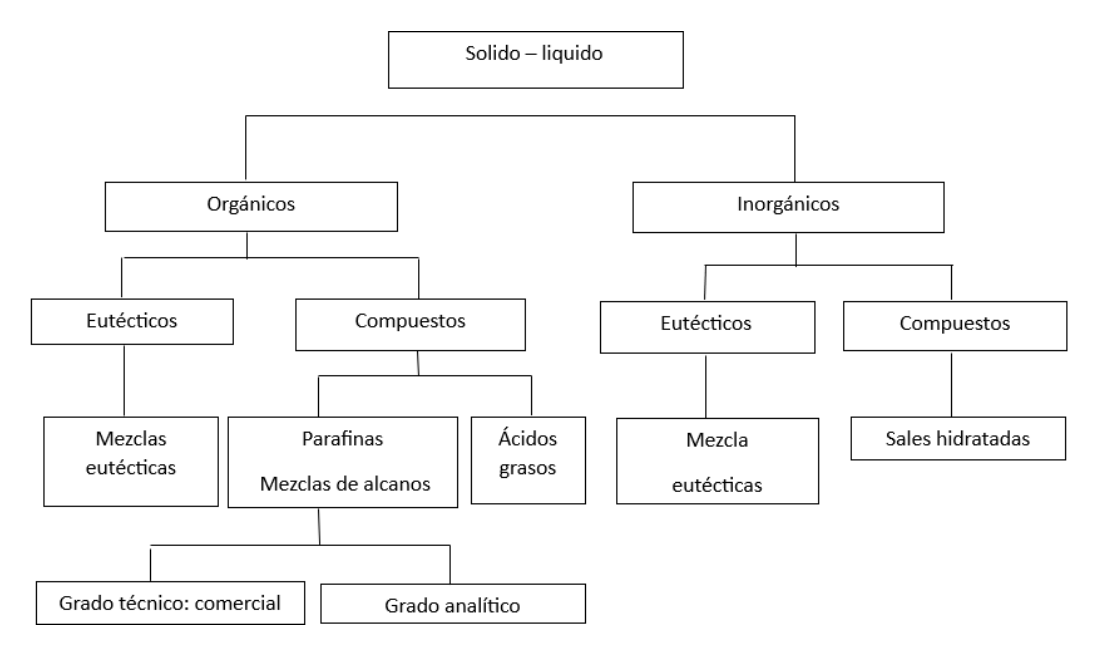

*Figura 4. Clasificación de los PCM de cambio de estado sólido-líquido. Fuente: Elaboración propia.*

#### <span id="page-16-1"></span>Inorgánicos.

Son materiales que se caracterizan por su bajo coste y su capacidad de almacenamiento de grandes cantidades de calor por unidad de volumen, siendo estas dos características las que diferencian en mayor medida estos materiales de los orgánicos. No obstante, la tendencia se dirige más hacia los PCM orgánicos, ya que, no se han encontrado, en gran medida, sustancias con temperatura de cambio de fase próxima a la temperatura ambiente [10].

Algunas ventajas de este tipo de sustancias son las siguientes [10].

- Son económicas.
- Gran densidad de almacenamiento térmico.
- Elevada conductividad térmica.
- Temperatura de cambio de fase claramente definida.
- No inflamables.
- Reciclables y biodegradables.

Sin embargo, cuentan con distintos inconvenientes [10]:

• Problemas a la hora de preparar y encapsular el material.

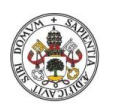

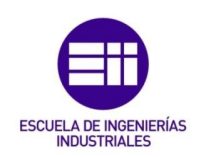

- En el caso de uso prolongado es necesario el uso de aditivos.
- Son susceptibles a experimentar subenfriamiento.
- También es necesario el uso de aditivos que eviten una fusión incongruente en su aplicación, lo que puede llevar a reducir su capacidad de almacenamiento de calor latente. Esto se debe a una inestabilidad térmica e histéresis.
- Corrosivos frente a algunos metales.

Las sustancias más comunes dentro de este grupo se denominan sales hidratadas, las cuales, están compuestas por una sal inorgánica y agua. En su proceso de fusión se obtiene agua y la misma sal con menor número de moles de agua, siendo este su mayor problema, ya que, se produce una fusión incongruente, y como se ha mencionado anteriormente, el uso de aditivos para paliar este inconveniente puede reducir su capacidad de almacenamiento de calor latente [11].

Estas sales cuentan con características, de la lista anterior, que pueden llegar a ser atractivas, no obstante, para poder manejarlas correctamente ha sido necesaria la realización de estudios como consecuencia de algunas de sus desventajas [10].

#### Orgánicos.

Los TES de calor latente actualmente avanzan más hacia el grupo de los PCM orgánicos debido a que poseen varias características [11]:

- No son corrosivos, ya que, cuentan con estabilidad química y térmica.
- Abarcan un amplio rango de temperaturas.
- No experimentan histéresis, por lo que el material solidifica a la misma temperatura a la que se funde.
- No sufren de subenfriamiento.
- No cuentan con la necesidad de tener agentes nucleadores, ya que, el cambio de fase y cristalización de este tipo de materiales se produce de manera espontánea y estable.
- Poseen puntos de fusión congruentes, por tanto, no hay segregación de fases, pudiéndose originar una modificación de su punto de fusión.
- Son reciclables, al igual que los inorgánicos.

También cuentan con una serie de desventajas [11]:

• Dificultad en los cálculos para la obtención de la temperatura deseada, debido a que el cambio de fase se puede producir a lo largo de un intervalo térmico.

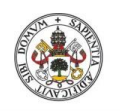

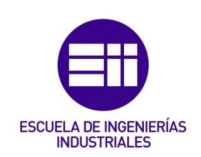

- Tanto el calor latente como la entalpía son menores, por lo que almacenan menor cantidad de energía térmica.
- Cuentan con menor conductividad térmica, teniendo como consecuencia que la temperatura deseada se alcanzará más lentamente.
- Dificultad de encapsulado y mayor flexibilidad en el diseño, debido a la notable diferencia de volumen entre distintas fases.
- Poseen alto grado de inflamabilidad y emiten gases nocivos durante la combustión.
- Necesitan mayor inversión inicial que los inorgánicos.

Dentro de este grupo podemos destacar parafinas y ácidos grasos:

• Cuando estemos hablando de este tipo de materiales nos referiremos a un alcalino sólido refinado esencialmente. Estas parafinas cuentan con un rango de enfriamiento más breve y otro más extenso para un periodo de tiempo mayor. Estos dos rangos se interpretan como una transición de líquido a amorfo-sólida y amorfo-sólida a cristalino-sólida [10].

Algunas de sus propiedades pueden ser [3]:

- o Calor especifico de 2.1 kJ/kg\*K.
- o Sus temperaturas de fusión abarcan un amplio rango, generalmente entre 20°C y 80°C.
- o Su viscosidad es baja en fase líquida.
- o Posee baja conductividad térmica.
- o Alto calor de fusión, entre 70 y 250 kJ/kg.
- o Presentan gran densidad de energía acumulada, entre 54 y 71 kWh/m3.
- o Punto de ignición por encima de los 250ºC.
- $\circ$  La densidad en estado líquido es de 750 a 850 kg/m<sup>3</sup> y en estado sólido de 800 a 900 kg/m3, siendo su volumen máximo de expansión del 10% durante el proceso de cambio de fase, condicionando el tamaño del contenedor.
- Los ácidos grasos están derivados de productos animales y vegetales. Se encuentran constituidos por una larga cadena de más de 12 carbonos [10]. Algunas de las características de este tipo de sustancias son [5]:
	- o Cuentan con un punto de congelación de entre 60 y 100ºC.
	- o Se superenfría por encima de los 15ºC.
	- o Presentan un gran calor de fusión de 320 kJ/kg.
	- o Su coste es de entre dos y dos veces y media mayor al de las parafinas.
- Las mezclas eutécticas son mezclas homogéneas de dos o más componentes, que podremos encontrar en ambos grupos de PCM, en las que se da una proporción única entre ellos que tiene como resultado que los eutécticos poseen un punto de fusión menor que el que tienen los

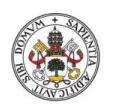

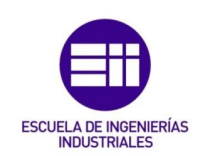

componentes por separado. Este tipo de mezclas no presenta subenfriamiento, además de que difícilmente padecerán disgregación de fases en la solidificación o en la fusión, ya que las fases se licúan o congelan al mismo tiempo [11].

Estas mezclas están formadas por 2 PCM orgánicos, 2 PCM inorgánicos o incluso un PCM orgánico más otro inorgánico.

Cuentan con distintas desventajas frente a otros tipos de PCM. Además de la escasa investigación que se ha hecho sobre ellos hasta el momento, presentan dificultades a hora de encontrar un candidato para la aplicación deseada. Esto se debe a que puede existir un tercer elemento que influya en las propiedades termodinámicas de la mezcla, estamos hablando de una matriz sólida, utilizada para el microencapsulado del eutéctico, empleada para mejorar el almacenamiento de energía térmica [11].

En la siguiente imagen (Figura 5) se pueden apreciar los distintos tipos de PCM utilizados hasta la fecha con su rango de temperaturas de fusión para su aplicación en distintas situaciones.

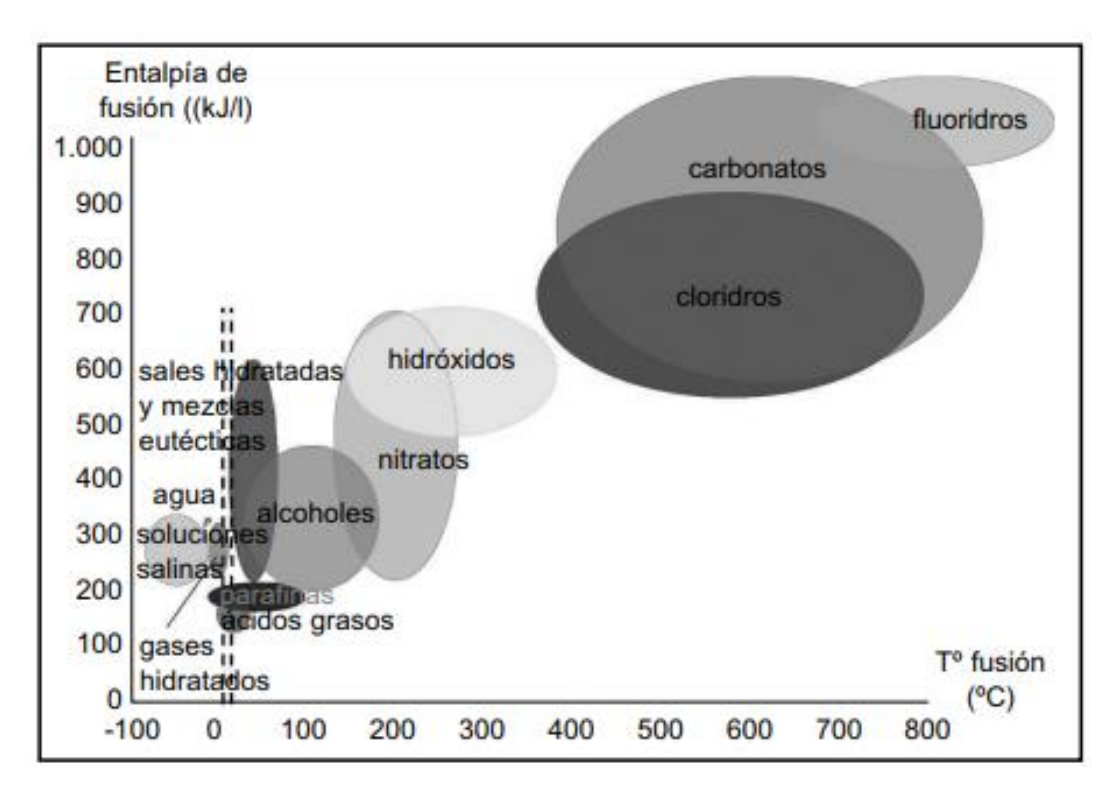

*Figura 5. PCM en función del rango de temperaturas de fusión. Fuente: [5].*

<span id="page-19-0"></span>La finalidad de este trabajo es la de refrigerar una vivienda por debajo de los 26ºC, por tanto, es evidente que necesitaremos un PCM que funda bastante por debajo de esa temperatura. De esta manera, si observamos la imagen anterior (Figura 5), optaremos por un PCM que funda en torno a los 12ºC, el cual, fue empleado dentro de un proyecto europeo denominado LowUP [12].

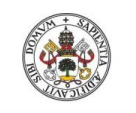

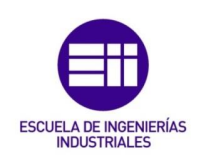

### <span id="page-20-0"></span>2.3. Aplicaciones de los PCM.

#### <span id="page-20-1"></span>2.3.1. Notas históricas generales

Las primeras aplicaciones que han tenido los PCM para TES comenzaron seguramente a finales del siglo XIX en los vagones del ferrocarril británico, donde se utilizaban para rellenar bolsas de metal o goma utilizadas como calentadores de asientos. En este caso el PCM fue tiosulfato de sodio pentahidratado que cambia de fase a 44,4ºC [8].

Especialmente la investigación de este tipo de materiales no fue muy relevante hasta la década de los 70 y principios de los 80, cuando fue ampliamente utilizado para diferentes aplicaciones, especialmente para calefacción solar [13].

Durante este periodo de tiempo, la Universidad de Delaware emprendió el diseño y construcción de un laboratorio de energía solar conocido como Solar One, considerándose la primera aplicación para almacenamiento de frío. También cabe destacar la aparición de algunas iniciativas privadas, como la de la compañía Dow Chemical, que proporcionó un producto técnicamente exitoso con una temperatura de cambio de fase de 27,2ºC, aunque, su presencia disminuyó a lo largo de los 80. Otra organización importante fue Transphase Systems Inc, la cual, instaló el primer sistema de almacenamiento en frío en distintos edificios e industrias [8].

La investigación de este tipo de materiales se sigue desarrollando actualmente como puede ser en aplicaciones de aire acondicionado, sistemas de calefacción por suelo radiante, en edificación, en sistemas de refrigeración, recuperación de calor residual, industria textil, transporte de mercancías sensibles ante cambios de temperatura, entre otras muchas [13].

De todas las aplicaciones nombradas anteriormente nos centraremos en la edificación, ya que, en este trabajo intentaremos aprovechar las propiedades de los materiales de cambio de fase para refrigerar una vivienda. Además de lo anterior, este sector seguramente sea el más beneficiado por el uso de PCM, debido a su gran potencial para facilitar ahorros energéticos, reducción de emisiones asociadas a ese suministro energético y optimización de la inercia térmica de las edificaciones [10].

#### <span id="page-20-2"></span>2.3.2. PCM en edificación.

Las primeras pruebas de la implantación de materiales de cambio de fase en edificación se dieron desde 1932, donde se inventó un sistema de almacenamiento térmico compuesto por un contenedor relleno de PCM, el cual, se recargaba en el periodo de valle eléctrico, siendo la tarifa de consumo menor en ese periodo [14].

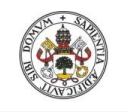

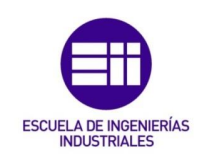

No obstante, el primer resultado práctico se dio en 1948 en el MIT. En este caso, se construyó la única casa, existente hasta el momento, calentada exclusivamente por energía solar. El calor generado por las placas que recogían la energía solar pasaba a unos recipientes de almacenamiento de calor, rellenos de sal de Glauber, que se encontraban en el interior de las habitaciones [14]. Todo esto se puede apreciar en la siguiente imagen (Figura 6):

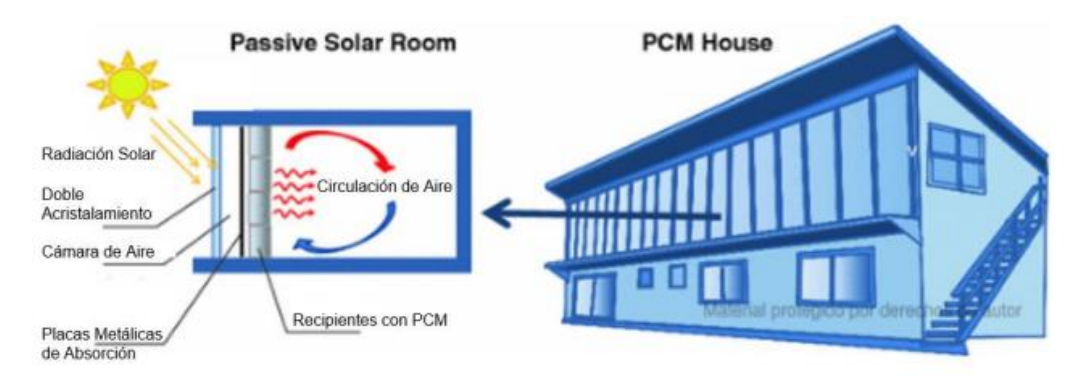

*Figura 6. Caso práctico de utilización de PCM en edificación. Fuente: [14].*

<span id="page-21-0"></span>Esta vivienda funcionaría gracias a la energía solar, logrando mantener su funcionamiento durante 10 días sin sol, debido a la cantidad de sal de Glauber utilizada. De esta manera, para aquellos periodos donde superemos los 10 días sin sol, se consideró necesario la presencia de un mecanismo de calefacción para el continuo funcionamiento de la instalación, mediante un ventilador que calentaba el sistema. Este sistema logró mantenerse hasta que algunos de los inconvenientes vistos en apartados anteriores, como la corrosión o la incompatibilidad entre PCM y contenedores, inutilizaron el sistema [14].

Por lo tanto, el uso de PCM en edificación se puede observar que no es una idea tan novedosa, no obstante, es una idea que actualmente se está llegando a potenciar. Esto se debe a la urgencia actual de la descarbonización de los distintos edificios de la Unión Europea, ya que, la calefacción y refrigeración de estos es la mayor fuente de emisiones de  $CO<sub>2</sub>$  de Europa.

#### Beneficios de los PCM en la edificación.

En todos los sistemas disponibles, la implementación del PCM en la construcción tendrá numerosos beneficios, de los que podremos destacar:

• Desplazamiento y reducción de la carga pico. Esta carga afecta a los espacios interiores provocando grandes cambios de temperatura, lo que conlleva que se tengan que utilizar distintos sistemas de calefacción o refrigeración para poder reducirlos [14].

Para mejorar esta situación utilizaremos los PCM, con los que se conseguirá tanto reducir esta carga pico, como desplazarla fuera de las horas de mayor

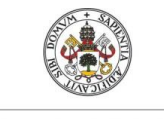

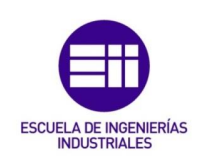

demanda eléctrica, como se puede apreciar en la siguiente imagen (Figura 7). Teniendo como consecuencia un relevante ahorro energético y económico [14].

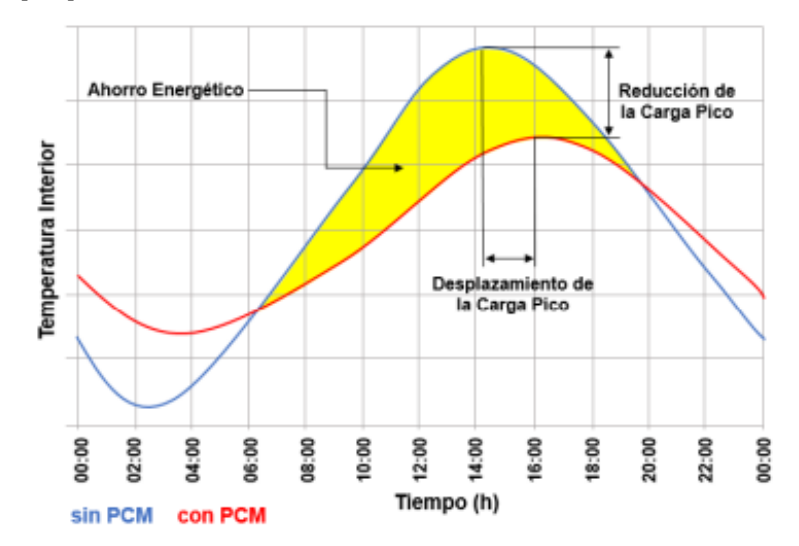

*Figura 7. Reducción de la carga pico con el uso de PCM. Fuente: [14].*

<span id="page-22-0"></span>• Control del confort térmico. La utilización de PCM conllevará un aumento del confort térmico del espacio interior del inmueble, es decir, gracias a este tipo de materiales reduciremos, o incluso eliminaremos, el uso de los sistemas destinados a mejorar este confort térmico, ya que, se podrá mantener una temperatura cercana a la de confort, de manera que, por ejemplo, se pueda aumentar la productividad y rendimiento de los trabajadores que desarrollan su actividad en un determinado espacio interior.

#### Métodos de aplicación en edificación.

En la actualidad encontraremos diferentes formas de introducir los PCM en la edificación. En nuestro caso dividiremos, en un primer nivel, entre aplicación de forma activa y pasiva, mientras que, en un segundo nivel (Figura 8) contaremos con aplicación por componente y por integración en ambos casos, incluyendo por encapsulación en el caso de ser activa la aplicación.

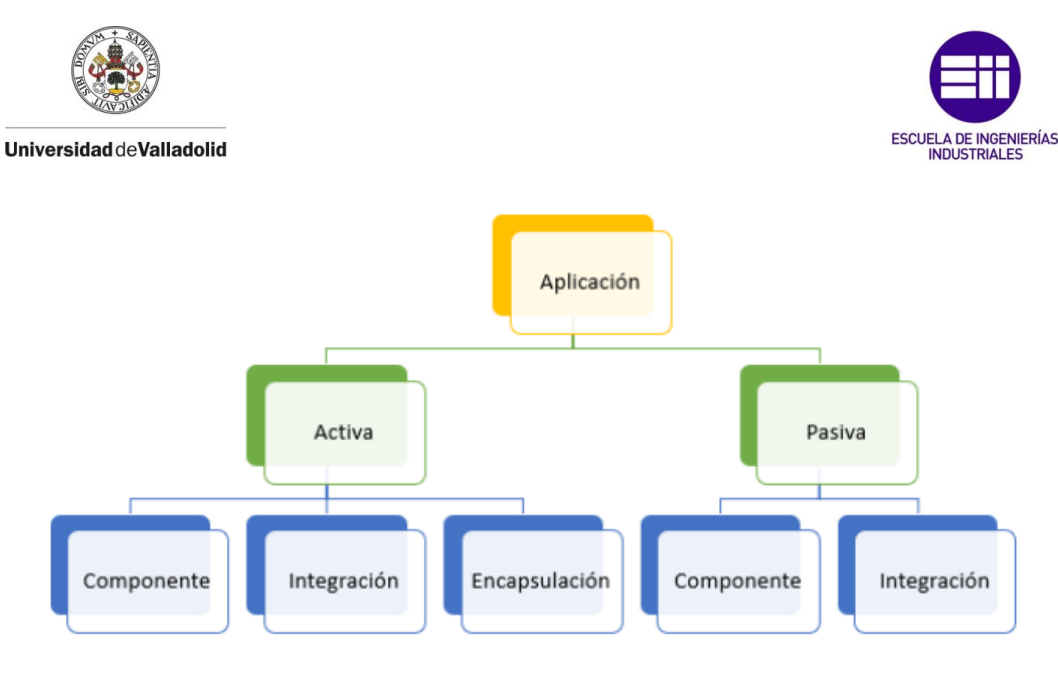

*Figura 8. Clasificación de los métodos de aplicación de los PCM en edificación. Fuente [6].*

<span id="page-23-0"></span>En el caso de aplicación de forma pasiva la carga y descarga térmica del sistema de almacenamiento se llevará a cabo en función de si la temperatura interior o exterior está por encima o por debajo del punto de fusión del PCM. En estos sistemas pasivos, los PCM se integrarán en muros, paredes, suelos, techos, acristalamientos, entre otras partes de la edificación [6].

La temperatura del interior de nuestro edificio dependerá de las condiciones que se estén dando tanto en el exterior como en el interior, pero sobre todo de las características de la edificación, las cuales, permitirán en mayor o menor medida la transmisión de calor entre el interior y el exterior [11]. Una característica importante sería la capacidad térmica de los materiales utilizados, teniendo el efecto que se muestra en la siguiente imagen (Figura 9):

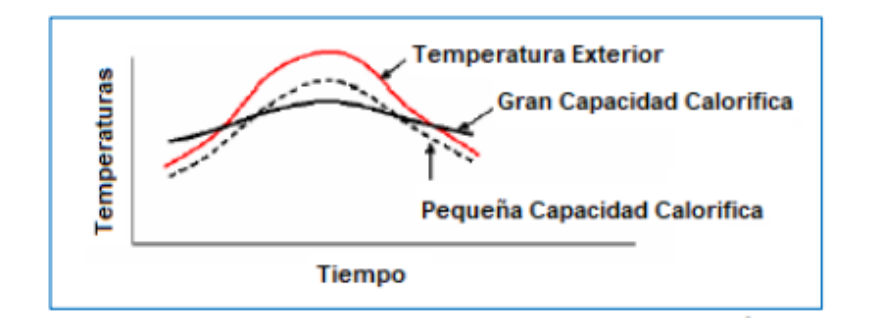

*Figura 9. Efecto de la capacidad térmica de los materiales en función del tiempo. Fuente: [11].*

<span id="page-23-1"></span>Por tanto, este tipo de aplicación es especialmente beneficioso en construcciones donde encontramos materiales livianos, es decir, en edificaciones ligeras, que generalmente poseen baja inercia térmica, por lo que tendrán baja capacidad calorífica. De esta forma, la introducción de los PCM en los materiales de nuestra construcción aumentaría esta capacidad, sin embargo, es necesario disponer del área suficiente para liberar esa energía, siendo imprescindible que se pueda descargar el material por medio de

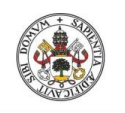

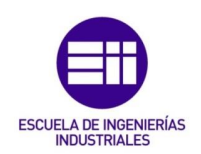

ventilación para prevenir un sobrecalentamiento del PCM. Por tanto, los sistemas pasivos serán más eficaces en aquellos climas donde nos encontremos con mayor oscilación térmica diaria [11][14].

Un ejemplo de este caso sería la siguiente imagen (Figura 10), donde se muestra la integración del PCM a ladrillos para su posterior uso en el inmueble:

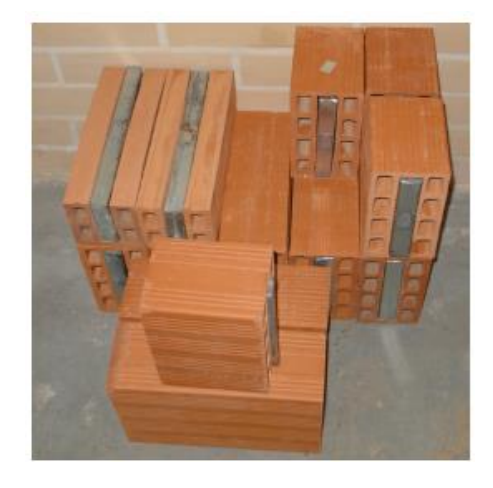

*Figura 10. Ejemplo de aplicación pasiva de los PCM en edificación. Fuente: [15].*

<span id="page-24-0"></span>Por otro lado, en las aplicaciones de forma activa se podrá incorporar el PCM en distintos elementos de la instalación de la vivienda (habitualmente depósitos de acumulación), donde se almacenará el calor o frío dependiendo de la finalidad de la instalación. Esta acumulación en los PCM se combinará con sistemas de generación como placas solares o bomba de calor.

Un método que es importante destacar en este trabajo es el denominado "free cooling" o enfriamiento gratuito. En este método conseguiremos almacenar frío del exterior cuando las temperaturas en el exterior de la edificación sean menores a las del interior. De esta manera, con la utilización del sistema correspondiente, conseguiremos refrigerar la construcción durante los tramos del día donde la temperatura es superior a la de confort fijada, evitando arrancar otro tipo de sistemas para llegar a cubrir la demanda de refrigeración [14]. El principio de funcionamiento de este método consistirá en dos procesos, uno de carga y otro de descarga (Figura 11):

• El proceso de carga de la unidad de almacenamiento del PCM se da, como se ha dicho en el párrafo anterior, en los tramos del día donde la temperatura ambiente es menor, es decir, durante la noche. De esta forma, el aire frío circula a través del sistema de almacenamiento consiguiendo que el material de cambio de fase empiece a solidificarse. Este proceso continuará hasta que se alcancen temperaturas menores a la del punto de fusión, es decir, hasta solidificar completamente el PCM, o hasta que

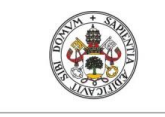

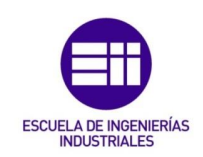

empiece el día, donde, poco a poco, la temperatura ambiente procederá a aumentar [14].

• El proceso de carga continuará durante el día con el siguiente proceso, el de descarga. Este proceso comenzará en el momento en el que la temperatura ambiente sea superior a la de confort térmico que tenga marcado el usuario de la construcción. En esta descarga el PCM irá pasando a estado líquido como consecuencia del paso del aire caliente de dentro de la edificación por el sistema de almacenamiento. De esta forma se conseguirá devolver aire fresco al interior, consiguiendo el confort térmico deseado [14].

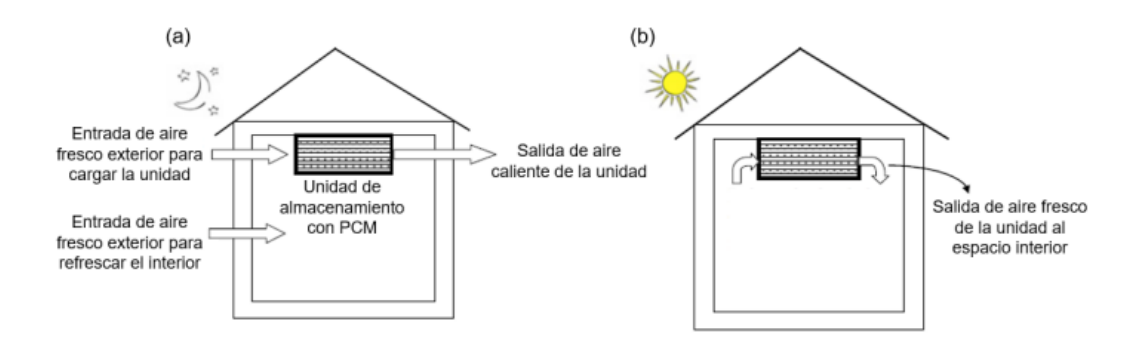

*Figura 11. Principio de funcionamiento del "free cooling". Fuente [14].*

<span id="page-25-0"></span>Las aplicaciones, tanto de forma pasiva, como de forma activa, se subdividen en distintos grupos (Figura 8) en función de cómo trabajar con el material. En ambos casos tendremos aplicaciones por componente y por integración, pero en el caso de las aplicaciones de forma activa contaremos con aplicaciones por encapsulación, debido a que en la mayoría de las ocasiones necesitaremos contar con alguna técnica que evite el derrame de los PCM cuando se encuentren en estado líquido.

La encapsulación a lo largo del tiempo ha limitado en gran medida el uso de los PCM, debido a la incompatibilidad entre estos materiales y sus contenedores, afectando su estabilidad a lo largo del plazo, degradando sus propiedades y provocando la corrosión de sus recipientes de embalaje [13]. Para lidiar con estos inconvenientes han surgido distintas técnicas de encapsulación, consiguiendo distintas ventajas, como pueden ser las siguientes [14]:

- Aumento del área de transferencia de calor.
- Reducción de la reactividad hacia el ambiente exterior.
- Control de los cambios en el volumen que ocurrían en el interior de la capsula.
- No hay absorción de humedad.

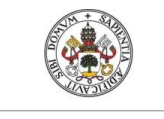

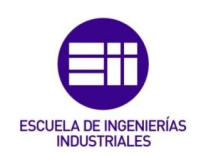

De entre todos los métodos de encapsulación que se conocen nos centraremos en el método de microencapsulación y el de macroencapsulación.

• El método de microencapsulación consiste en introducir en una matriz homogénea o heterogénea o en revestir con una película continua una minúscula cantidad del PCM, de esta manera se conseguirá crear cápsulas de 0,1 μm hasta 1000 μm de diámetro. Gracias a esto, el campo de aplicación de este método es muy amplio, consiguiendo abarcar usos en agricultura, farmacia, alimentación, textil o edificación [12].

La microencapsulación puede adquirir diversas formas, siendo las dos más utilizadas (Figura 12), el polvo seco, que puede emplearse directamente o ser disuelto, y disperso en un líquido, aunque, en todos los casos, tendremos que fijarnos en las propiedades físicas y químicas del material utilizado [12].

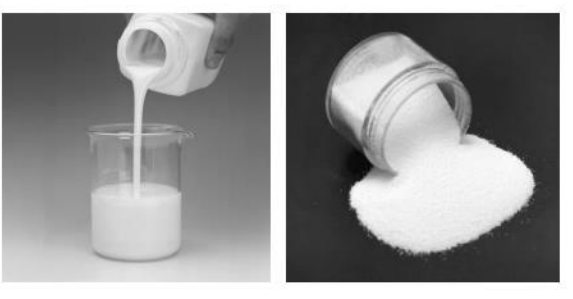

*Figura 12. Ejemplo de microencapsulación. Fuente [14].*

<span id="page-26-0"></span>En todos los casos podremos llegar a distinguir dos partes diferenciales (Figura 13) [12]:

- o El núcleo, formado por el material de cambio de fase.
- o La carcasa, polimérica o inorgánica que actúa como recipiente, de forma que protege el PCM del entorno que lo rodea. Esta carcasa debe ser compatible con el PCM utilizado, además de hacer frente a la tensión mecánica sobre las paredes de esta, ocasionadas por las variaciones de volumen durante el cambio de fase [14].

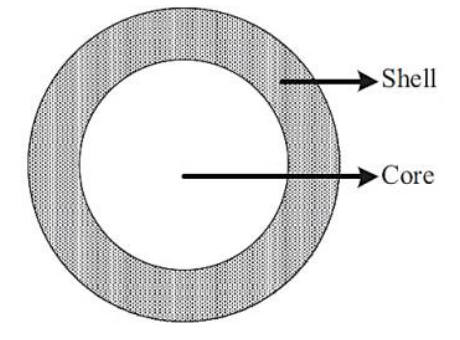

*Figura 13. Partes diferenciales en todos los casos de microencapsulación. Fuente: [12].*

<span id="page-26-1"></span>La microencapsulación puede ser un método físico, como la extrusión centrífuga; fisicoquímico, como la conservación, o químico, como la polimerización interfacial [12].

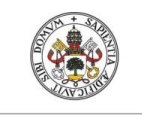

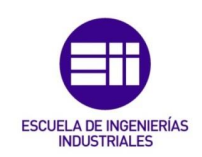

Las ventajas que encontramos al realizar esta técnica son las siguientes [14]:

- o Mejora la transferencia de calor, debido a la gran superficie con relación al volumen de las cápsulas.
- o Mejora de la estabilidad de ciclos, ya que, la separación de fases está restringida por las distancias microscópicas.
- o Integración de los PCM a las mezclas como un árido más.

No obstante, cuenta con distintos inconvenientes [14]:

- o Aumento de la probabilidad de subenfriamiento.
- o No es recomendado para sales hidratadas.
- Por último, hablaremos del método de macroencapsulamiento, el cual, es ampliamente utilizado debido a la flexibilidad en la forma y el amplio rango de escala de los recipientes, pudiéndose utilizar incluso en aplicaciones de alto grado de dificultad en edificios. En este caso el PCM es encapsulado en un recipiente individual de tamaño mayor a un  $1 \text{ cm}^3$ , independientemente del estado de agregación del material. Este recipiente puede tener distintas formas, como puede ser un panel rectangular, una tubería, una esfera, una bolsa, entre otros (Figura 14) [12].

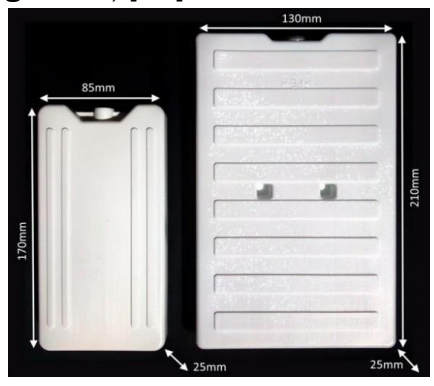

*Figura 14. Ejemplo de macrocápsula. Fuente: [12].*

<span id="page-27-0"></span>Los medios más utilizados en este método son los envases y las bolsas de plástico o metal (Figura 15). Además de su disponibilidad en el mercado y las diversas formas y tamaños que podemos conseguir, son compatibles con la mayoría de los PCM, aunque en algunos materiales orgánicos puedan llegar a suavizar estos recipientes.

<span id="page-27-1"></span>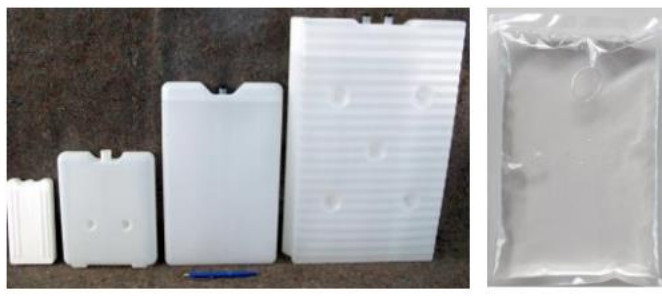

 *Figura 15. Envases y bolsas de plástico más utilizados en macroencapsulación. Fuente: [14]*

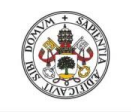

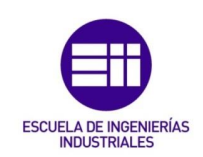

En este caso tendremos la necesidad de conseguir una conductividad térmica mayor, ya que, este es su principal inconveniente. Para solucionarlo nos centraremos en aumentar la superficie de transferencia, insertando aletas (Figura 16), y en la introducción de elementos, como partículas de alta conductividad o estructuras metálicas, que aumenten la conductividad del PCM [12].

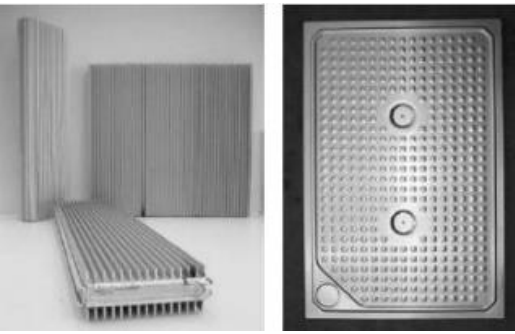

*Figura 16. Recipiente para almacenar PCM con aletas. Fuente: [14]*

<span id="page-28-0"></span>Como se ha comentado anteriormente el uso de estas cápsulas es necesario para evitar inconvenientes como puede ser la corrosión, por tanto, este material tiene que ser anticorrosivo, permitiendo que el PCM del interior tenga naturaleza orgánica [12].

Las ventajas que encontramos al realizar esta técnica son las siguientes [14]:

- o Evitar cambios en la composición de los PCM, causados por el contacto de elementos externos.
- o Dependiendo de su rigidez, puede añadir estabilidad mecánica al sistema.
- o Utilización de recipientes ya disponibles en el mercado.

No obstante, cuenta con distintos inconvenientes [14]:

- o Tendencia a solidificar o fundir en los bordes del recipiente, como se ha comentado anteriormente, reduciendo el tiempo de absorción y liberación de energía y evitando que el sistema descargue completamente durante la noche. Además de lo comentado, la forma del recipiente puede jugar un papel importante.
- o Su tamaño implica que tienen que ser protegidos contra la destrucción o la perforación.
- o Mayor dificultad de integrarlo en otros sistemas como consecuencia de la forma y tamaño del recipiente.

Pese a ser la macroencapsulación un método eficiente a la hora de su utilización en distintos edificios, la microencapsulación es el más comúnmente utilizado cuando hablamos de tanques de almacenamiento de PCM. De esta manera, el fluido caloportador, es decir, el agua, irá por el interior de una serie

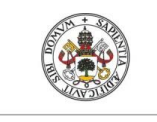

Universidad de Valladolid

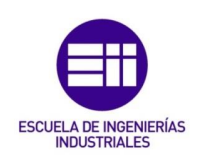

de tubos, los cuales, estarán en contacto con la matriz de solución de PCM, siendo en particular PCM slurry.

Este tipo de PCM se crean a partir de un proceso de polimerización de una emulsión de PCM, el cual, tendrá como resultado un polímero altamente reticulado capaz de formar una cápsula sobre cada una de las gotas de parafina. Estas cápsulas se dispersarán en agua y tras el paso por una torre de secado conseguiremos las microcápsulas finales que utilizaremos en nuestro tanque de PCM [16].

### <span id="page-29-0"></span>3. Casos de estudio.

Con el fin de conseguir resultados acerca del funcionamiento de un tanque de PCM se han planteado cuatro escenarios distintos con diferentes tecnologías de generación y estrategias de operación, donde se podrá obtener información, de forma que se pueda comparar dicho tanque con otras situaciones, y así, mejorar el entendimiento de estos sistemas y evaluar su utilidad y potenciales beneficios.

# <span id="page-29-1"></span>3.1. Caso 0.

Este primer escenario es un punto de partida para comparar los resultados que vamos a ir obteniendo y poder apreciar si la introducción de otras tecnologías sería de utilidad en comparación a su ausencia en una vivienda.

Los componentes y condiciones de este primer caso serán comunes en los siguientes, por lo que, estaremos hablando, a lo largo de los distintos apartados, del caso 0 con la incorporación de otras tecnologías. El esquema simplificado de este caso es el siguiente (Figura 17):

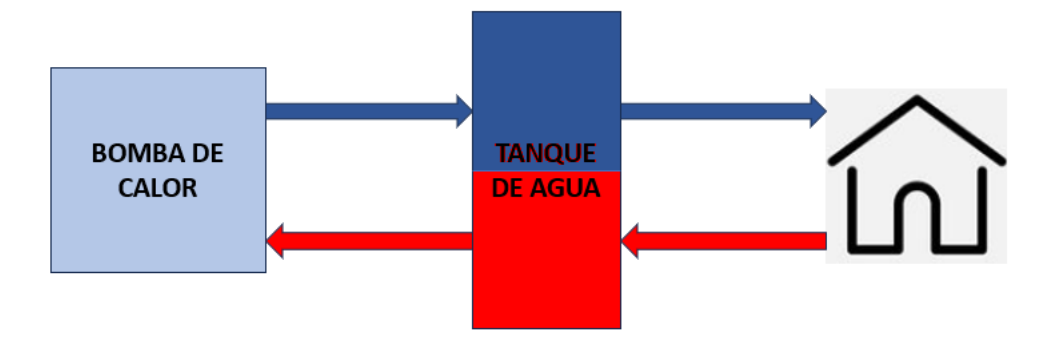

*Figura 17. Esquema simplificado del caso 0. Fuente: Elaboración propia.*

<span id="page-29-2"></span>La instalación que se puede observar en la imagen anterior estará situada en una vivienda en España, y su utilización comprenderá únicamente los meses más calurosos del año, ya que, se utilizará para la refrigeración del inmueble. Por lo tanto, el funcionamiento de nuestra instalación consistirá en el encendido de la HP en el momento en el que nuestra vivienda tenga una temperatura interior de al menos 26ºC.

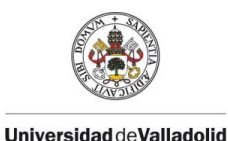

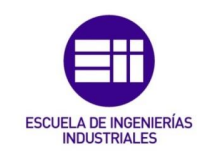

En este momento, una bomba trasladará un caudal de agua de manera que el agua caliente del interior del tanque (procedente de la casa) circulará a través de la HP, la cual, reducirá su temperatura. De esta manera conseguiremos reducir la temperatura del tanque. Tras este proceso de enfriamiento el agua llegará a la vivienda, consiguiendo reducir la temperatura por debajo de la de confort

# <span id="page-30-0"></span>3.2. Caso 1.

En este caso introduciremos en la instalación de la vivienda una serie de paneles PV de manera que el esquema simplificado quedaría de la siguiente manera (Figura 18):

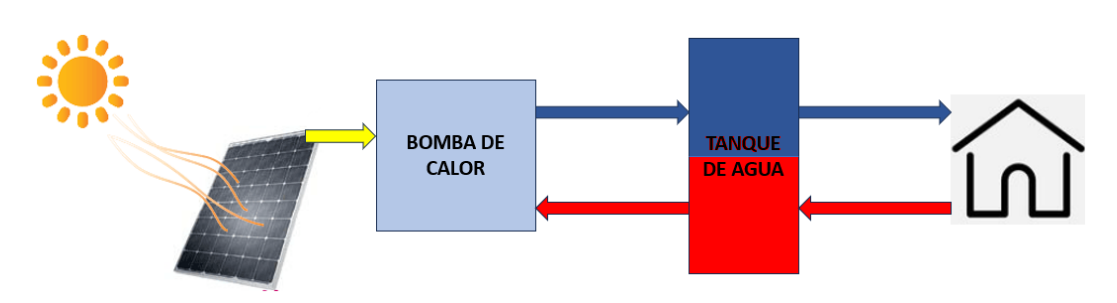

*Figura 18. Esquema simplificado del caso 1. Fuente: Elaboración propia.*

<span id="page-30-2"></span>La instalación de estos paneles PV será el único cambio respecto del caso 0. Por lo tanto, en los siguientes apartados se buscará el número óptimo que consiga darnos un menor coste de operación.

El funcionamiento del sistema es exactamente igual, es decir, la HP, en cualquier caso, cuando la vivienda supere los 26ºC de temperatura en el interior comenzará a actuar. De esta manera, gracias a la existencia de estos paneles PV conseguiremos que la HP trabaje con la energía proporcionada por los mismos, siempre y cuando la energía que generan sea la necesaria.

En aquellas ocasiones donde la temperatura de la vivienda no supere los 26ºC, es decir, la HP no se encontrará activa y, aun así, los paneles PV estén en funcionamiento, se generará un excedente, de forma que tendremos una energía sobrante. Este excedente lo venderemos con el fin de acelerar la amortización de nuestra instalación.

### <span id="page-30-1"></span>3.3. Caso 2.

En este punto, el único cambio respecto del caso 0 será la introducción de un tanque de almacenamiento de PCM (Figura 19). Este tanque deberá tener un volumen óptimo para que el sistema sea lo más rentable posible, al igual que en el caso anterior el número de placas.

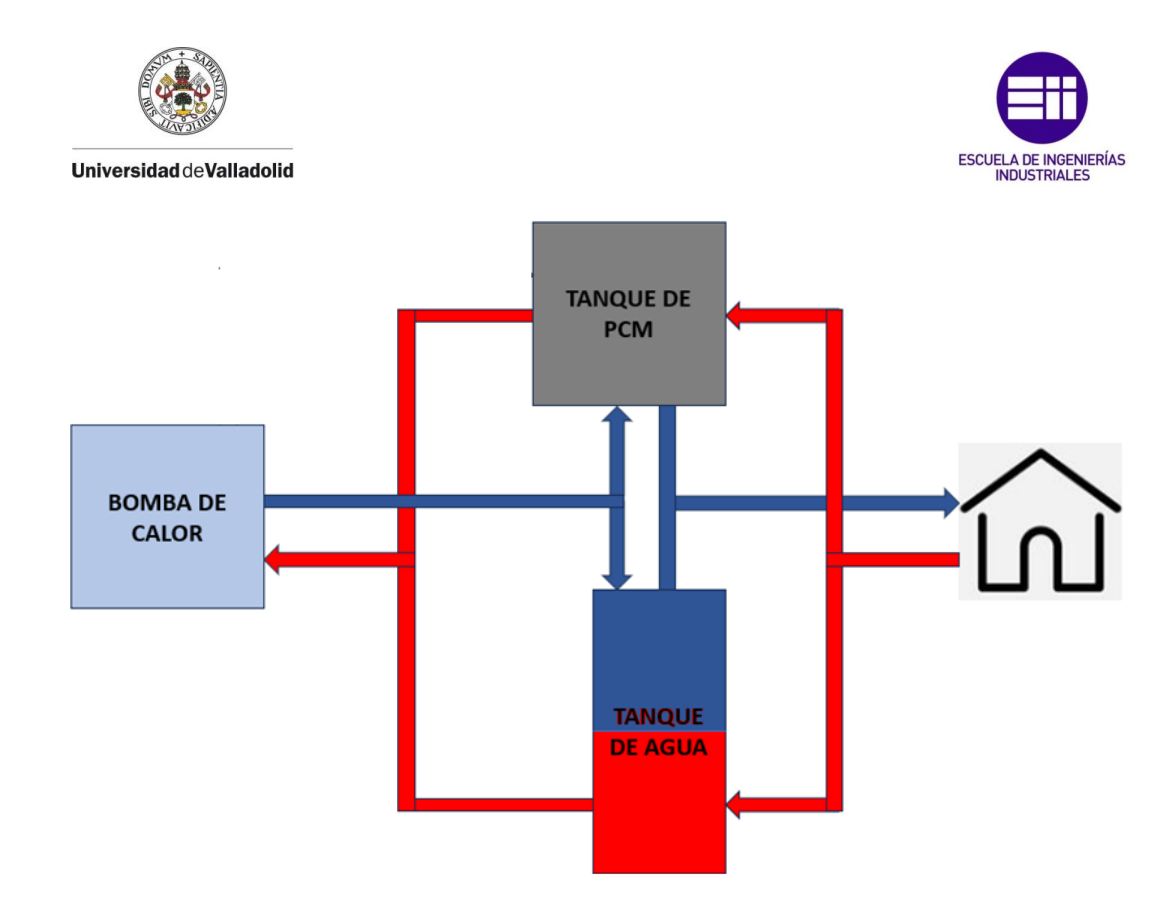

*Figura 19. Esquema simplificado del caso 2. Fuente: Elaboración propia.*

<span id="page-31-0"></span>En este caso estaremos hablando de una instalación donde gracias al tanque de PCM conseguiremos desplazar, en la medida posible, el consumo de la bomba a la noche, periodo en el cual la HP opera de forma más eficiente gracias a las condiciones nocturnas más favorables, y en el cual la energía utilizada por la HP será más barata en comparación al precio presente a lo largo del día.

El modelo de este tercer escenario debe especificar en qué puntos la HP empezará a actuar y en cuáles dejará de hacerlo para optimizar el comportamiento del sistema. La lógica de operación e integración de la HP con el tanque PCM se define a continuación teniendo en cuenta los siguientes criterios:

- En primer lugar, se mantendrá la consigna de temperatura interior del edificio a la cual la HP debe empezar a funcionar, es decir, 26ºC.
- El proceso de carga del tanque de PCM (producción de frío por la HP para solidificar el PCM) se realiza durante el periodo nocturno. Además, durante el día, la HP necesitará arrancar también cuando el tanque de PCM se haya descargado completamente y no esté disponible para cubrir la demanda del edificio que pueda seguir existiendo.
- Por último, los procesos de carga/descarga del tanque de PCM están definidos en base a dos consignas representativas de los estados 'tanque cargado' y 'tanque descargado' en base al porcentaje de material PCM fundido que existe en cada momento. Cuando se esté cerca de que todo el material PCM esté en estado sólido, el tanque estará cargado. Igualmente, cuando se esté cerca de que todo el material PCM esté en estado líquido, el

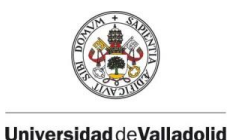

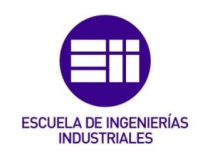

tanque se considerará descargado. Dichos niveles/consignas que rigen los procesos de carga/descarga serán evaluados también posteriormente.

### <span id="page-32-0"></span>3.4. Caso 3.

Por último, se ha planteado un último escenario que integre todas las tecnologías anteriores (paneles PV y tanque de PCM) y permita evaluar si la combinación de ambas puede resultar interesante en determinadas condiciones y/o si el dimensionado óptimo de ambas se puede ver modificado y beneficiado por su complementariedad (Figura 20).

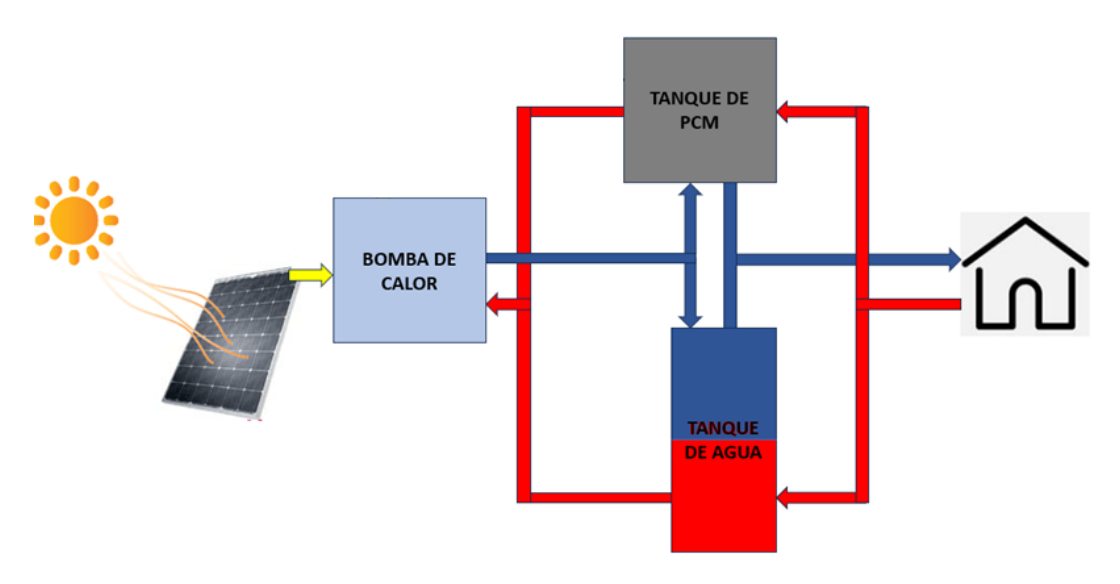

*Figura 20. Esquema simplificado del caso 3. Fuente: Elaboración propia.*

<span id="page-32-2"></span>A priori, los objetivos (descritos a continuación) de cada tecnología son distintos y complementarios, por lo que el beneficio de una aplicación conjunta no es esperable de forma intuitiva. No obstante, se propone el estudio paramétrico de este Caso 3 para comprobar dicha hipótesis:

- El tanque de PCM busca modificar el consumo de la HP, desplazándolo al periodo nocturno donde, para la misma demanda, dicho consumo debería verse además reducido por una operación más eficiente.
- Los paneles fotovoltaicos no buscan modificar el consumo de la HP, sino cubrir ese consumo sin necesidad de importar energía de la red, en base a una producción renovable y local durante el día.

# <span id="page-32-1"></span>4. Modelado del sistema.

Antes de iniciar este punto es interesante hablar de la herramienta de software que se ha utilizado para conseguir unir los distintos elementos de la instalación a la vivienda. De los muchos programas que existen nos hemos decantado por un software de simulación energética muy versátil y ampliamente utilizado en el ámbito de la investigación de energética edificatoria, sistemas de energía

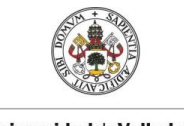

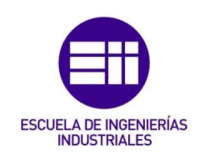

renovables, etc. Estamos hablando de TRNSYS, el cual, nos proporcionará un análisis detallado del comportamiento de nuestra instalación a lo largo del tiempo.

### <span id="page-33-0"></span>4.1. Modelado del edificio.

Aunque TRNSYS nos proporciona unos resultados del comportamiento de los distintos escenarios propuestos, es necesario la utilización de un programa externo para el modelado de nuestra vivienda. De esta manera introduciremos en TRNSYS el modelo de la edificación a través de SketchUp. Este programa de diseño gráfico y modelado en tres dimensiones nos permitirá crear los distintos espacios de los que consta el inmueble.

### <span id="page-33-1"></span>4.1.1. Aspecto.

Para la realización de las diferentes simulaciones tendremos que contar con un edificio. En nuestro caso tratará de una vivienda unifamiliar cuya ocupación máxima será de 4 personas. Para el aspecto de dicha vivienda nos hemos basado en el proyecto europeo INSPIRE [17], el cual, recopiló distintas características de edificios en Europa, definiendo varios edificios tipo para las distintas tipologías. En nuestro caso nos hemos decantado por el siguiente (Figura 21):

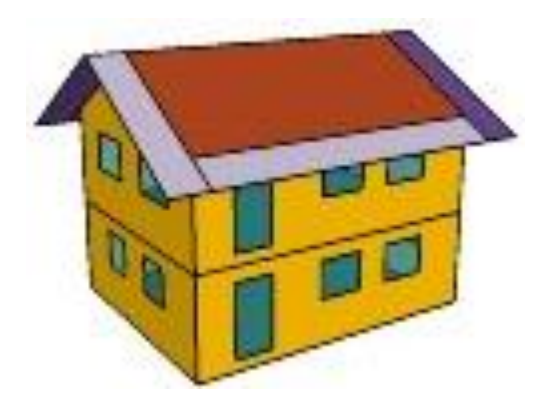

*Figura 21. Vivienda unifamiliar proyecto europeo INSPIRE. Fuente: [17].*

<span id="page-33-3"></span>Este inmueble contará con unas dimensiones principales de 52 m<sup>2</sup> de superficie y una altura de cada piso de 2,5 a 3 metros. A estas dimensiones le tendremos que sumar un tejado a 2 aguas con una inclinación de 30º.

### <span id="page-33-2"></span>4.1.2. Parámetros.

Al igual que en caso de la vivienda unifamiliar del apartado anterior, para definir los distintos parámetros que intervienen en nuestro modelo nos hemos vuelto a basar en el proyecto europeo INSPIRE [17]. Los valores escogidos de los distintos parámetros están justificados en base a estadísticas del parque edificatorio en Europa y se corresponden con valores razonables para un edificio residencial medio:

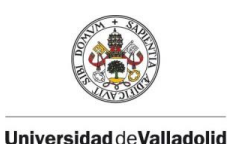

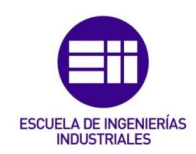

#### Enfriamiento.

Cuando hablamos de refrigerar una vivienda tenemos que hablar de este parámetro en concreto, ya que, es necesario definir una consigna de temperatura, a la cual, empiece a actuar nuestra instalación de manera que siempre estemos por debajo de esta. En todos nuestros escenarios se ha decidido fijar esta temperatura de confort a los 26ºC.

#### Infiltración y ventilación.

En cuanto a la ventilación natural encontraremos dos partes diferenciales:

- La fuga a través de la envolvente del edificio, es decir, la infiltración. Este parámetro depende directamente de la hermeticidad del edificio, a partir de la cual se fijará un valor a lo largo de todo el año de 0,15 vol/h.
- La ventilación activada por los ocupantes al abrir las ventanas. Para definir este parámetro tendremos que fijar un perfil, por horas, de la ocupación del edificio, ya que, en función del número de estas estaremos de hablando de un valor u otro. Este perfil es el siguiente (Figura 22):

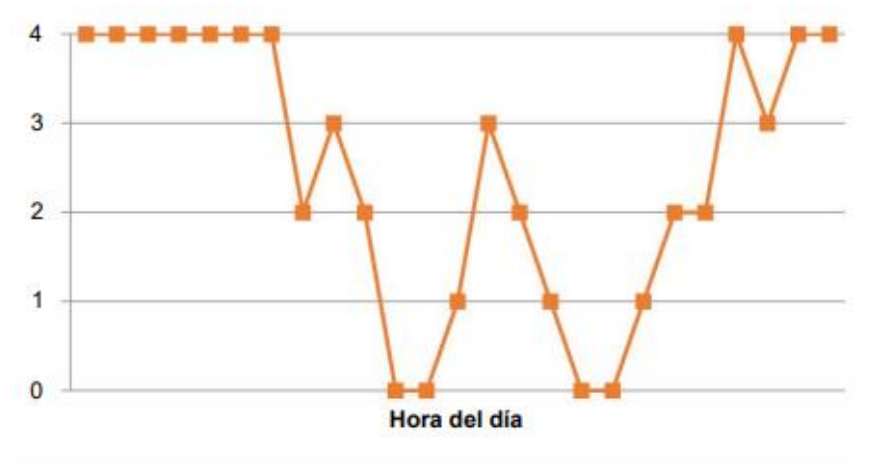

*Figura 22. Gráfica de ocupación diaria en la vivienda unifamiliar. Fuente: [17].*

<span id="page-34-0"></span>Al igual que en caso anterior contaremos con un valor fijo de 0,15m3/h\*persona, el cual, multiplicado por la ocupación nos dará unos m3/h en cada momento de los distintos días del año.

#### Ganancias internas.

Estas ganancias las dividiremos principalmente en:

• Ganancias ocupacionales. Para este tipo tendremos que utilizar de nuevo el perfil de ocupación de la imagen anterior [Figura 22], con el cual, utilizando los valores de 65 W de calor sensible y 55 W de calor latente conseguiremos obtener los valores de ganancia convectiva y absorción de humedad, respectivamente.

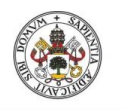

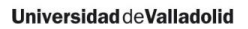

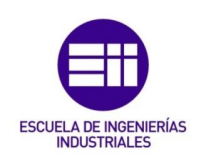

• Ganancias por aparatos eléctricos. En este caso se definirá un nuevo perfil de las ganancias eléctricas internas en una vivienda unifamiliar de cuatro ocupantes, con el cual, se fijarán los vatios correspondientes en cada hora del día (Figura 23):

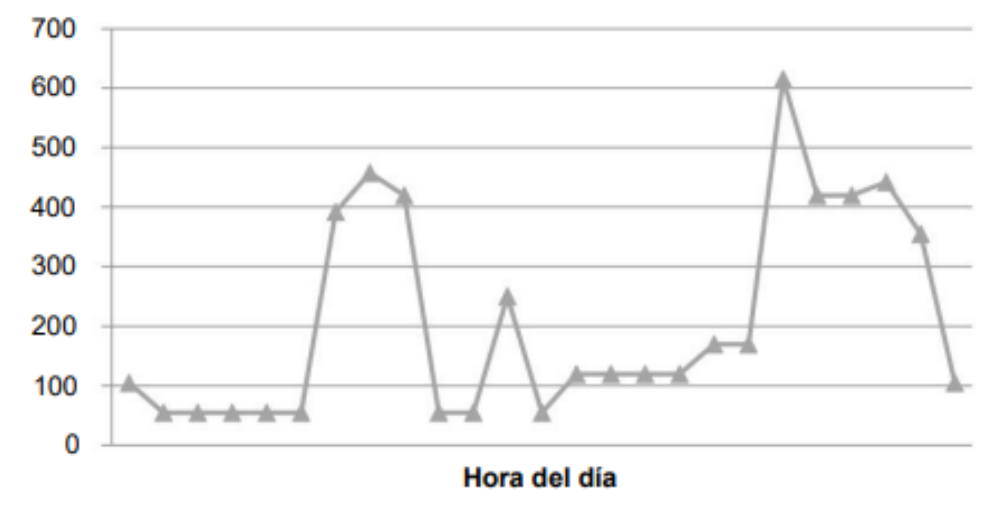

<span id="page-35-0"></span>*Figura 23. Representación de los vatios utilizados en una vivienda unifamiliar en función de la hora del día. Fuente: [17].*

#### Sombras.

Este sombreado se activará en el caso de cumplirse las siguientes dos condiciones:

- En primer lugar, la irradiación solar horizontal debe ser superior a 300 W/m2.
- Por otro lado, la temperatura ambiente tendrá que ser superior de 24ºC.

Al contrario, este sombreado se desactivará en el caso de ser ciertas alguna de las siguientes condiciones:

- La irradiación solar horizontal menor de 250 W/m2.
- Una temperatura ambiente menor a 23 ºC.

Si a todo esto le sumamos un coeficiente de ganancia de calor solar interno de 0,28 y externo de 0,1 conseguiremos introducir en nuestro edificio este parámetro de manera correcta.

#### Coeficiente global.

Es importante hablar de los distintos valores que tienen los coeficientes globales de los suelos, techos, paredes y ventanas de nuestra vivienda. En el proyecto INSPIRE [17] se recogían los distintos valores para los climas de distintas ciudades de Europa. Los correspondientes al clima de Madrid son los siguientes:

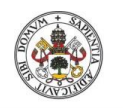

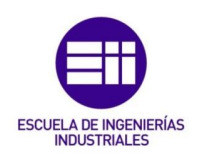

- En el caso de los suelos, el valor del coeficiente global será de 1,6 W/(m2K).
- En el caso de las ventanas, el valor del coeficiente global será de 4,5  $W/(m^2K)$ .
- En el caso de las paredes, el valor del coeficiente global será de 1,8  $W/(m^2K)$ .
- $\bullet$  En el caso de los techos, el valor del coeficiente global será de 1,2 W/(m<sup>2</sup>K).

### <span id="page-36-0"></span>4.2. Modelado del sistema de acumulación térmica.

El sistema de acumulación térmica basado en PCM se ha modelado utilizando un "type" de TRNSYS (Figura 24) propio basado en un trabajo de investigación previo [18]:

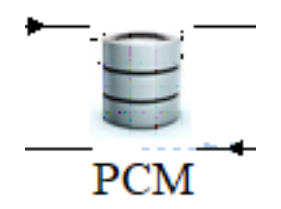

*Figura 24. Type implementado en TRNSYS para el modelado del tanque de PCM. Fuente: Elaboración propia.*

<span id="page-36-1"></span>En este trabajo de investigación las distintas características de modelado derivan de la propuesta realizada por Belmonte et al. (2016) [19]. De esta manera, el modelo matemático planteado se basa en la aplicación de un balance de energía a un sistema TES con PCM con una temperatura homogénea, teniendo en cuenta la energía transferida desde o hacia el fluido de transferencia de calor (Heat Transfer Fluid, HTF, en inglés) y las pérdidas de calor que se producen en este almacenamiento.

Además, el enfoque de modelado utilizado aplica el concepto de factor de 'bypass' de forma que en el tanque de PCM parte del HTF transferirá idealmente todo su contenido de calor al PCM, aunque, para mayor parecido con la realidad, con el resto del fluido, se formará una corriente de derivación, la cual, ignorará el sistema TES sin producir ningún cambio. Esta corriente representará las ineficiencias de transferencia de calor que se puedan llegar a producir entre el HTF y el PCM.

Gracias a esto se conseguirá una representación de los fenómenos de transferencia de calor, la cual, será una ventaja para los distintos fabricantes y diseñadores debido a su simplicidad, ya que, no será necesario introducir numerosos parámetros para comprobar el funcionamiento del sistema.

Finalmente, el modelo utilizado añade una modificación al modelado del proceso de cambio de fase en sí mismo no considerada por Belmonte et al. (2016) [19], modificando la consideración de cambio de fase isotermo por una

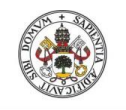

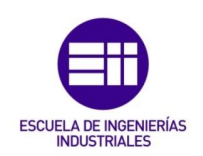

representación más detallada del proceso en el que se considera la posible variación de temperatura durante el cambio de fase, tal como ocurre en un gran número de sustancias utilizadas en aplicaciones prácticas. Dicha representación más detallada del comportamiento termodinámico del PCM, se representa a continuación (Figura 25) en base a dos parámetros característicos de histéresis (hyst\_PCM) y rango (range\_PCM) del cambio de fase:

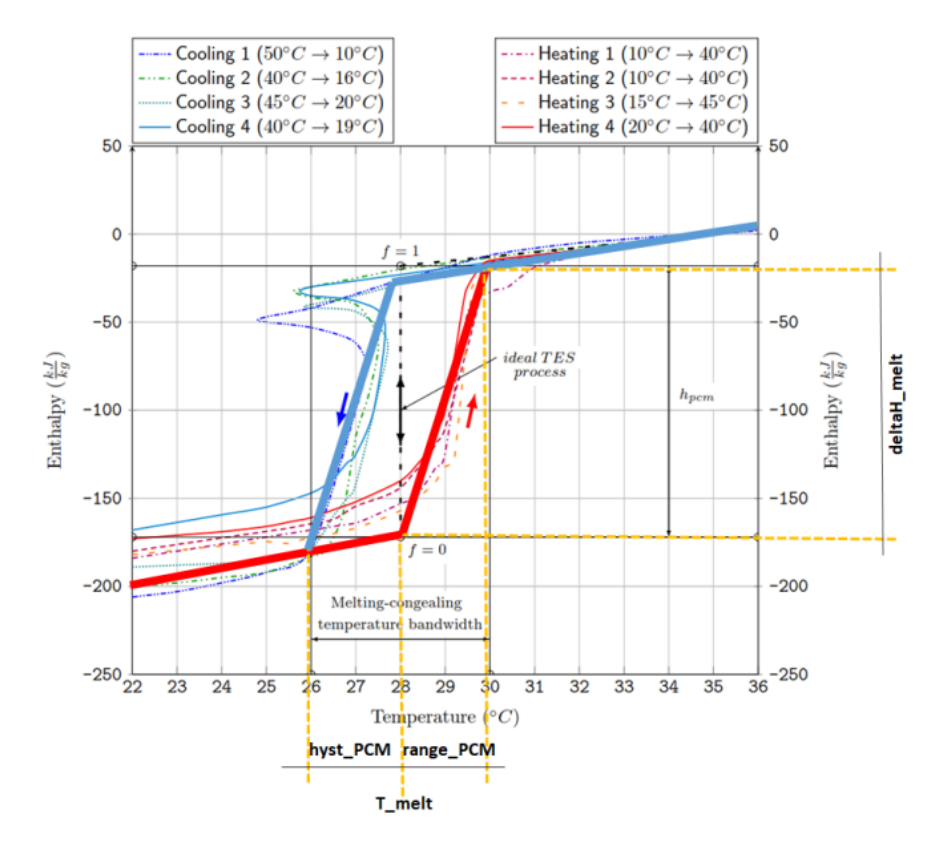

*Figura 25. Comportamiento entalpía-temperatura del PCM. Fuente: [18].*

<span id="page-37-0"></span>En la imagen anterior se puede observar que el PCM, tanto cuando pasa a estado líquido, como cuando se congela, no lo hace a una temperatura constante, sino que la línea que representa el cambio de fase en el diagrama h-T se puede apreciar que es inclinada.

En apartados anteriores se han comentado algunos de los defectos que pueden tener los tipos de PCM respecto al comportamiento ideal, como puede ser el cambio de fase no isotermo. Alguno de estos defectos son mejoras implementadas al modelo para conseguir un comportamiento más fiel a la realidad.

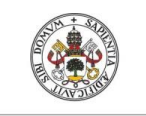

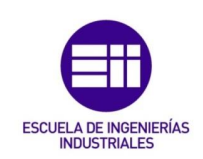

### <span id="page-38-0"></span>4.3. Modelado de elementos auxiliares.

### <span id="page-38-1"></span>4.3.1. Paneles fotovoltaicos (PV).

Para introducir en nuestro modelo los paneles necesarios hemos decidido optar por el siguiente "type" de TRNSYS (Figura 26), ya que, su función es la de simular la utilización de paneles fotovoltaicos básicos sin el uso de baterías:

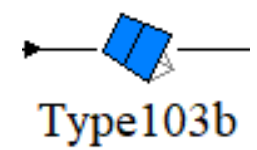

**Figura 26.** Type 103b de la biblioteca de TRNSYS. Fuente: Elaboración propia*.*

<span id="page-38-2"></span>En un primer momento se dejaron los parámetros de estas placas como aparecen por defecto en TRNSYS, no obstante, se modificó ligeramente para encontrar, gracias a este elemento, el número óptimo de paneles necesarios.

En nuestro caso tendrán una inclinación de 30º, ya que, es la inclinación con la que contábamos en el tejado, y tendrán una orientación hacia el sur, debido a que será la mejor en el caso de nuestra vivienda.

También es importante destacar que los paneles pueden tener varias dimensiones y características según el fabricante que contactemos. En nuestro caso se ha optado por una dimensión de  $1 \text{ m}^2$  y las siguientes características de un panel tipo (en unas condiciones de referencia de temperatura e irradiación de 20 ºC y 1000W/m<sup>2</sup> respectivamente) (Tabla 1):

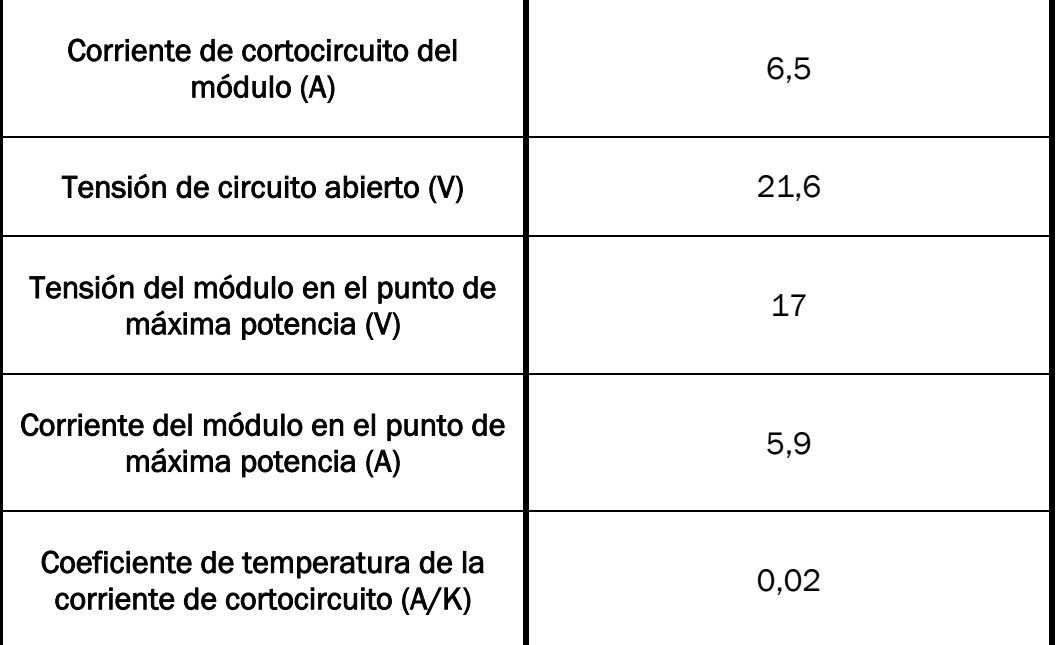

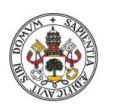

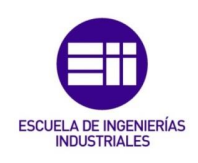

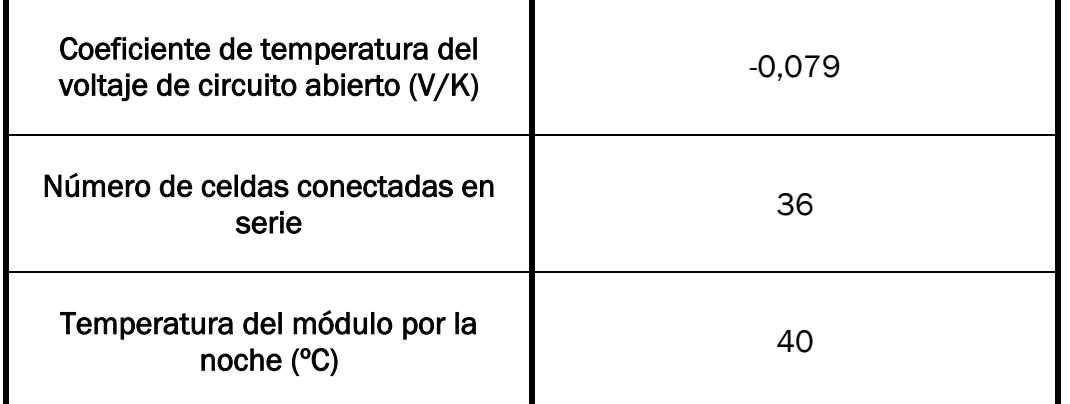

*Tabla 1. Características PV tipo.*

#### <span id="page-39-3"></span><span id="page-39-0"></span>4.3.2. Bomba de calor/enfriadora condensada por aire (HP).

Al igual que en el caso de los paneles fotovoltaicos estamos buscando una manera de introducir a nuestro esquema de simulación un elemento que reproduzca de la manera más semejante posible una HP. Para ello hemos decidido introducir el siguiente "type" de TRNSYS (Figura 27):

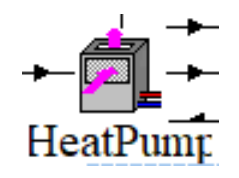

*Figura 27. Type 941 de la biblioteca de TRNSYS. Fuente: Elaboración propia.*

<span id="page-39-1"></span>Este "type" de nuevo contará con una serie de parámetros internos, los cuales, se corresponderán con las características de nuestra HP. Para seleccionar el modelo de HP que requería nuestra instalación necesitábamos saber qué capacidad de enfriamiento nominal debía tener nuestra HP. Por tanto, procedimos a simular la demanda de frío de nuestra vivienda a lo largo del tiempo (Gráfica 1):

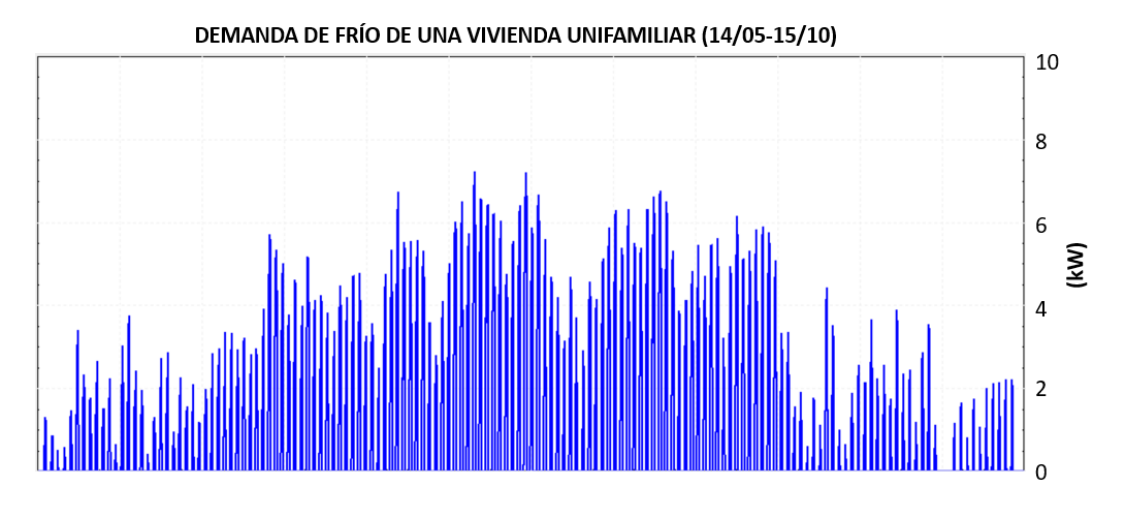

<span id="page-39-2"></span>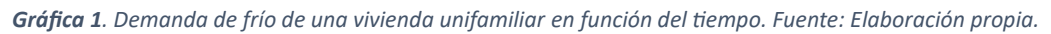

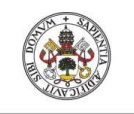

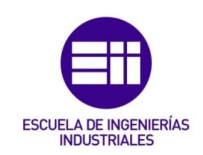

Tras observar la imagen anterior (Gráfica 1) se puede llegar a apreciar que nuestra HP deberá tener una capacidad de enfriamiento nominal de 6 a 8 kW para cubrir toda la demanda que surja en el periodo de simulación. Una vez tenemos este valor, y tras observar diversos catálogos comerciales, se optó por una HP de Carrier, más en concreto la unidad 008H de la gama monobloc de R32.Dicha HP cuenta con las siguientes características (Tabla 2):

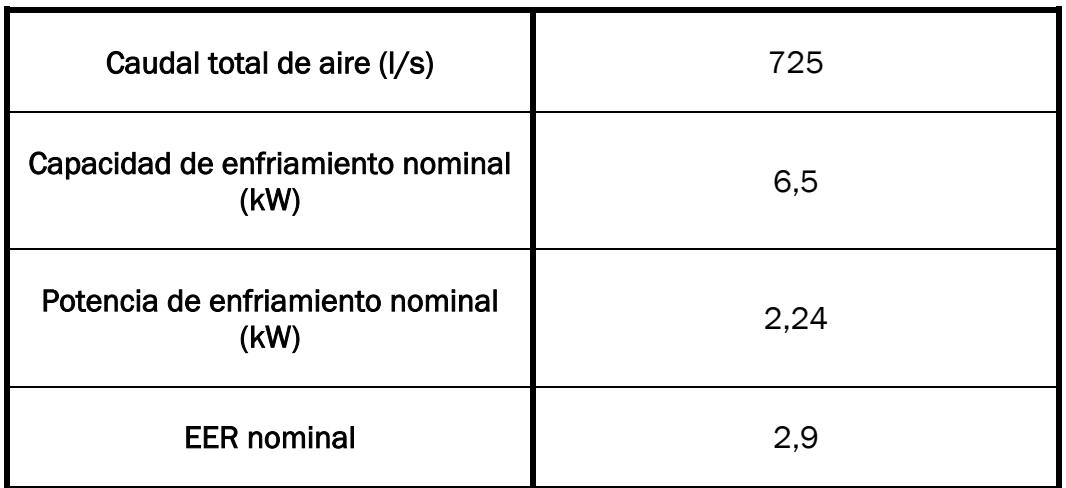

*Tabla 2. Características HP.* 

#### <span id="page-40-2"></span><span id="page-40-0"></span>4.3.3. Tanque de agua.

Para conseguir satisfacer las necesidades de refrigeración el último elemento que se destacará será el tanque de agua. Dicho tanque contendrá la cantidad de agua necesaria para el correcto funcionamiento de la instalación. En este caso el "type" de TRNSYS utilizado será el siguiente (Figura 28):

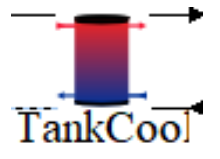

*Figura 28. Type 534 de la biblioteca de TRNSYS. Fuente: Elaboración propia.*

<span id="page-40-1"></span>Este elemento de TRNSYS, al igual que en los casos anteriores, tiene numerosos parámetros internos, los cuales, se dejarán casi en su totalidad por defecto de acuerdo a valores habituales en tanques comerciales. El único parámetro de dimensionado de mayor relevancia en los estudios planteados en este trabajo es el volumen del tanque, el cual se ha fijado de forma orientativa por similitud con criterios de dimensionado en instalaciones de energía solar térmica. En dichas instalaciones se consideran 75 litros de acumulación por cada 1 m<sup>2</sup> de captación solar. Teniendo en cuenta una eficiencia nominal (no optimista) de 60%, 1 m2 de captación aportaría 600 W de energía térmica bajo condiciones de radiación nominales de 1000 W/m2, por lo que una instalación solar equivalente a la potencia de la instalación analizada en cuestión rondaría los 10 m2, requiriendo 750 L de acumulación.

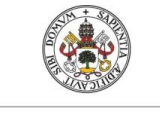

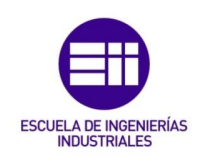

Al trabajar en refrigeración con saltos de temperatura más pequeños que en calefacción, no sería descabellado tener en cuenta un volumen algo mayor. Por último, cabe mencionar que un dimensionado de acuerdo a saltos térmicos en el tanque y número de arranques de enfriadora admisibles arrojaría una estimación del volumen de acumulación necesario similar al seleccionado.

### <span id="page-41-0"></span>4.4. Condiciones generales de simulación.

Es importante destacar algunas condiciones que hemos tenido en cuenta a la hora de simular los distintos modelos:

### <span id="page-41-1"></span>4.4.1. Ubicación.

Debido a la importancia de la temperatura en los materiales de cambio de fase, así como el cambio de las propiedades del inmueble según el clima, es importante resaltar la ubicación de la vivienda.

Tras la realización de distintas simulaciones en diversos climas de Europa decidimos centrar nuestro estudio en un clima caluroso como puede ser el clima seco del sur de Europa. Por tanto, a través de un archivo climático de España y de las distintas características constructivas de ese clima recogidas en el proyecto INSPIRE [17] se realizarán las posteriores simulaciones.

#### <span id="page-41-2"></span>4.4.2. Duración de la simulación.

Todos los casos que se han propuesto en la realización de este trabajo están centrados en estudiar la refrigeración de una vivienda, es decir, en los meses más calurosos del año.

Por consiguiente, decidimos observar aquellos momentos donde se podía apreciar que en algunas ocasiones se superaba esta temperatura, siendo estos periodos de tiempo los que se encontraban durante el mes de mayo y el mes de octubre. De esta manera, nuestra simulación comprenderá del 14 de mayo al 15 de octubre.

#### <span id="page-41-3"></span>4.4.3. Precio de la energía.

Uno de los aspectos importantes a la hora de ver que tecnología es mejor y si esta puede llegar a ser rentable es el coste. Los costes de energía en España son muy variables siendo cada día y hora distintos. Debido a que nuestra simulación se hará en el periodo de verano hemos decidido optar por un perfil de precios de esta época [20], por tanto, seleccionaremos cuatro días aleatoriamente dentro del periodo de simulación para conseguir un valor medio para cada una de las horas del día. De esta manera los cuatro días seleccionados con sus correspondientes perfiles son los siguientes:

• Los precios por hora del 1 de junio son los siguientes (Gráfica 2):

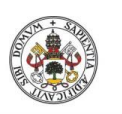

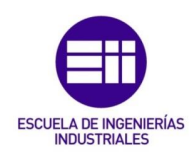

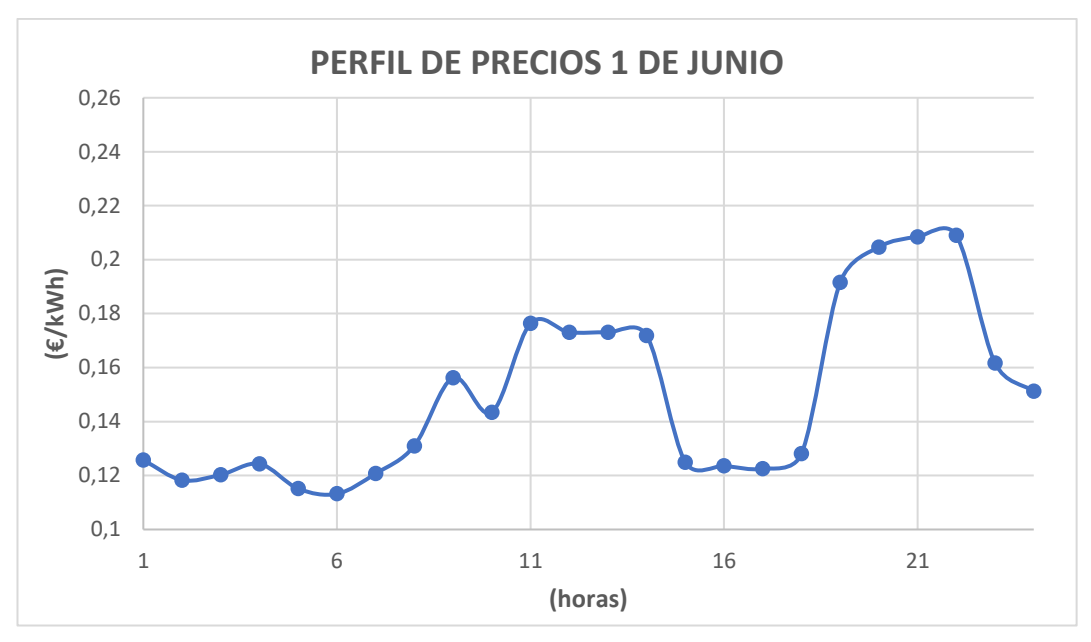

*Gráfica 2. Precio del kWh a lo largo del 1 de junio. Fuente: [20].* 

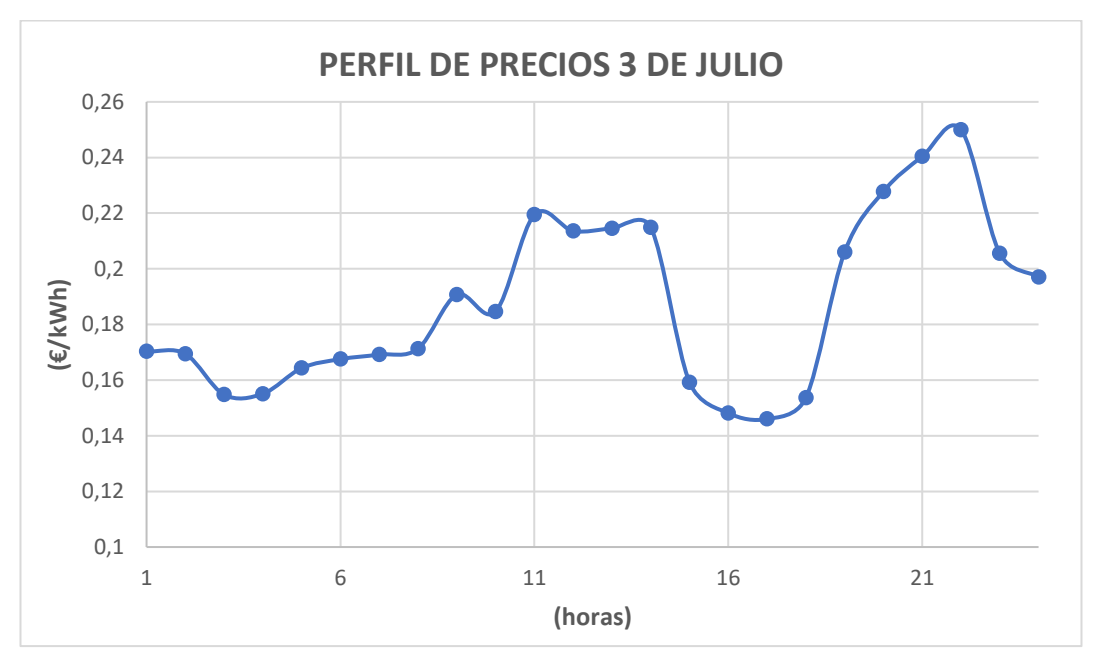

<span id="page-42-0"></span>• Los precios por hora del 3 de julio son los siguientes (Gráfica 3):

*Gráfica 3. Precio del kWh a lo largo del 3 de julio. Fuente: [20].*

<span id="page-42-1"></span>Los precios por hora del 1 de agosto son los siguientes (Gráfica 4):

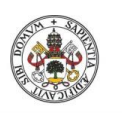

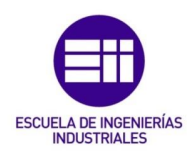

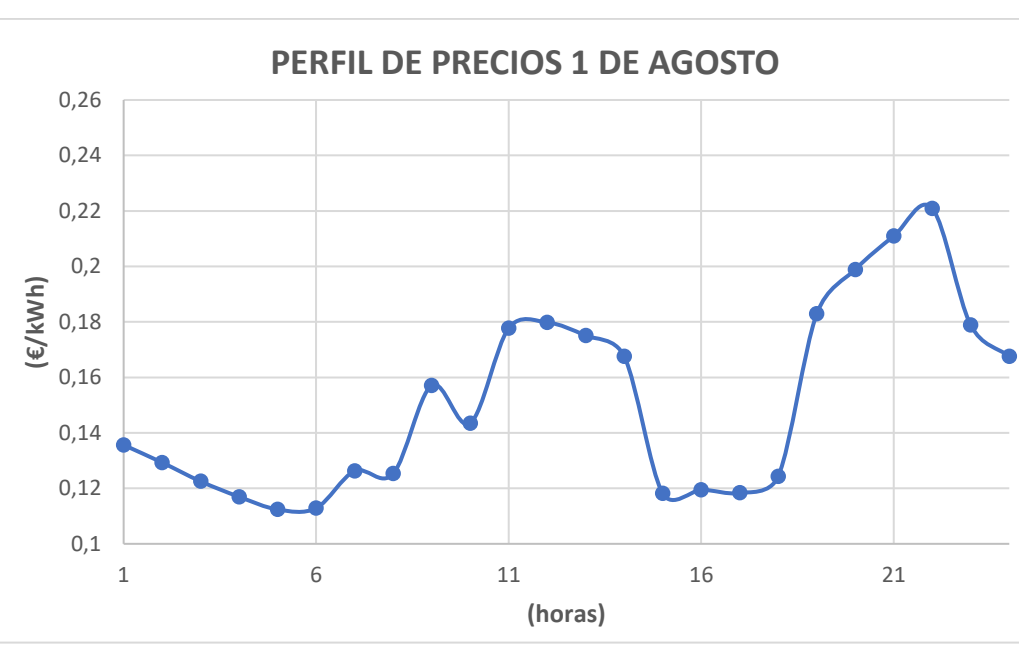

*Gráfica 4. Precio del kWh a lo largo del 1 de agosto. Fuente: [20].* 

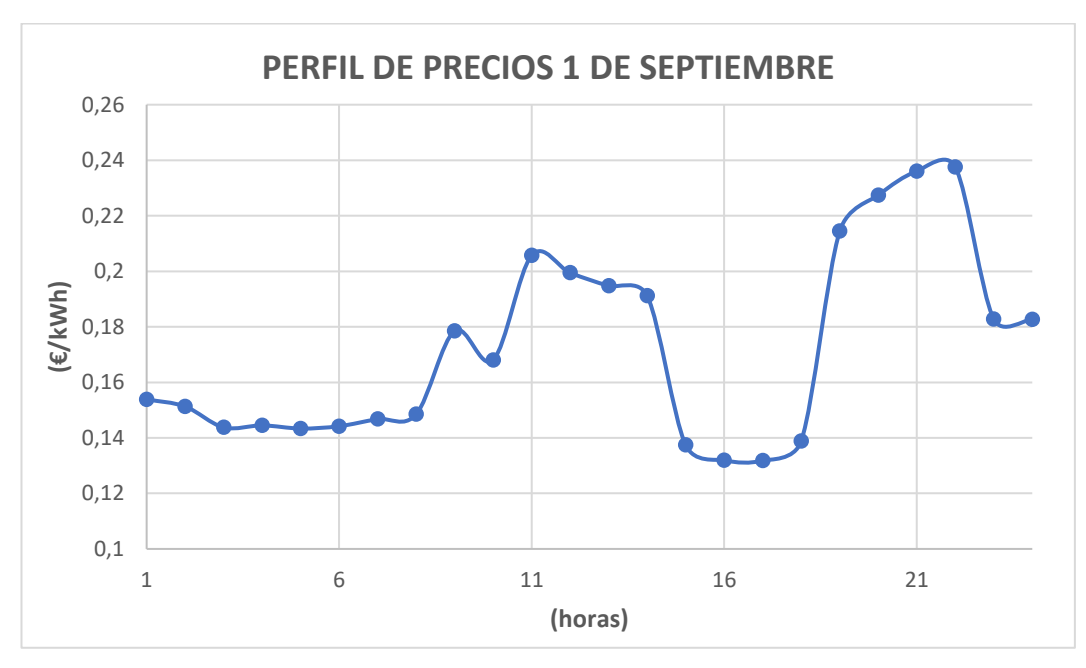

<span id="page-43-0"></span>• Los precios por hora del 1 de septiembre son los siguientes (Gráfica 5):

*Gráfica 5. Precio del kWh a lo largo del 1 de septiembre. Fuente: [20].* 

<span id="page-43-1"></span>Por lo tanto, el perfil final (promedio de los cuatro anteriores) es el siguiente (Gráfica 6):

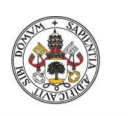

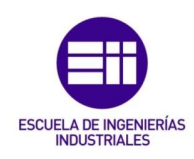

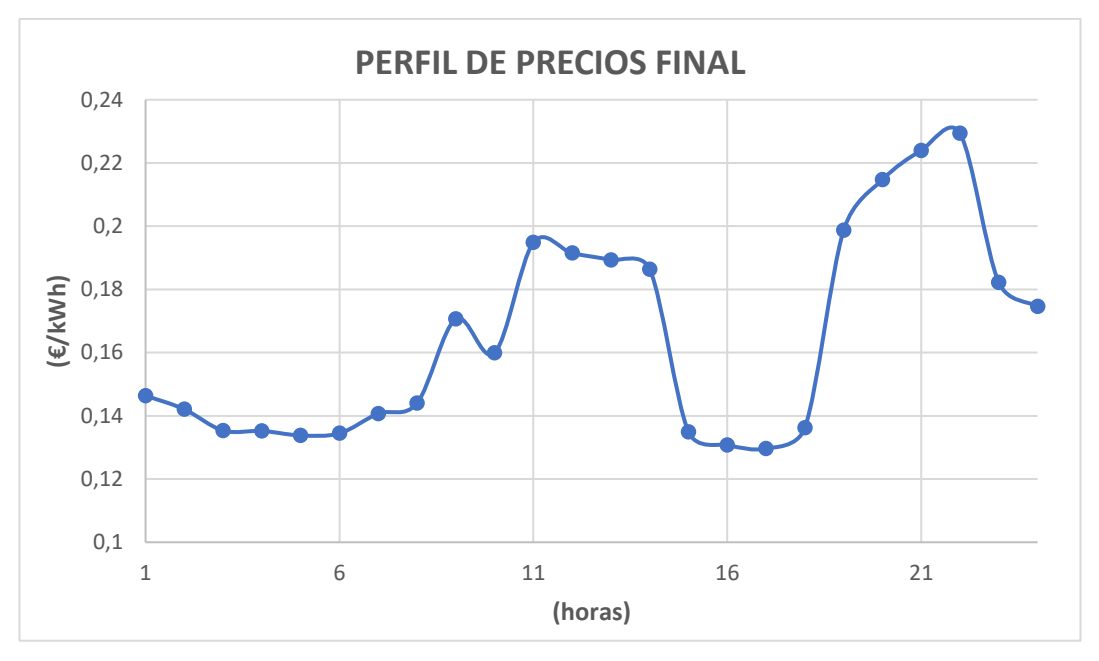

*Gráfica 6. Precio del kWh a lo largo del día en la simulación. Fuente: Elaboración propia.* 

<span id="page-44-2"></span>En este apartado también se ha querido destacar que en los casos 1 y 3, donde contamos con distintos paneles PV, se generará un excedente, el cual venderemos a un precio de 0,11 €/kWh [21].

### <span id="page-44-0"></span>5. Simulación de los casos de estudio.

Para realizar las distintas simulaciones, con el fin de encontrar datos relevantes sobre el tanque de PCM, se podrían utilizar distintos tipos de software. En nuestro caso se ha optado por la realización de los distintos modelos en TRNSYS, de forma que los esquemas de nuestra vivienda, con los que realizaremos las pertinentes simulaciones se podrán observar a lo largo de los siguientes subapartados.

### <span id="page-44-1"></span>5.1. Caso 0

El esquema de nuestra instalación tipo en TRNSYS se puede observar en la siguiente imagen (Figura 29):

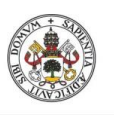

Universidad deValladolid

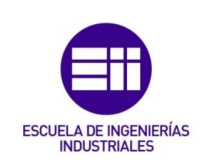

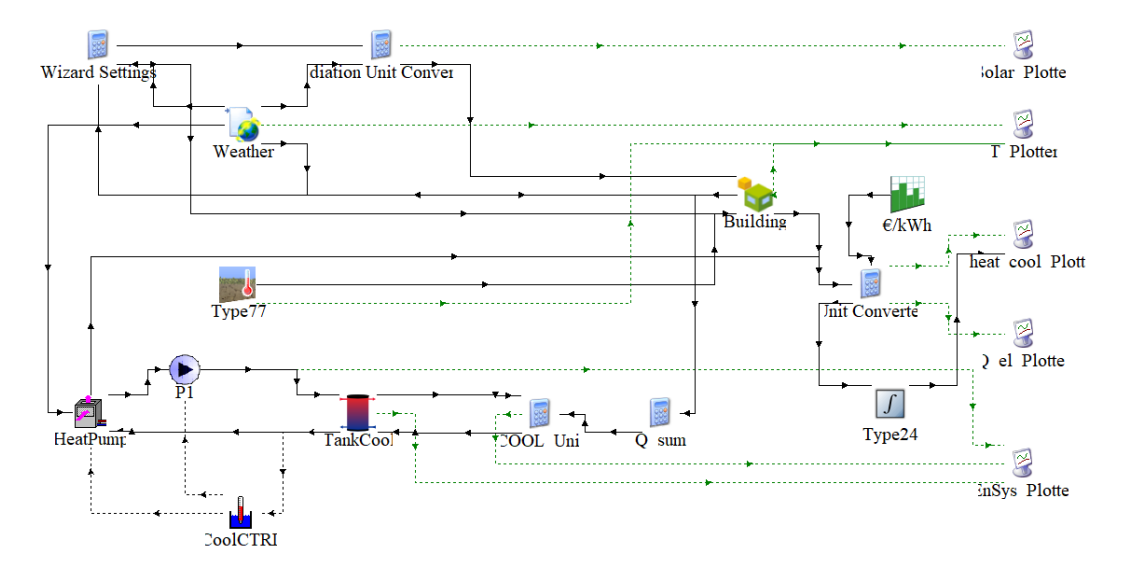

*Figura 29. Esquema de vivienda tipo en TRNSYS. Fuente: Elaboración propia.*

<span id="page-45-0"></span>Anteriormente (Sección 4.1) se explicó el funcionamiento de este modelo donde únicamente contaremos con la utilización del tanque de agua y de la HP para reducir la temperatura en aquellos casos donde se supere la temperatura de confort fijada. Los resultados sobre los que nos basaremos en las siguientes simulaciones de los otros modelos, como se ha comentado anteriormente, empezarán el día 14 de mayo y acabarán el día 15 de octubre. De esta manera obtendremos los siguientes resultados (Tabla 3):

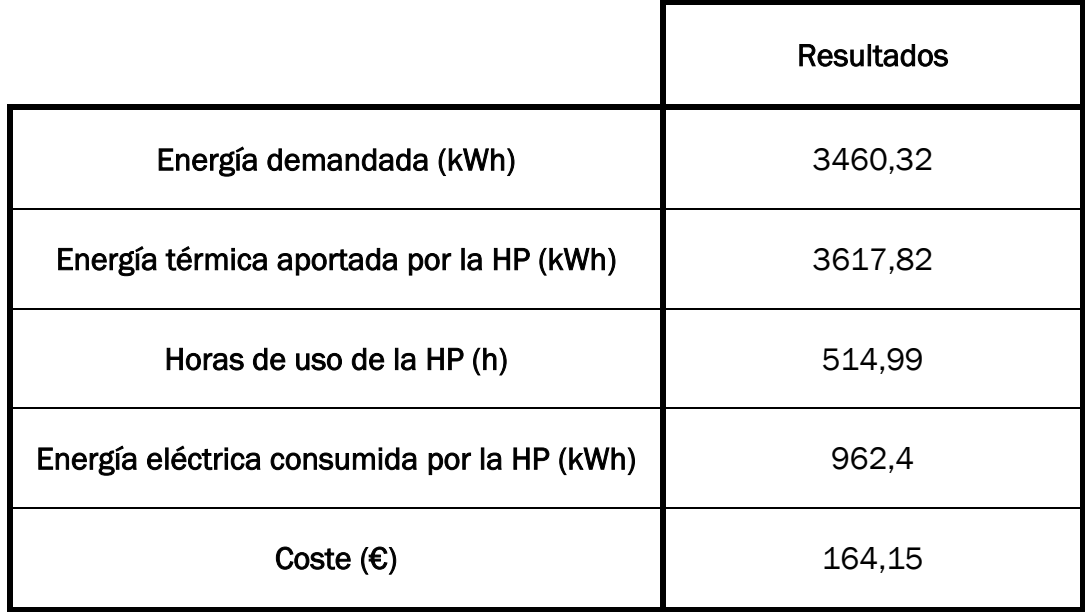

*Tabla 3. Resultados caso 0. Fuente: Elaboración propia.*

<span id="page-45-1"></span>En esta tabla (Tabla 3) podemos observar la energía total que demandará la casa durante el periodo de simulación, es decir, 3460,32 kWh, equivalente a la gráfica 1. Esta energía tendrá que ser compensada por la energía térmica que aporte la HP, la cual, deberá tener un valor parecido a esta energía

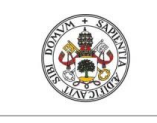

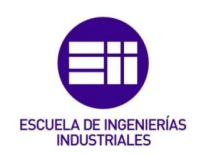

demandada. No obstante, esta energía térmica tiene un valor de 3617,82 kWh debido a las distintas pérdidas que podemos llegar a encontrar a lo largo del recorrido de la HP a la vivienda.

Toda esta energía térmica será suministrada durante las 515 horas de funcionamiento de la HP, las cuales, se traducen en una energía eléctrica consumida por la HP de 962,4 kWh. Esta energía eléctrica, según el perfil de precios visto anteriormente (Sección 4.4.3), tendrá un coste de 164,15€. Este precio nos servirá como referencia para los casos posteriores donde se podrá observar si las tecnologías usadas en esta instalación son recomendables.

# <span id="page-46-0"></span>5.2. Caso 1.

Como se comentó en anteriores apartados cuando hablamos del caso 1 nos estamos refiriendo al caso 0 con la diferencia de que se introduce un número de paneles PV para cubrir parte del consumo de la HP y vender el excedente de energía producido en caso de que lo hubiera. Antes de comentar los resultados obtenidos tendremos que encontrar cual es el número óptimo de placas para esta instalación, lo cual, se conseguirá tras una serie de simulaciones utilizando el siguiente esquema en TRNSYS (Figura 30):

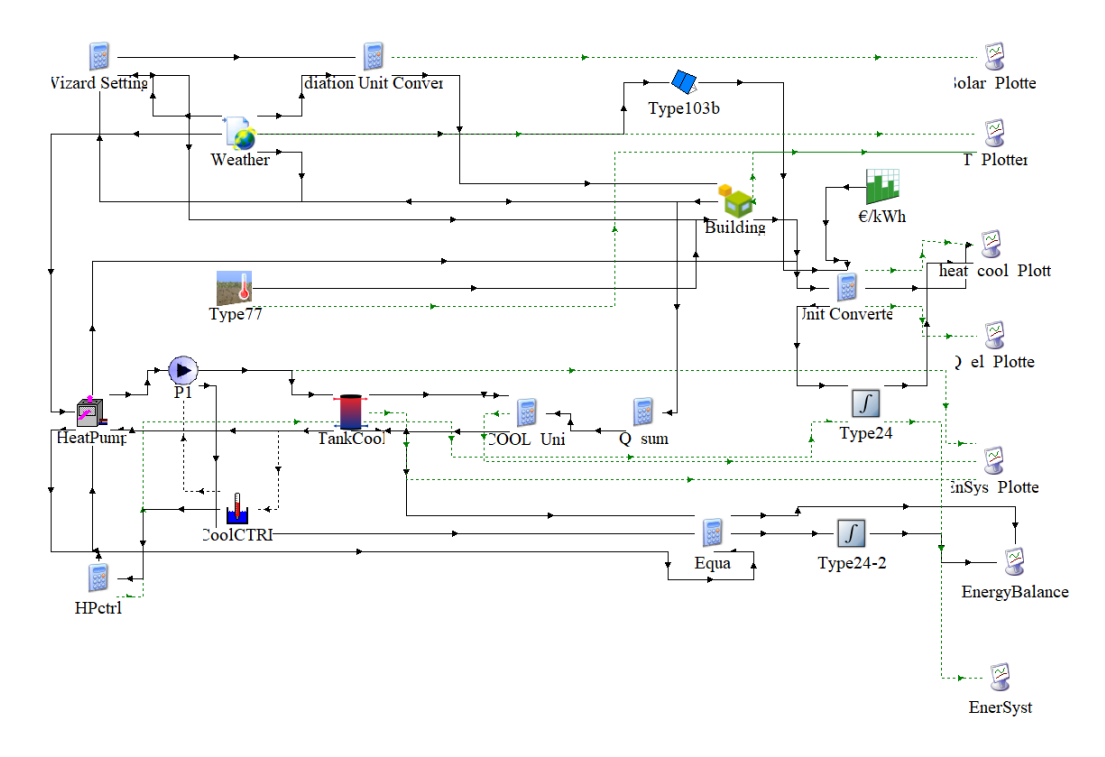

*Figura 30. Esquema de vivienda tipo con paneles PV en TRNSYS. Fuente: Elaboración propia.*

<span id="page-46-1"></span>Como es normal al aumentar el número de placas reduciremos el coste de operación de nuestra instalación, no obstante, no servirá de nada introducir un número elevado de estos paneles PV, ya que, lo único que conseguiríamos sería contar con demasiado excedente, además de incrementar cada vez más el

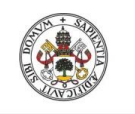

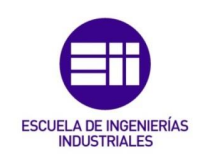

coste de la instalación. Para poder apreciar esto de mejor manera se han simulado distintos casos, con varios paneles PV, que se pueden observar en la siguiente tabla (Tabla 2):

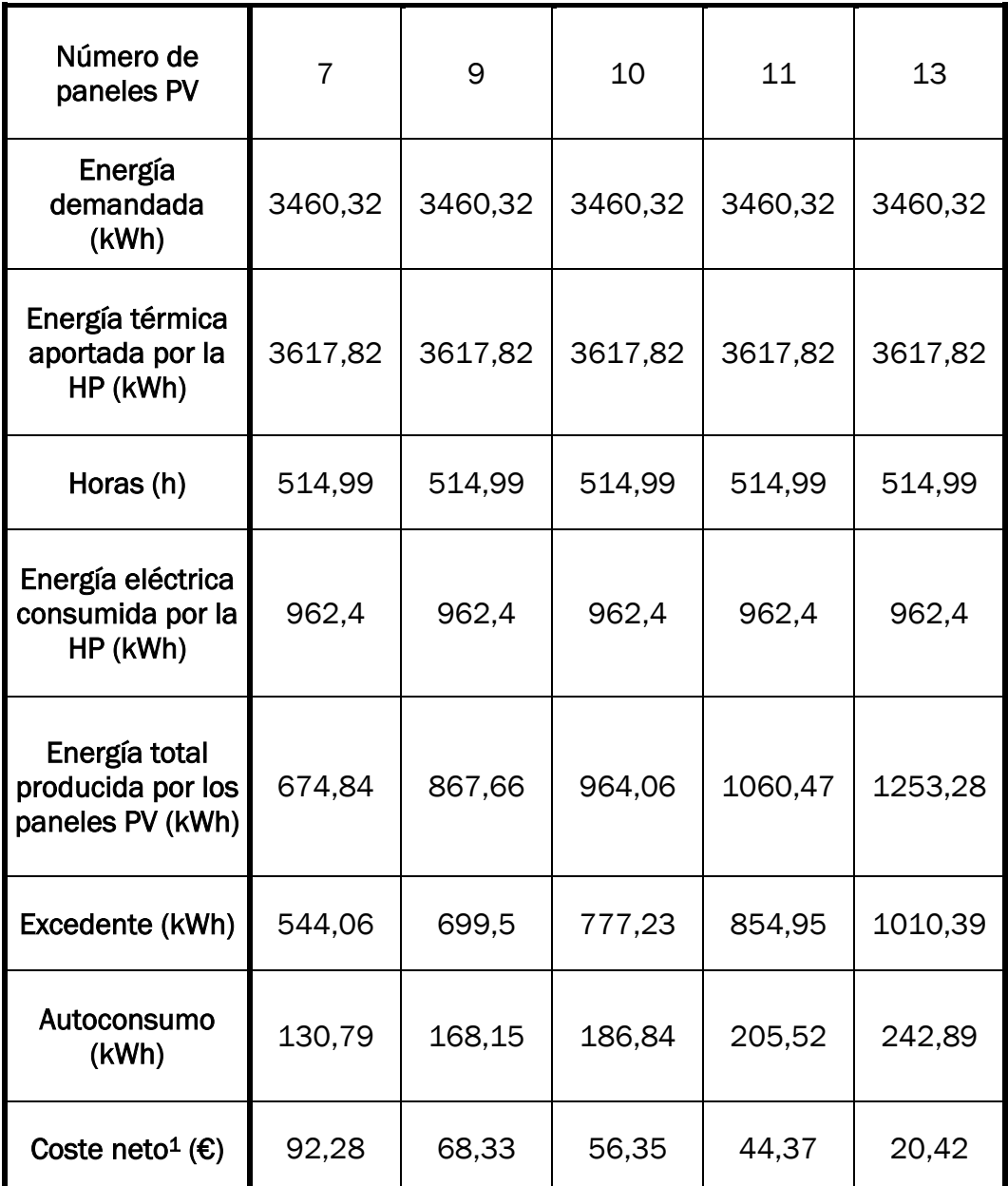

*Tabla 4. Resultados caso 1. Fuente: Elaboración propia.*

<span id="page-47-0"></span>Una vez simulados todos los casos de interés, se ha llegado a diferentes conclusiones:

• En primer lugar, podemos ver en la tabla (Tabla 4) varias de las filas son exactamente iguales al caso 0. Estamos hablando de la energía demandada,

<sup>1</sup> Coste neto resultante de calcular la diferencia entre el coste de la electricidad comprada a red y los ingresos por venta del excedente fotovoltaico.

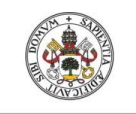

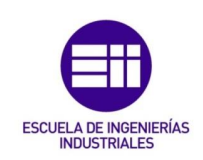

energía térmica aportada por la HP, horas de funcionamiento de la HP y energía eléctrica consumida por la HP. Esto se debe a que en este caso únicamente introducimos paneles PV, lo cual, no nos lleva a reducir la energía eléctrica consumida por la HP, sino a cubrir parte de la misma.

• En todos los casos se puede apreciar que el excedente producido es superior al autoconsumo. Para justificar esto procedimos a indagar en las distintas gráficas que nos ofrece TRNSYS, llegando a la conclusión de que este excedente se debe a que en todos los días comprendidos por la simulación encontramos un periodo del día (en la primera parte de este) donde los paneles PV producen una energía eléctrica que pasa automáticamente a ser excedente dado que no existe necesidad de operar la HP en esos periodos. Para poder observar esto se muestra a continuación a modo de ejemplo la simulación correspondiente a 8 paneles PV durante una semana representativa del verano (Gráfica 7):

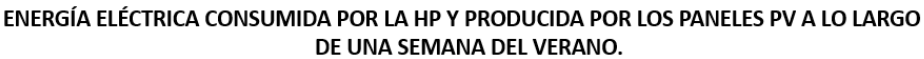

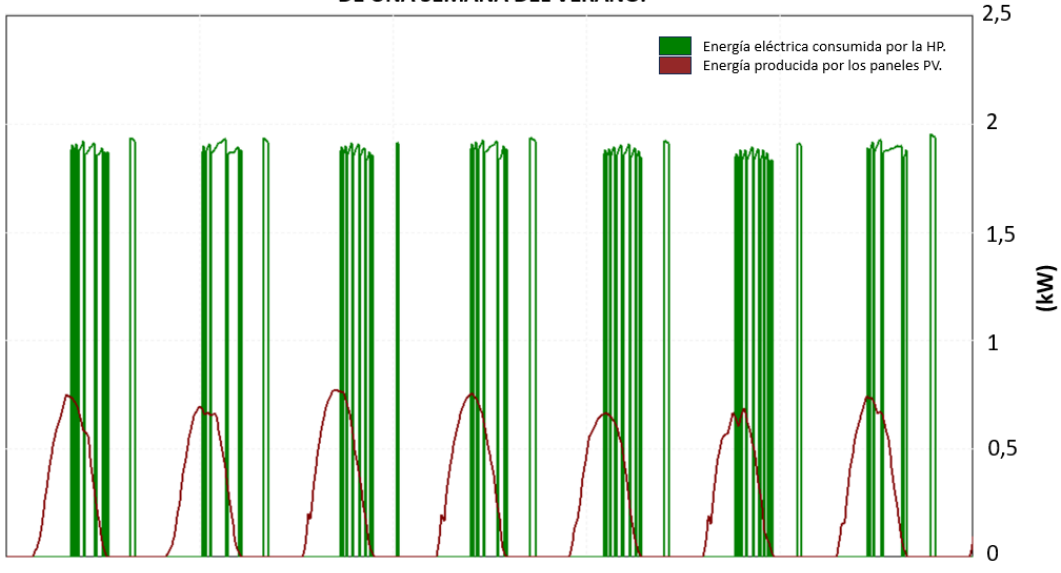

<span id="page-48-0"></span>*Gráfica 7. Energía eléctrica consumida por la HP y producida por los paneles PV a lo largo de una semana del verano. Fuente: Elaboración propia.*

También podemos apreciar en esta gráfica (Gráfica 7) que el autoconsumo es normal que no tenga unos valores muy elevados, ya que, únicamente cubrimos una pequeña parte de la energía eléctrica consumida por la HP. Esto se debe a que para esta instalación deberíamos introducir número de paneles PV mayor para llegar a los 2 kW de potencia de refrigeración nominal de la HP, si bien en ese caso el excedente generado (remunerado a un precio claramente menor al del coste de la electricidad comprada a red) y la inversión necesaria sería notablemente mayor.

• Por último, como se puede ver en la tabla anterior (Tabla 2), por cada panel PV que añadimos a nuestra instalación estaremos ahorrando alrededor de

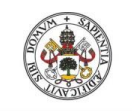

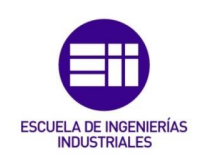

12 € en el periodo estudiado. Para decidir qué número de paneles PV es el idóneo es interesante fijarnos en el precio de los mismos en el mercado. Una instalación completa con el tipo de paneles PV visto anteriormente (Sección 4.3.1) tiene un precio de unos 1500 €/kWp [22], lo que correspondería al precio de estos paneles PV en función de la potencia nominal que producen en unas condiciones de 20 ºC y 1000 W/m2.

Como estamos hablando de unas condiciones típicas de mercado, consideraremos un buen rendimiento nominal del 20%, por lo que un panel sobre el que inciden 1000 W/m<sup>2</sup> producirá en unas condiciones nominales 200 Wp/m2. Por tanto, obtenemos lo siguiente:

$$
\frac{1500 \text{ } \infty}{kWp} \cdot \frac{1 \text{ } kWp}{1000 \text{ } Wp} \cdot \frac{200 \text{ } Wp}{m^2} = 300 \text{ } \infty/m^2
$$

De esta manera, obtendremos según el número de paneles PV los siguientes precios de instalación (Tabla 5):

| Número de<br>paneles PV   |      |      | 10   | 11   | 13   |
|---------------------------|------|------|------|------|------|
| Precio instalación<br>(€) | 2100 | 2700 | 3000 | 3300 | 3900 |

*Tabla 5. Precios de la instalación según el número de paneles PV. Fuente: Elaboración propia.*

<span id="page-49-0"></span>Con estos datos no podemos llegar a una conclusión definitiva en cuanto al número óptimo que deberíamos usar, ya que, considerando únicamente los ahorros asociados al consumo de refrigeración de la vivienda se obtienen periodos de amortización en torno a los 27 años en todos los casos. En esas condiciones, parece claro que el uso de los paneles no tiene viabilidad económica. No obstante, en una instalación real debe tenerse en cuenta que existen otros consumos eléctricos que la producción PV podrá cubrir, y en tanto que las condiciones de autoconsumo son mucho más ventajosas que las de venta de excedente, al convertir el excedente aquí calculado en autoconsumo que elimine el coste de la electricidad de otros consumos eléctricos de la vivienda, el uso de paneles sí podría resultar viable. En cualquier caso, centrando el estudio en la instalación y los consumos de refrigeración, se intentará justificar a continuación la elección (desde un punto de vista meramente energético) de un número razonable de paneles a acoplar a la instalación para poder comparar con los distintos escenarios simulados en este trabajo.

Para apreciar el comportamiento que tiene la instalación a lo largo del periodo simulado con los distintos números de paneles PV se graficarán los resultados de distintos casos. En un primer momento se simularán los resultados de los casos extremos, empezando por 7 paneles PV (Gráfica 8):

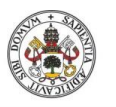

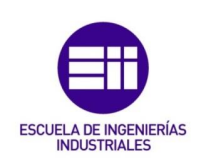

ENERGÍA ELÉCTRICA CONSUMIDA POR LA HP Y PRODUCIDA POR LOS PANELES PV EN FUNCIÓN DEL TIEMPO.

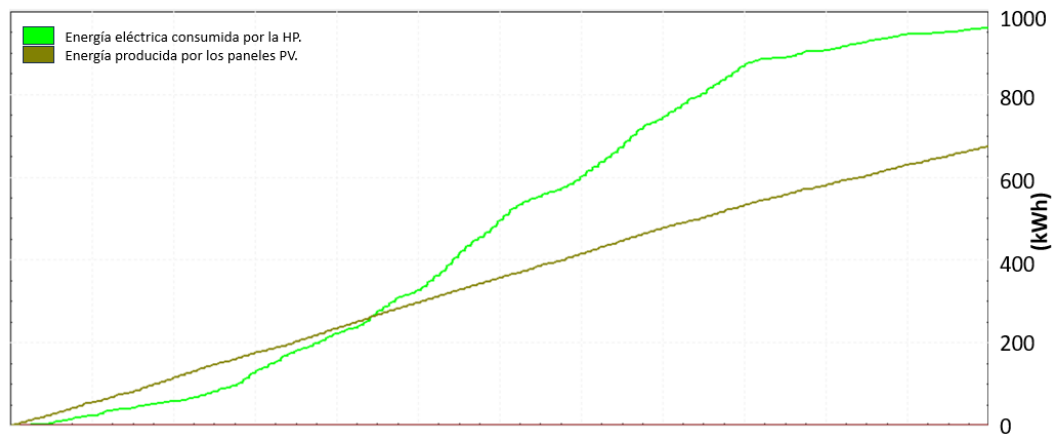

<span id="page-50-0"></span>*Gráfica 8. Energía eléctrica consumida por la HP y producida por los 7 paneles PV en función del tiempo. Fuente: Elaboración propia.*

Cuando hablamos de 7 paneles PV, como se puede apreciar en la gráfica anterior (Gráfica 7), nos damos cuenta de que la energía producida gracias a los paneles PV no cubre en gran medida la consumida por la HP.

Por otro lado, si simulamos el caso de 13 paneles PV obtendremos todo lo contrario (Gráfica 9):

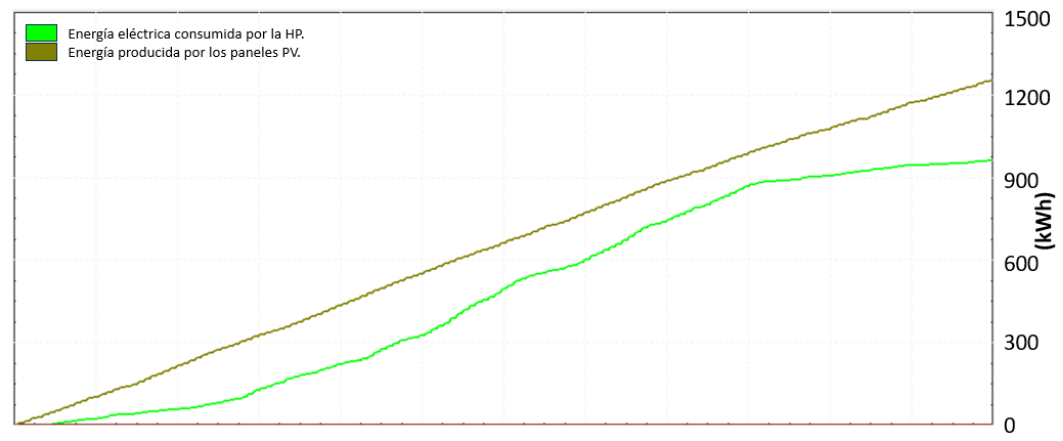

ENERGÍA ELÉCTRICA CONSUMIDA POR LA HP Y PRODUCIDA POR LOS PANELES PV EN FUNCIÓN DEL TIEMPO.

<span id="page-50-1"></span>*Gráfica 9. Energía eléctrica consumida por la HP y producida por los 13 paneles PV en función del tiempo. Fuente: Elaboración propia.*

Al aumentar el número de placas se puede observar (Gráfica 9) que la energía producida por los paneles PV es superior a la energía eléctrica consumida por la HP. Esto mejora el autoconsumo respecto a lo comentado anteriormente (Gráfica 8), si bien (dado el desacople entre producción PV y consumo) generará un excedente excesivo que no es remunerado de forma interesante haciendo poco eficiente en términos económicos la utilización de este número de paneles PV.

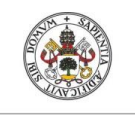

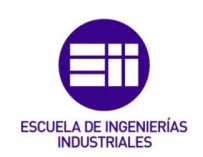

Por último, simularemos los casos centrales de la tabla 4, es decir, 9,10 y 11 paneles PV (Gráficas 10, 11 y 12), para elegir con qué número de paneles PV la energía producida será lo más cercana posible a la consumida por la HP al final del periodo:

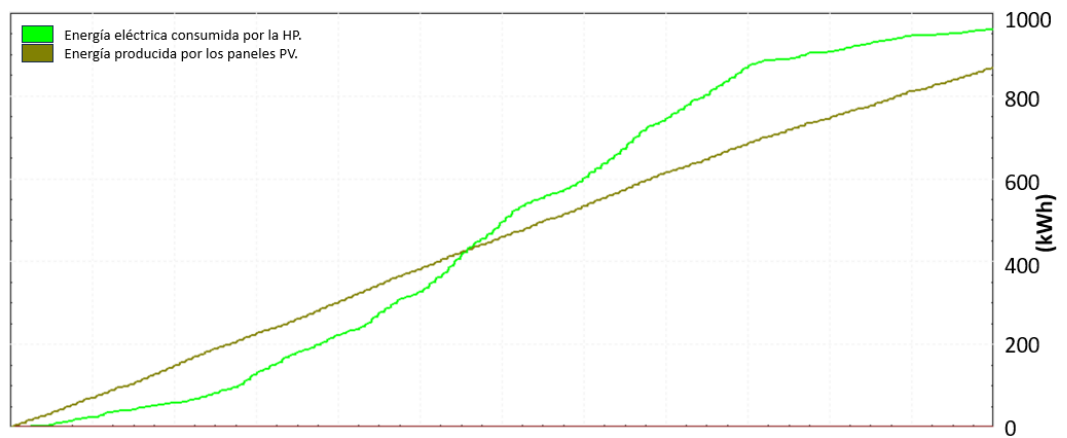

ENERGÍA ELÉCTRICA CONSUMIDA POR LA HP Y PRODUCIDA POR LOS PANELES PV EN FUNCIÓN DEL TIEMPO.

<span id="page-51-0"></span>*Gráfica 10. Energía eléctrica consumida por la HP y producida por los 9 paneles PV en función del tiempo. Fuente: Elaboración propia.*

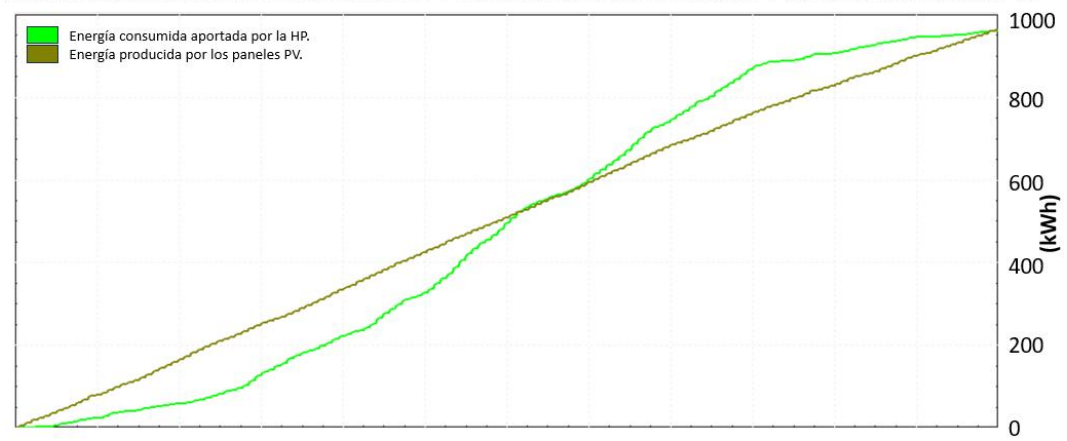

ENERGÍA ELÉCTRICA CONSUMIDA POR LA HP Y PRODUCIDA POR LOS PANELES PV EN FUNCIÓN DEL TIEMPO.

<span id="page-51-1"></span>*Gráfica 11. Energía eléctrica consumida por la HP y producida por los 10 paneles PV en función del tiempo. Fuente: Elaboración propia.*

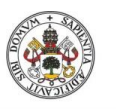

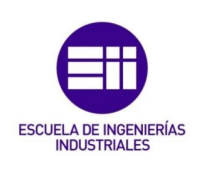

ENERGÍA ELÉCTRICA CONSUMIDA POR LA HP Y PRODUCIDA POR LOS PANELES PV EN FUNCIÓN DEL TIEMPO.

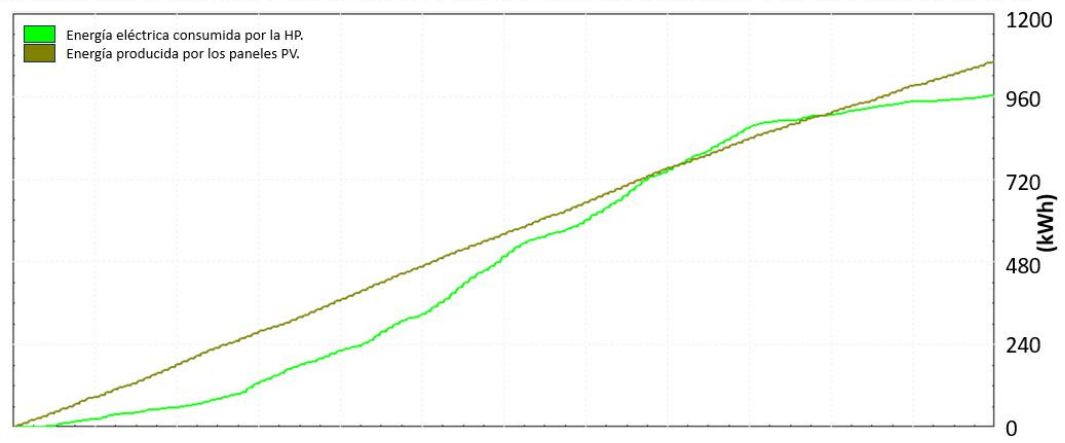

<span id="page-52-0"></span>*Gráfica 12. Energía eléctrica consumida por la HP y producida por los 11 paneles PV en función del tiempo. Fuente: Elaboración propia.*

Tras observar los resultados (Gráficas 10, 11 y 12) se puede observar que el número de paneles PV con el que lo producido es prácticamente igual a lo consumido por la HP es de 10. Por tanto, nos quedaremos con los siguientes resultados (Tabla 6):

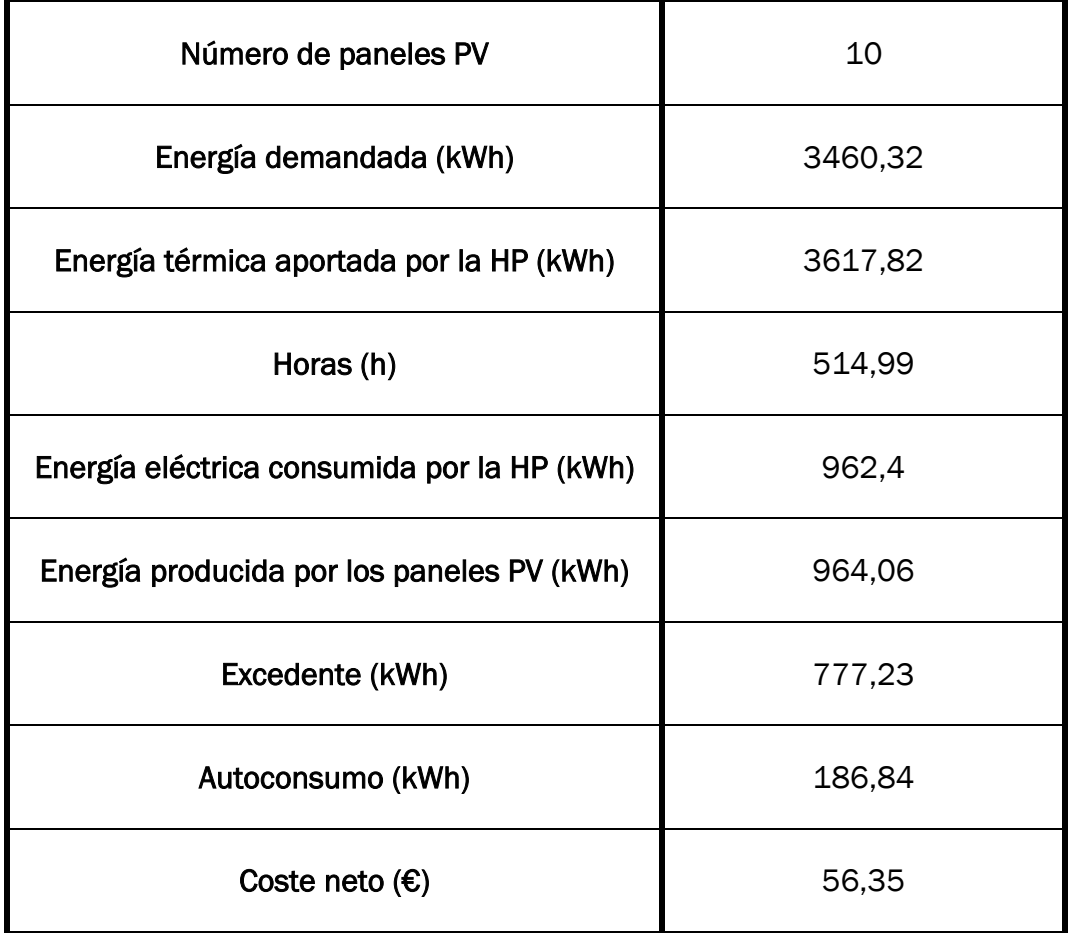

<span id="page-52-1"></span>*Tabla 6. Resultados finales caso 1. Fuente: Elaboración propia.*

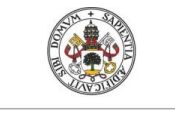

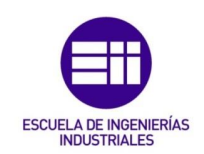

De esta forma, con los 10 paneles PV elegidos finalmente, estaremos consiguiendo un ahorro anual de operación del 65,67% en comparación al caso de referencia.

### <span id="page-53-0"></span>5.3. Caso 2.

En este caso procederemos a realizar la simulación de nuestra instalación tipo con la introducción de un tanque de PCM. Antes de comentar los distintos resultados de este caso tendremos que fijar tanto el volumen del tanque de PCM, como el porcentaje de PCM sólido a partir del cual utilizaremos y dejaremos de utilizar la HP. Para conseguir esto probaremos diferentes valores en el siguiente esquema de TRNSYS (Figura 31):

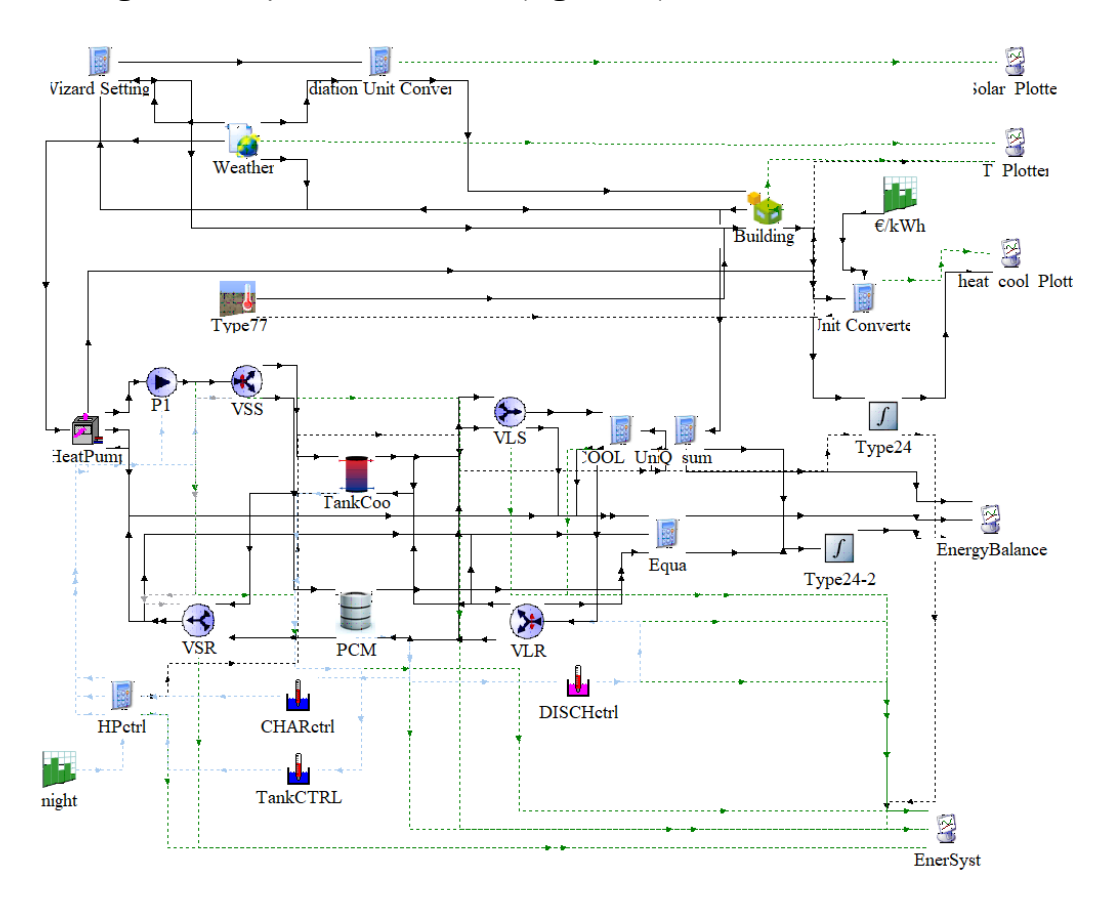

*Figura 31. Esquema de vivienda tipo con tanque de PCM en TRNSYS. Fuente: Elaboración propia.*

<span id="page-53-1"></span>Para conseguir el resultado óptimo tenemos que ver cómo evoluciona la instalación para entender su funcionamiento, por tanto, graficaremos el resultado, en días centrales del verano, tanto en el caso de contar con un volumen elevado del tanque de PCM como puede ser 1,3 m<sup>3</sup>, como en el caso de contar con un volumen pequeño como puede ser 0,3 m3. Por tanto, la gráfica correspondiente a un elevado volumen del tanque es la siguiente (Gráfica 13):

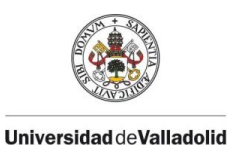

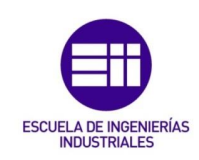

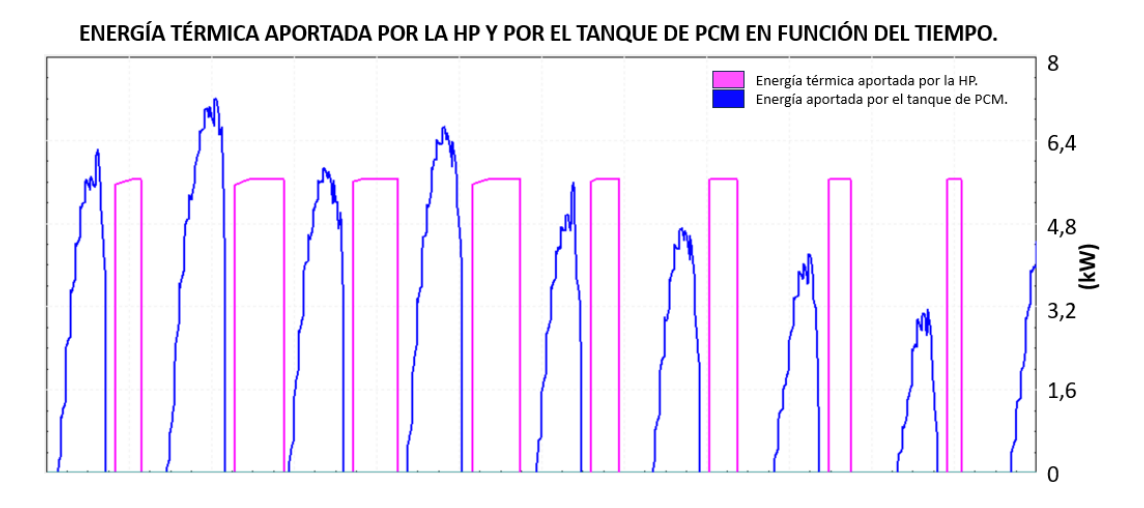

<span id="page-54-0"></span>*Gráfica 13. Energía térmica aportada por la HP y por el tanque de PCM de 1,3 m<sup>3</sup> en función del tiempo. Fuente: Elaboración propia.* 

Como podemos observar (Gráfica 13), el tener un volumen del tanque elevado nos lleva a cubrir toda la demanda de frío de la vivienda aportándola desde el tanque. De esta manera, la HP únicamente funcionará durante la noche, periodo donde la HP trabaja de manera más eficiente y económica, solidificando el tanque de PCM hasta estar cargado. No obstante, no es necesario un volumen tan elevado del tanque debido a que con volúmenes menores conseguiremos el mismo efecto sin gastar tanto en la instalación, como se podrá ver posteriormente.

Por otro lado, si hablamos de un volumen del tanque de PCM pequeño, como puede ser 0,3 m3, ocurrirá lo siguiente (Gráfica 14):

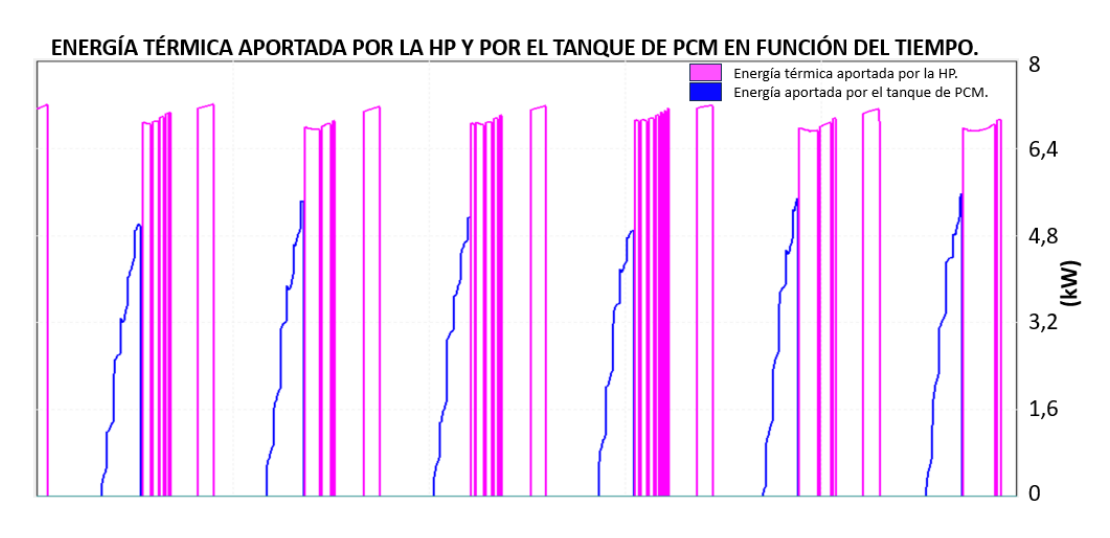

<span id="page-54-1"></span>*Gráfica 14. Energía térmica aportada por la HP y por el tanque de PCM de 0,3 m<sup>3</sup> en función del tiempo. Fuente: Elaboración propia.*

Como se puede apreciar en este caso (Gráfica 14), casi en la totalidad de los días que comprenden la simulación la capacidad del tanque de PCM se agota,

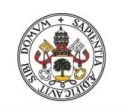

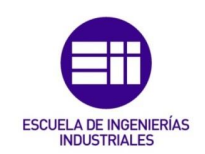

teniendo como consecuencia la utilización de la HP para terminar de cubrir la demanda de frío de la vivienda. De esta manera, la energía térmica aportada por la HP en el caso de un volumen del tanque pequeño (Gráfica 14), en este caso, se repartirá entre el día (terminar de cubrir la demanda de frío de la vivienda) y la noche (cargar el tanque de PCM), aumentando el coste de operación.

Una vez comprendido el funcionamiento de la instalación procederemos a simular los distintos escenarios, con un volumen intermedio cualquiera, 0,7 m<sup>3</sup> por ejemplo, en función de las consignas de carga y descarga del tanque de PCM obteniendo los siguientes resultados (Tabla 7):

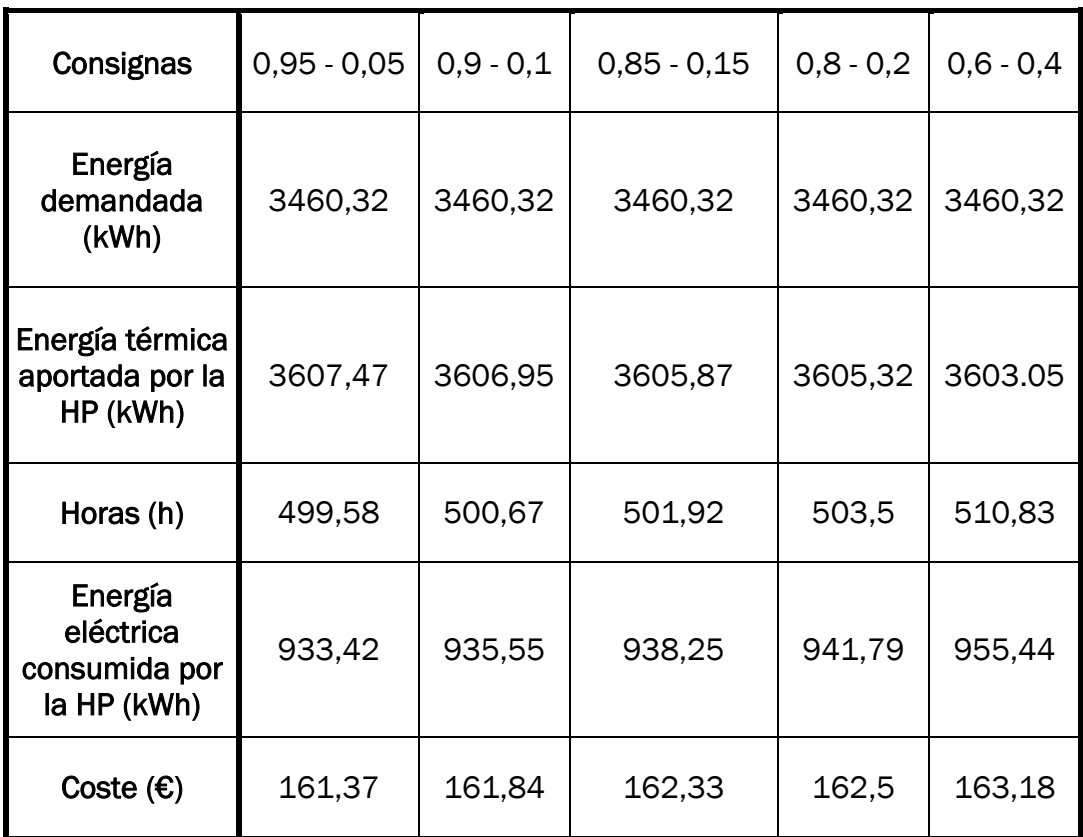

<span id="page-55-0"></span>*Tabla 7. Resultados en función de las consignas de carga y descarga del tanque de PCM en el caso 2. Fuente: Elaboración propia.*

De esta tabla (Tabla 7) podemos llegar a la conclusión de que cuanto más utilicemos el tanque de PCM reduciremos más el coste de operación. Por lo tanto, elegiremos el caso límite con unas consignas de carga y descarga de 0,05 y 0,95, respetivamente. No obstante, podemos llegar a apreciar que no reducimos prácticamente el coste en comparación con el caso de referencia. De esta manera, utilizaremos todo el potencial de tanque de PCM con un margen de seguridad, consiguiendo que el tanque en ningún momento llegue a solidificar o a estar en estado líquido completamente.

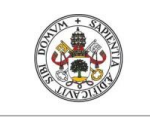

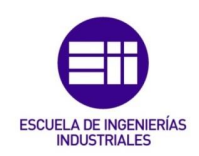

Una vez fijadas las consignas de carga y descarga procederemos a simular este caso con distintos tamaños del tanque, consiguiendo la siguiente tabla (Tabla 8):

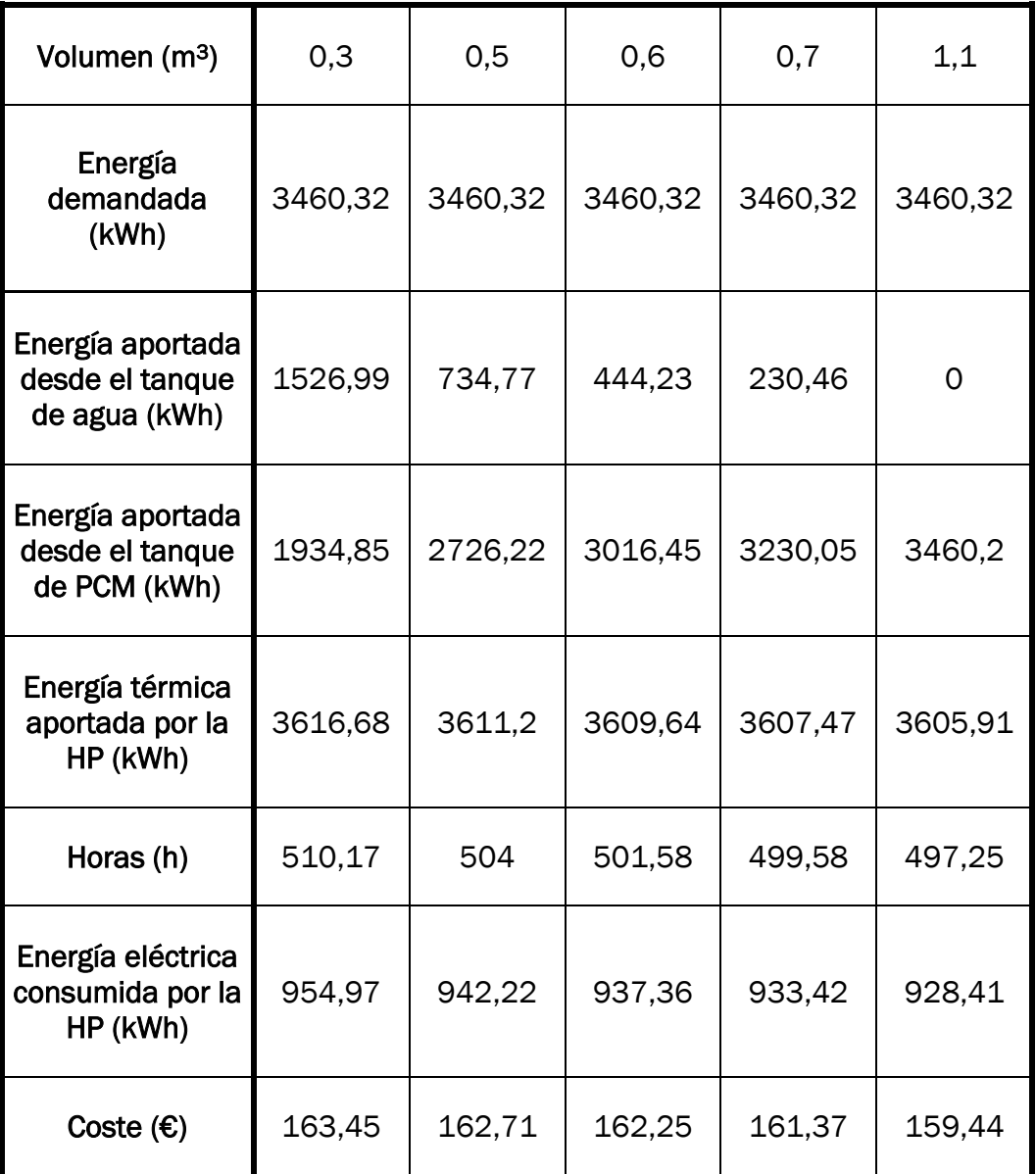

<span id="page-56-0"></span>*Tabla 8. Resultados en función del volumen del tanque de PCM en el caso 2. Fuente: Elaboración propia.*

Tras la realización de las distintas simulaciones se puede llegar a la conclusión de que, para elegir el volumen óptimo, no nos podemos guiar por el coste de operación que supone cada volumen, ya que, como podemos apreciar en la tabla anterior (Tabla 8), los resultados nos llevan a pensar que este tanque de PCM no es rentable en esta vivienda con los distintos parámetros de simulación, debido a que este coste es prácticamente igual al del primer caso (Sección 5.1).

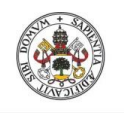

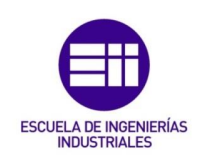

No obstante, elegiremos un caso para tener una comparación con los distintos escenarios, como hacíamos en el caso de los paneles PV (Sección 5.2). Para ello se ha decidido elegir aquel volumen en el que la energía aportada desde el tanque de PCM sea lo más cercana al 90% de la energía demandada. Este criterio se ha elegido debido a que si el tanque de PCM cubre toda la energía demandada estaremos en un caso donde desaprovecharemos este mismo tanque, ya que incluso en los días más calurosos no acabaremos su contenido en ningún momento (Gráfica 13). Por otro lado, si el tanque es demasiado pequeño entrará la HP en funcionamiento en más ocasiones durante el día, donde es menos eficiente y los precios de la energía son mayores (Gráfica 14).

De esta manera, esteremos hablando de los siguientes resultados para el caso 2 (Tabla 9):

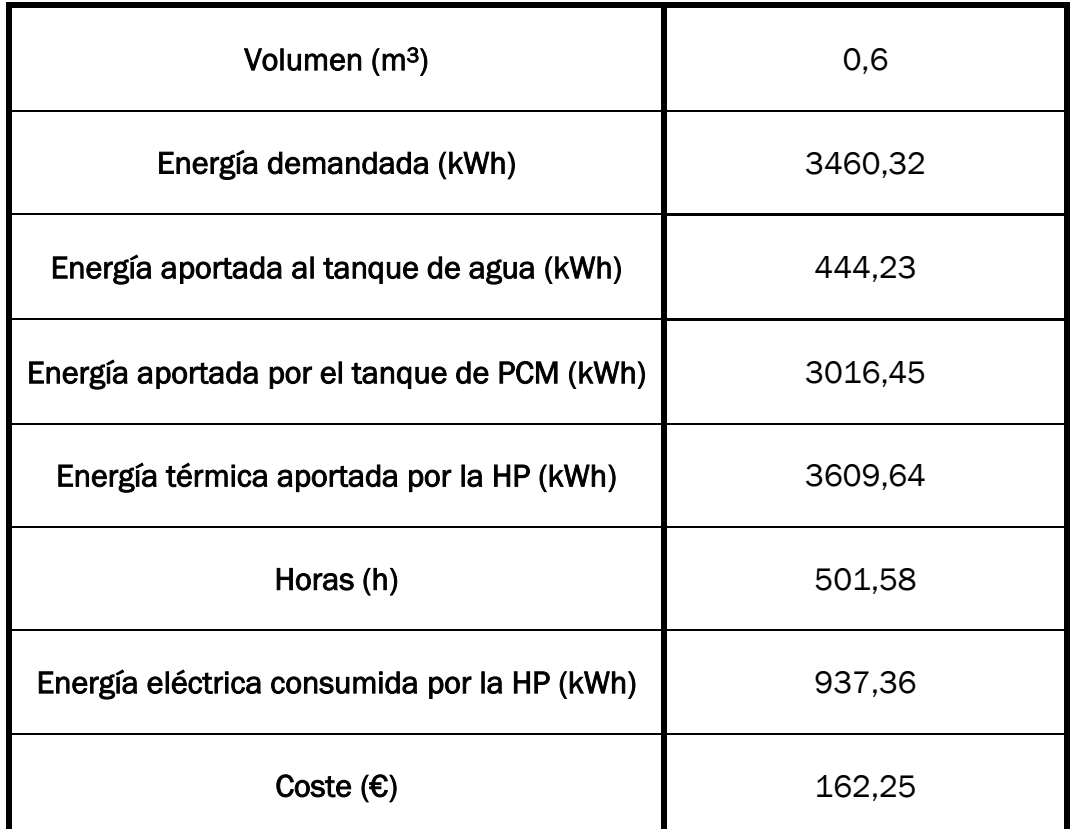

*Tabla 9. Resultados finales caso 2. Fuente: Elaboración propia.*

<span id="page-57-1"></span>Por lo tanto, con los 0,6 m<sup>3</sup> elegidos finalmente, estaremos consiguiendo un ahorro anual de operación del 1,16 % en comparación al caso de referencia, es decir, la utilización de este tanque de PCM en esta vivienda no es rentable por sí sola.

# <span id="page-57-0"></span>5.4. Caso 3.

Una vez teníamos datos de los casos anteriores quisimos comprobar si el uso combinado de ambas tecnologías podría modificar las conclusiones sobre la

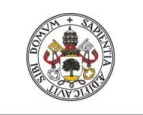

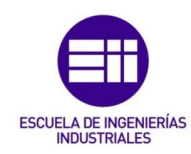

rentabilidad de la instalación, por lo que, realizaríamos una serie de simulaciones con el siguiente esquema de TRNSYS (Figura 32):

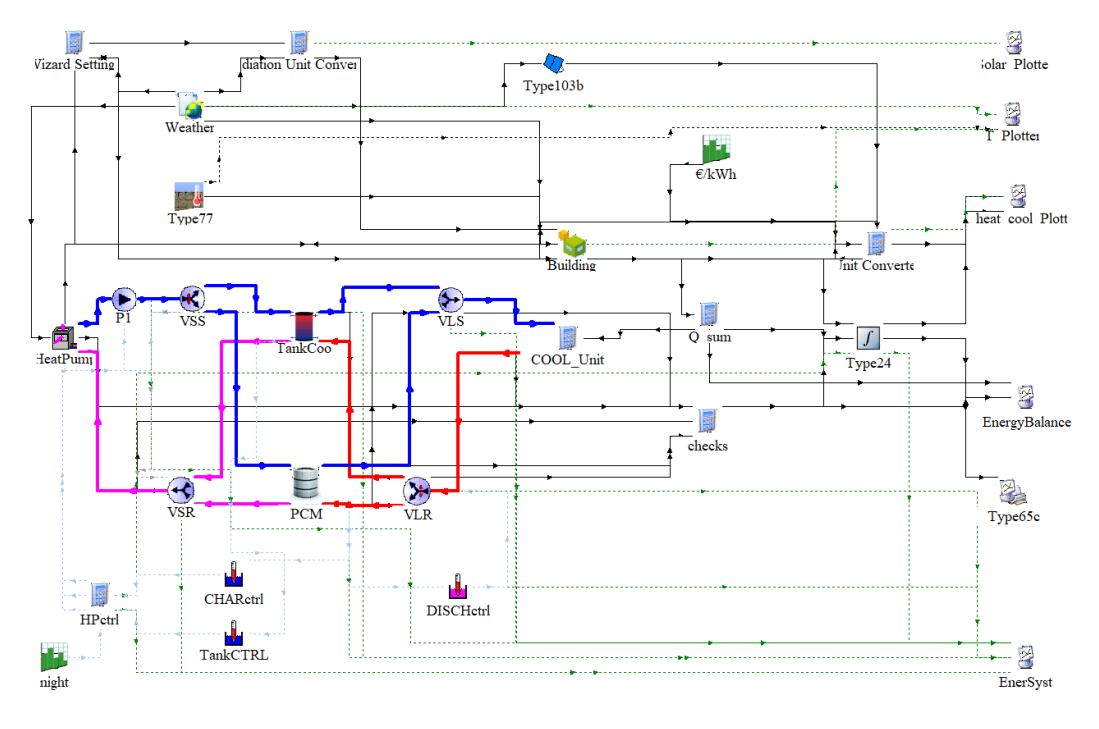

<span id="page-58-0"></span>*Figura 32. Esquema de vivienda tipo con tanque de PCM y paneles PV en TRNSYS. Fuente: Elaboración propia.*

Una vez hemos conseguido los distintos parámetros que optimizan los escenarios anteriores nos centraremos en combinar estos parámetros para encontrar el momento donde ambas tecnologías se comportan de la mejor manera posible. Para ello, obtendremos los resultados de combinar los distintos paneles PV que nos hacían dudar anteriormente (Sección 5.2), es decir, 9,10 y 11 paneles PV, con los volúmenes del tanque de PCM estudiados en el apartado anterior (Sección 5.3), es decir, 0,5 m<sup>3</sup>, 0,6 m<sup>3</sup> y 0,7 m<sup>3</sup>. De esta manera, conseguiremos obtener la siguiente tabla (Tabla 10):

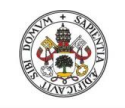

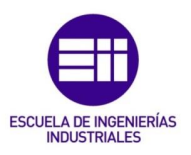

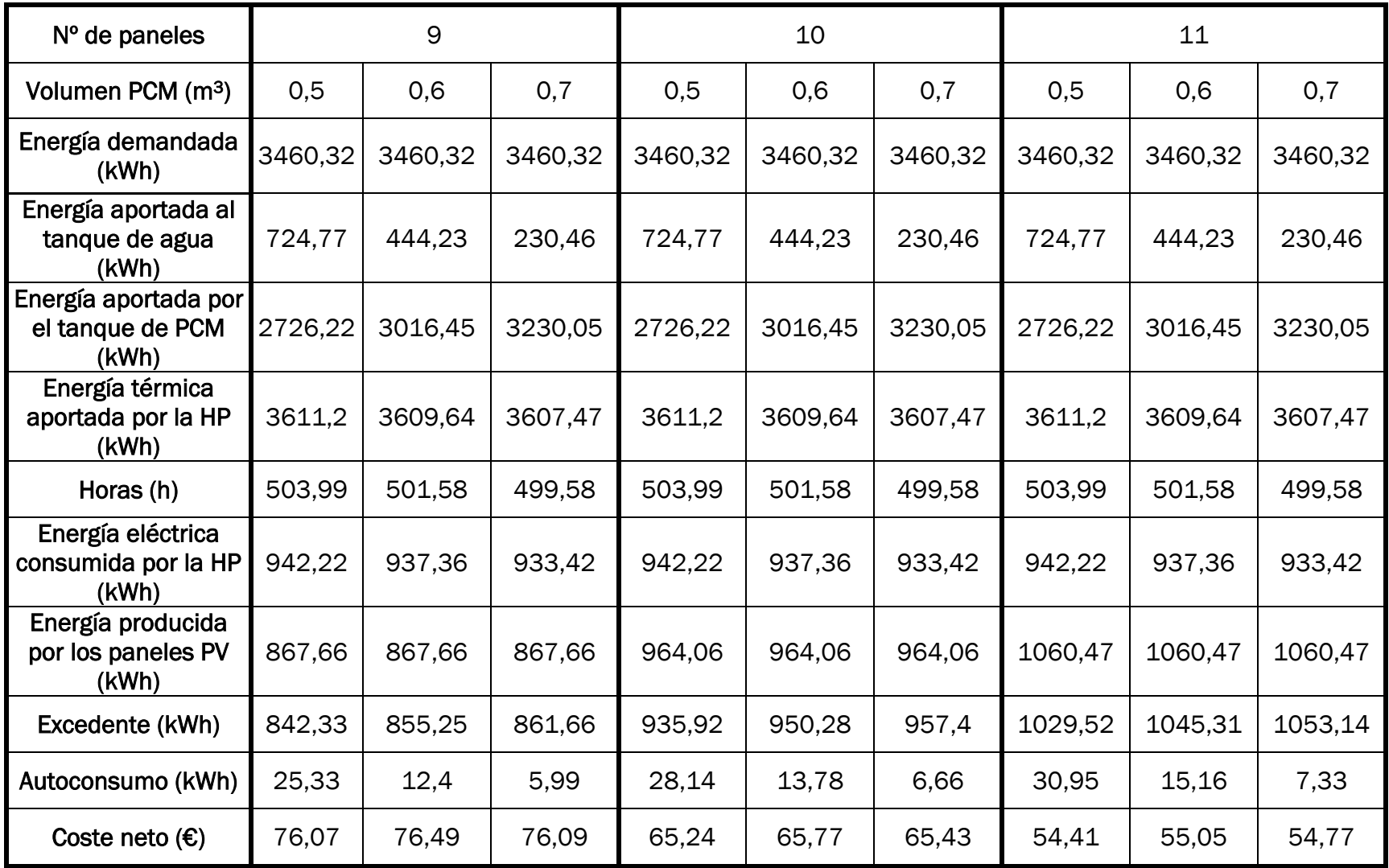

<span id="page-59-0"></span>*Tabla 10. Resultados caso 3 en función del número de paneles y tamaño del tanque de PCM. Fuente: Elaboración propia.*

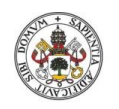

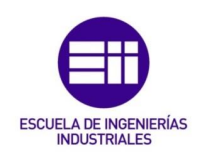

Una vez realizadas las pertinentes simulaciones podemos apreciar (Tabla 10) que en todos los casos reducimos el coste de operación considerablemente en comparación al caso de referencia, no obstante, si nos fijamos en las filas de autoconsumo y excedente podremos llegar a apreciar que prácticamente toda la energía producida por los paneles PV pasa a ser excedente, mientras que el autoconsumo es mínimo, ya que, prácticamente toda la demanda de frío de la vivienda es cubierta por el tanque de PCM.

Para apreciar lo comentado anteriormente se graficarán los resultados en un caso aleatorio de los expuestos en la tabla anterior (Tabla 10) a lo largo de los días más exigentes. De esta manera, conseguimos lo siguiente (Gráfica 18):

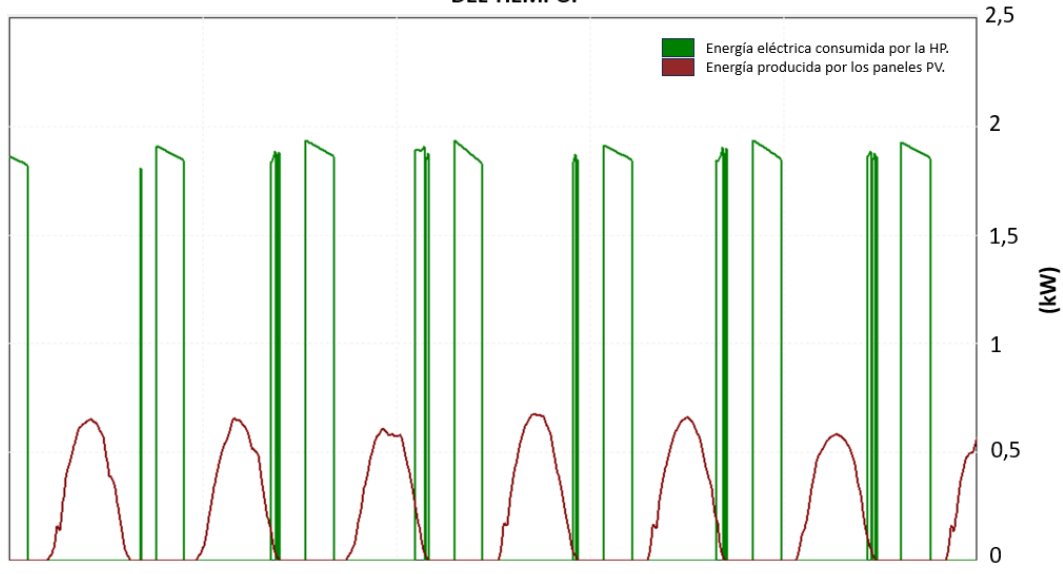

#### ENERGÍA ELÉCTRICA APORTADA POR LA HP Y CONSEGUIDA POR LOS PANELES PV A LO LARGO **DEL TIEMPO.**

<span id="page-60-0"></span>*Gráfica 15. Energía eléctrica consumida por la HP y producida por los 10 paneles PV a lo largo del tiempo en el caso 3 con un volumen del tanque de PCM de 0,8 m<sup>3</sup> . Fuente: Elaboración propia.*

Como se puede ver en la gráfica anterior (Gráfica 18), en la mayoría de los días el uso de la HP no coincide con el periodo donde los paneles PV aportan energía, de manera que toda esta energía la estaríamos desperdiciando, ya que, tendríamos un gran excedente.

Por lo tanto, podemos llegar a la conclusión de que el uso de ambas tecnologías para esta vivienda, con nuestras condiciones de simulación, no es rentable, ya que, además de suponer un mayor coste de instalación que en otros casos, la reducción del coste de operación se debe únicamente a la venta del excedente.

Por tanto, será mucho más interesante la utilización única de paneles PV que la utilización conjunta con el tanque de PCM.

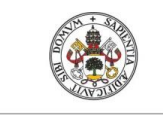

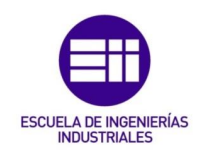

### <span id="page-61-0"></span>6. Estudio económico TFG.

En este punto se procederá a evaluar los distintos costes que han supuesto la realización del Trabajo Fin de Grado, en base al número de horas trabajadas y al coste de los equipos empleados para el desarrollo del proyecto.

Para saber cuántas han sido las horas trabajadas debemos calcular en un primer momento cuantos días de trabajo ha supuesto este Trabajo Fin de Grado. La realización de este trabajo comenzó el día 3 de marzo 2023 y concluyó el día 3 de enero del 2024. En dicho periodo existen 14 días festivos, También, se tendrán en cuenta como no laborables los fines de semana y 2,5 días vacaciones por mes. De esta manera, se muestra la siguiente tabla (Tabla 10), considerando una jornada de trabajo de 2 horas:

| Duración del trabajo (días) | 365                        |  |  |
|-----------------------------|----------------------------|--|--|
| Fines de semana             | 52                         |  |  |
| Vacaciones (días)           | $2,5*12=30$                |  |  |
| Festivos (días)             | 14                         |  |  |
| Días hábiles                | $365 - (52*2+30+14) = 217$ |  |  |
| <b>Horas efectivas</b>      | $217 * 2 = 434$            |  |  |

*Tabla 11. Número de horas trabajadas. Fuente: Elaboración propia.*

<span id="page-61-1"></span>La persona encargada de realizar el proyecto tiene la categoría profesional de ingeniero. El coste de su trabajo en función del convenio colectivo actual de empresas de ingeniería y de oficinas de estudios técnico, inspección, supervisión y control técnico y de calidad [23] y teniendo en cuenta el convenio del Metal [24], donde se consideran 1744 horas de trabajo efectivo, sería el que vemos representado a continuación (Tabla 12):

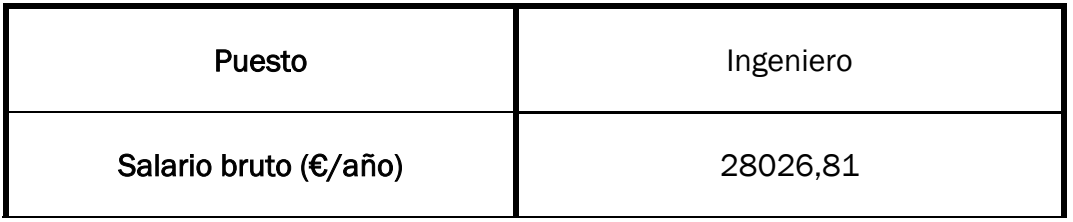

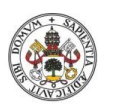

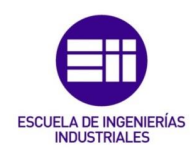

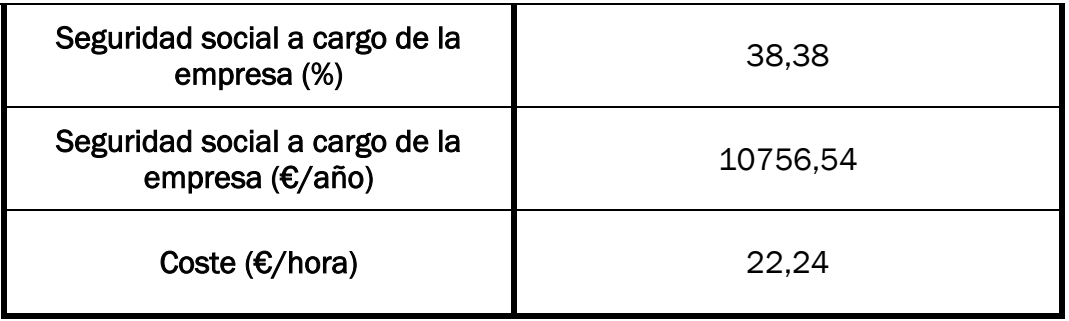

*Tabla 12. Coste mano de obra ingeniero. Fuente: [23]*

<span id="page-62-0"></span>Además del coste de mano de obra se reflejará el coste de amortización asociado a la utilización del programa TRNSYS, el cual, tiene un coste de licencia de 4500€. Por tanto, considerando que de aquí a 10 años aparecerán nuevas versiones con cambios suficientemente importantes como para que merezca la pena la adquisición de una nueva licencia, tendremos un coste de amortización anual de 450€. De esta manera el coste total del proyecto es el siguiente (Tabla 13):

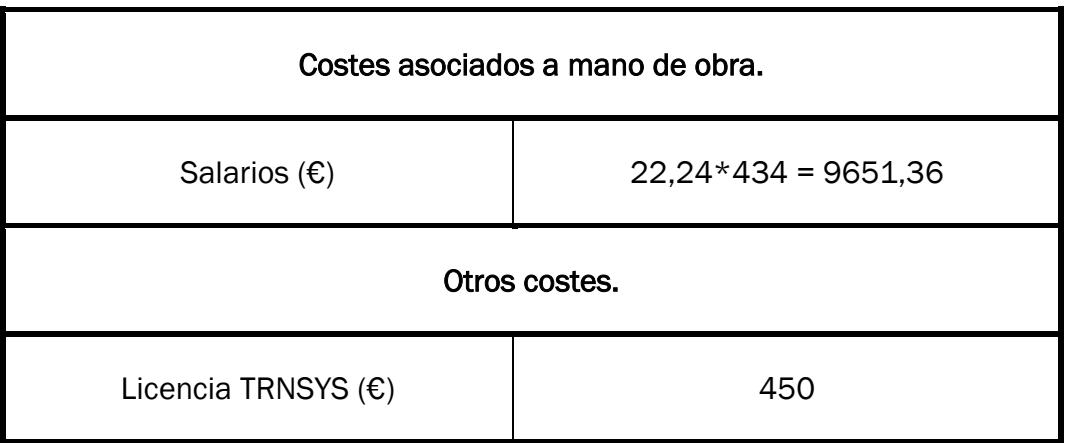

*Tabla 13. Costes finales del trabajo fin de grado. Fuente: Elaboración propia.*

<span id="page-62-1"></span>De esta manera, el coste final del Trabajo Fin de Grado ascendería a un total de 10101,36 €.

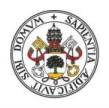

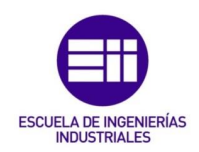

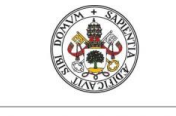

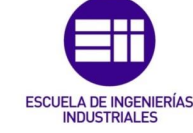

### 7. Conclusiones y trabajo futuro.

<span id="page-64-0"></span>Tras la realización de las distintas simulaciones se han apreciado las siguientes conclusiones con respecto al caso de referencia (Sección 5.1):

- Cuando hablamos del caso 1 (Sección 5.2), donde introducíamos un número de paneles PV necesario para reducir la energía eléctrica consumida por la HP, de manera que conseguíamos reducir el coste de operación, llegamos a la conclusión de que reducíamos en más de un 65% el coste anual de operación asociado a la refrigeración de la vivienda. Teniendo en cuenta que en una instalación real existen otros consumos eléctricos que permitan maximizar el autoconsumo de la electricidad producida por la instalación solar, parece claro que la utilización de los paneles es una opción interesante a considerar en el diseño de la instalación completa.
- Si nos fijamos en el caso 2 (Sección 5.3), donde introducíamos el tanque de PCM para trasladar el consumo de la HP a la noche, periodo donde funciona de forma más eficiente y económica, únicamente reducíamos el coste de operación anual en un 1%. Esta reducción del coste es mínima, lo cual hace imposible que en ningún momento consiguiéramos rentabilizar este tipo de tecnología por sí sola en nuestra vivienda. Además, estos resultados son claramente peores que los obtenidos para el caso de alimentación de la HP a partir de energía solar PV in-situ.
- Por último, si hablamos del caso 3 (Sección 5.4), donde probábamos la utilización de ambas tecnologías para ver si podían llegar a ser compatibles, los resultados obtenidos no han sido los mejores, ya que, mientras la introducción del tanque de PCM traslada a la noche el funcionamiento de la HP, la utilización de paneles PV tiene como fin cubrir la energía consumida por la HP. Y debido a que los paneles únicamente producen energía durante el día no tiene sentido, con nuestras condiciones de simulación, el uso conjunto de las tecnologías.

Si hablamos del futuro tendríamos que plantearnos distintas cosas que nos puedan ayudar a conseguir una mayor rentabilidad a la hora de climatizar nuestra vivienda:

• En primer lugar, sería interesante la utilización de este tipo de tecnologías en una vivienda situada en otra ubicación con condiciones climáticas de verano más extremas, ya que, como se ha podido observar a lo largo del trabajo no hemos conseguido rentabilizar las distintas tecnologías en una vivienda situada en España. Por lo tanto, un cambio de lugar nos daría la oportunidad de cambiar varios de los parámetros establecidos en nuestra edificación, con los que podríamos llegar a unos resultados donde el ahorro conseguido sea mayor.

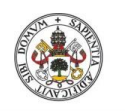

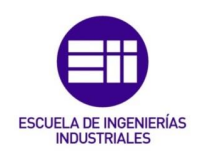

- Otro aspecto importante para estudiar en el futuro sería la implantación de estas tecnologías en otro tipo de edificaciones, como pueden ser bloques de apartamentos o industrias, ya que, el consumo de una vivienda unifamiliar puede llegar a ser escaso en comparación a las anteriores, y así aprovechar en mayor medida el tanque de PCM y los paneles PV.
- Por último, durante las distintas simulaciones realizadas nos hemos dado cuenta de distintas observaciones, siendo interesante destacar un cambio en la simulación para el futuro. Cuando se observó el comportamiento del caso 1 y del caso 3 (Sección 5.2 y 5.4) pudimos apreciar que, con la utilización de los paneles PV, aparecía un excedente remanente durante la primera parte del día (Gráfica 7). Por lo que, sería interesante la utilización de este excedente para cargar el tanque de PCM durante el día, de manera que ese excedente pasaría a convertirse en electricidad autoconsumida (con unas condiciones económicas mucho más interesantes) y, por lo tanto, reduciríamos la compra de electricidad de red, lo que nos llevaría a reducir el coste de operación considerablemente. Para ello, debería contemplarse una estrategia de operación/control de toda la instalación modificada respecto a lo implementado en este estudio inicial: no debería priorizarse el periodo nocturno para la carga del PCM, sino que debería priorizarse la disponibilidad de excedente fotovoltaico de cara a maximizar su aprovechamiento y optimizar el tamaño de tanque de PCM necesario para acumular dicha energía.

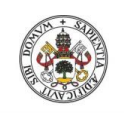

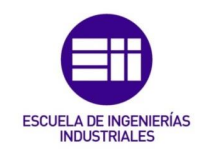

### <span id="page-66-0"></span>8. Bibliografía:

[1] Arce, P; Medrano, M; Gil, A; Oró, E; Cabeza, L. "Overview of thermal energy storage (TES) potential energy savings and climate change mitigation in Spain and Europe", Applied Energy (88) pp.: 2764–2774. 2011.

[2] Ortega, I; Gutierrez, M. "Almacenamiento térmico: el camino hacia la optimización de la gestión energética". Recuperado de [https://cicenergigune.com/es/blog/almacenamiento-termico-optimizar](https://cicenergigune.com/es/blog/almacenamiento-termico-optimizar-gestion-energetica)[gestion-energetica,](https://cicenergigune.com/es/blog/almacenamiento-termico-optimizar-gestion-energetica) 2020 (Última consulta: 28/08/2023).

[3] García Mayayo, J. "Materiales de Cambio de Fase. Diseño de una instalación para la caracterización de PCM a altas temperaturas". Proyecto final de Grado en Ingeniería Mecánica, Universidad de Zaragoza: Escuela Ingeniería y Arquitectura, 2012.

[4] Sánchez López A. J. "Sistemas de almacenamiento térmico en la industria". Proyecto final de Grado en Ingeniería de la Energía, Universidad de Sevilla: Escuela Técnica Superior de Ingeniería, 2021.

[5] Oliver, A; Neila, F. J; García-Santos, A. "Clasificación y selección de materiales de cambio de fase según sus características para su aplicación en sistemas de almacenamiento de energía térmica", Materiales de Construcción (62/305) pp.: 131-140. 2012.

[6] Lacueva Palacín, Adrían. "Estudio del potencial de aprovechamiento de energía solar térmica en un cerramiento compuesto de ladrillo con material de cambio de fase". Proyecto final de Grado en Ingeniería de Tecnologías Industriales, Universidad de Zaragoza: Escuela de Ingeniería y Arquitectura, 2020.

[7] LABSTER THEORY. "Cambios de fase" Recuperado de [https://theory.labster.com/phase\\_changes-es/,](https://theory.labster.com/phase_changes-es/) 2021 (Ultima consulta: 28/08/2023).

[8] Dinçer, I; Rosen, M. A. "Thermal Energy Storage, Systems and Applications, Second Edition". Editorial Wiley. ISBN 978-0-470-74706-3. Reino Unido 2011.

[9] Fallahi, A; Guldentops, G; Tao, M; Granados-Focil, S; Van Dessel, S. "Review on solid-solid phase change materials for thermal energy storage: Molecular structure and thermal properties", Applied Thermal Engineering (127) pp.: 1427–1441. 2017.

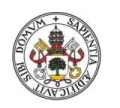

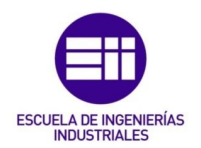

[10] Sarabia Méndez, D. "Análisis del uso de materiales con cambio de fase en la envolvente térmica de una vivienda." Proyecto final de Grado en Ingeniería Mecánica, Universidad de Concepción: Facultad De Ingeniería, 2020.

[11] Sastre Zamora, R. "Almacenamiento de frío mediante materiales de cambio de fase (PCM) en la instalación de climatización de un edificio administrativo singular". Proyecto final de Grado en Ingeniería Mecánica, Universidad de Valladolid: Escuela de Ingenierías Industriales, 2019.

[12] LowUp. "LOW valued energy sources UPgrading for buildings and industry uses" Recuperado de <https://lowup-h2020.eu/> , 2016 (Última consulta: 01/12/2023).

[13] Bistué Garcés, M. C. "Evaluación de impacto ambiental mediante análisis de ciclo de vida (ACV) de la incorporación de materiales de cambio de fase (PCM) en edificación". Proyecto final de Grado en Ingeniería Química, Universidad de Zaragoza: Escuela de Ingeniería y Arquitectura, 2015.

[14] Moscosa, M. "Aplicación de los materiales de cambio de fase en el mobiliario interior como reguladores de temperatura". Proyecto final de Máster en Tecnología de la Arquitectura. Línea de Construcción e Innovación Tecnológica, Universidad Politécnica de Cataluña: Escuela Técnica Superior de Arquitectura de Barcelona, 2016.

[15] Tenorio Ríos, J. A. "Ahorro energético en edificios mediante el almacenamiento estructural con materiales de cambio de fase". Tesis Doctoral., Universidad de Sevilla: Escuela Superior de Ingenieros, 2014.

[16] Delgado, M; Lázaro, A; Mazo, J; Zalba, B. "Review on phase change material emulsions and microencapsulated phase change material slurries: Materials, heat transfer studies and applications", Renewable and Sustainable Energy Reviews (16) pp.: 253–273. 2012.

[17] INSPIRE "Development of Systemic Packages for Deep Energy Renovation of Residential and Tertiary Buildings including Envelope and Systems" Proyecto europeo, 2014.

[18] Andrés Chicote, M; Sanz Jimeno, R. "An Improved Model For Phase Change Material (PCM) Thermal Storage Tanks" EuroSun 2018 Conference Proceedings.2018.

[19] Belmonte, J. F; Eguía, P; Molina, A. e; Almendros-Ibáñez, J. A; Salgado, R; "A simplified method for modeling the thermal performance of storage tanks containing PCMs", Applied Thermal Engineering (95) pp.: 394-410. 2016.

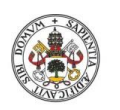

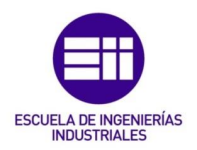

[20] Selectra "Consulta el precio de la luz hoy: Detalles y Evolución de la tarifa PVPC" Recuperado de [https://tarifaluzhora.es/,](https://tarifaluzhora.es/) 2023 (Última consulta: 28/08/2023).

[21] Naturgy "Excedentes de autoconsumo" Recuperado de [https://www.naturgy.es/hogar/solar/excedentes\\_autoconsumo,](https://www.naturgy.es/hogar/solar/excedentes_autoconsumo) 2023 (Última consulta: 5/10/2023).

[22] Solarplus "Todo sobre los precios de placas solares fotovoltaicas en 2023" Recuperado de [https://solarplus.es/precios-paneles](https://solarplus.es/precios-paneles-fotovoltaicos#instalacion)[fotovoltaicos#instalacion,](https://solarplus.es/precios-paneles-fotovoltaicos#instalacion) 2023 (Última consulta: 5/10/2023).

[23] REGCON "Registro y depósito de gobiernos colectivos, acuerdos colectivos de trabajo y planes de igualdad" Recuperado de [https://expinterweb.mites.gob.es/regcon/,](https://expinterweb.mites.gob.es/regcon/) 2023 (Última consulta: 5/10/2023).

[24] BOP "Convenio colectivo de la industria, las nuevas tecnologías y los servicios del sector del Metal de Valladolid y provincia de los años 2023, 2024 y 2025" Recuperado de <https://bop.sede.diputaciondevalladolid.es/es> , 2023 (Última consulta: 16/02/2024)